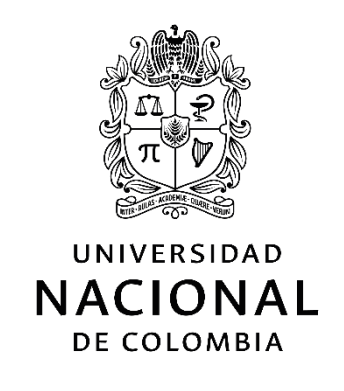

# **Caracterización cinemática de una transmisión armónica vertical prototipo 4 de la Universidad Nacional de Colombia para determinar tipo de posibles aplicaciones industriales**

**Pablo Ubel Velandia Cruz** 

Universidad Nacional de Colombia Ingeniería, Mecánica Bogotá, Colombia

2016

# **Caracterización cinemática de una transmisión armónica vertical prototipo 4 de la Universidad Nacional de Colombia para determinar tipo de posibles aplicaciones industriales**

## **Pablo Ubel Velandia Cruz**

Tesis o trabajo de investigación presentada(o) como requisito parcial para optar al título

de:

**Magister en Ingeniería Mecánica**

Director (a): Profesor: Ernesto Córdoba Nieto

> Línea de Investigación: Ingeniería mecánica

Universidad Nacional de Colombia Ingeniería, Mecánica Bogotá, Colombia 2016

### **Resumen**

Los engranajes flexo-ondulatorios también conocidos como transmisiones armónicas, son reductores de velocidad mecánicos utilizados en aplicaciones industriales y militares. Las transmisiones flexo-ondulatorias son compactas, tienen alta eficiencia mecánica y pueden llegar a reducciones de velocidad de 320:1. Este dispositivo es conocido por su eficiencia y precisión, pero también por sus comportamientos indeseables, caracterizados por comportamientos no lineales. Estos aspectos incluyen la presencia de fricción estática y dinámica, flexibilidad, y error cinemático también conocido como error posicional.

El siguiente documento se enfoca en la caracterización del error cinemático para el prototipo cuatro de la Universidad Nacional de Colombia, por medio de datos experimentales, obtenidos de un sistema de adquisición de datos en tiempo real, desarrollado por el autor.

Los datos adquiridos son analizados por métodos estadísticos; identificando así la influencia de la velocidad de giro y posición del motor en el error cinemático. Como resultado se obtiene un modelo que tiene como variable la posición del motor.

**Palabras clave: transmisión flexo-ondulatoria, transmisión mecánica, reductor de velocidad, error cinemático, error posicional.** 

**--**

## **Abstract**

Strain wave gears, a compact mechanical device producing high mechanical advantage and speed reduction, has been used to accurately positon the arms and wrist of robots. This device, operating on the principle of nonrigid body mechanics, has been found to have positioning errors also known as kinematic error. This paper present a data acquisition system to measure the kinematic error in a prototype of strain wave gear as well as their findings. This implementation was design to capture all encoders signals by applying realtime measurement system.

The following document focuses on the characterization of kinematic error for the prototype four of the National University of Colombia, through experimental data obtained from a realtime data acquisition system developed by the author.

The acquired data are analyzed by statistical methods; Thus, identifying the influence of the speed of rotation and position of the motor in the kinematic error. Thus, a model is obtained in function of motor's position.

**Keywords: strain wave gear, harmonic drive, kinematic error, positional error.** 

## **Contenido**

#### Contenido

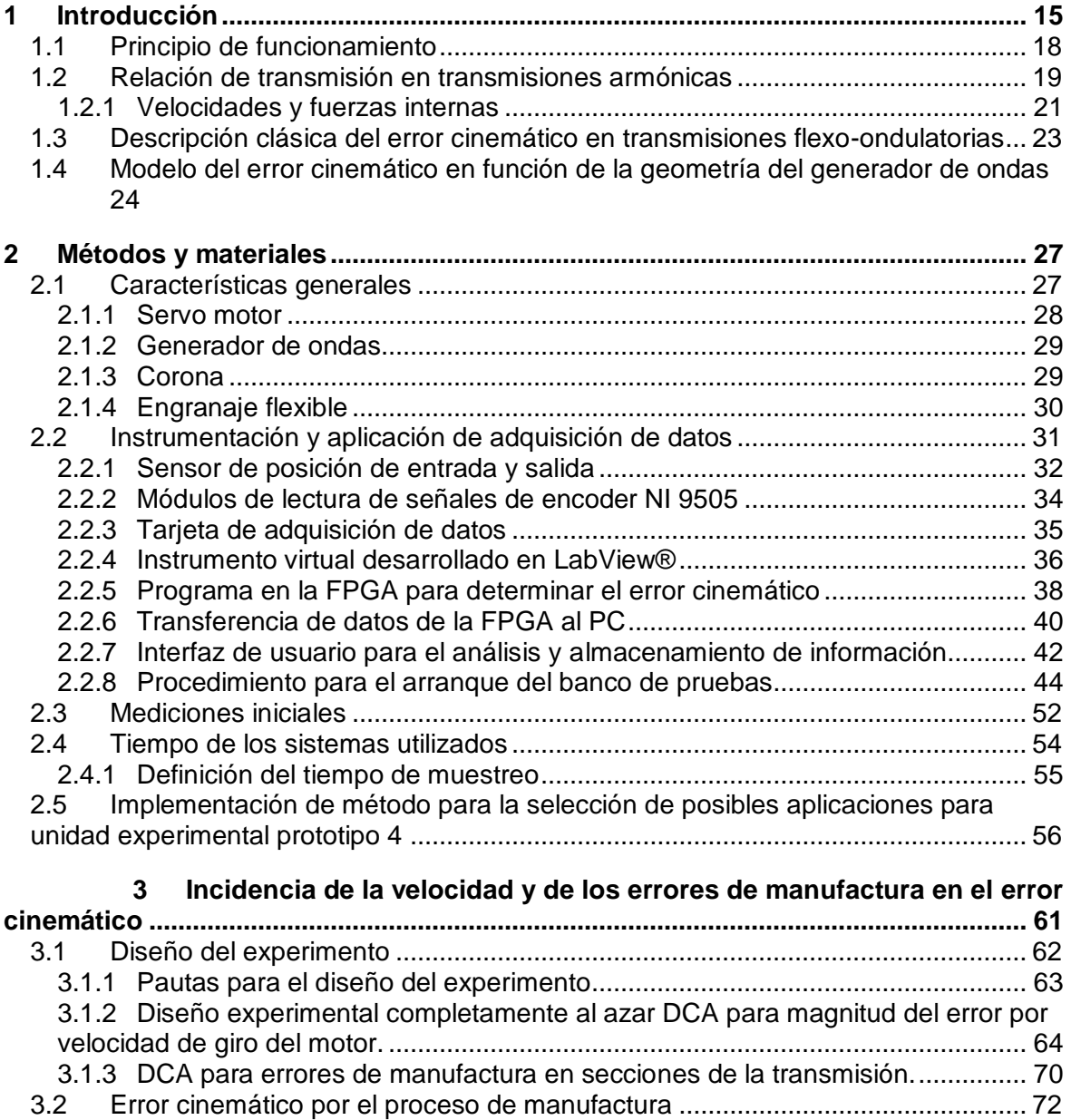

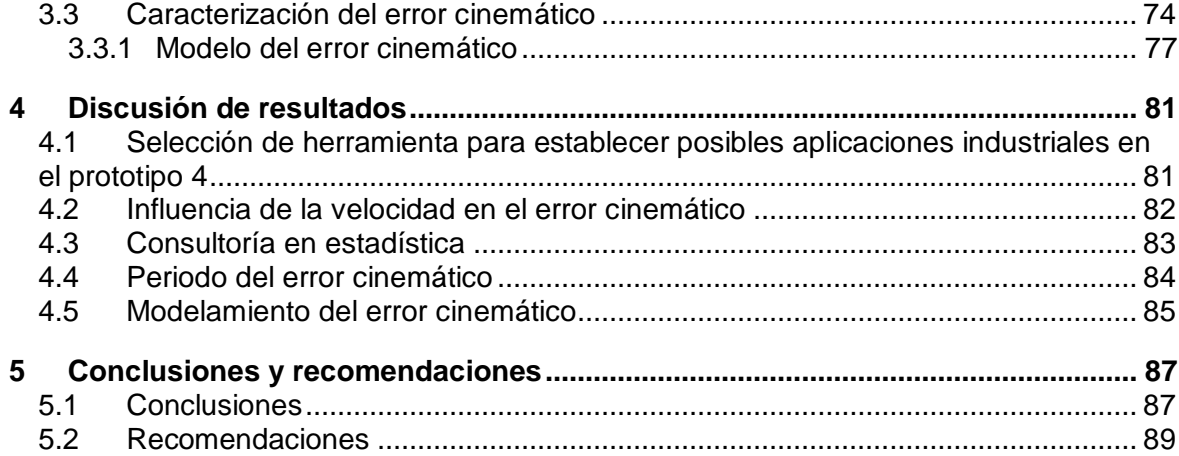

# **Lista de figuras**

## **Pág.**

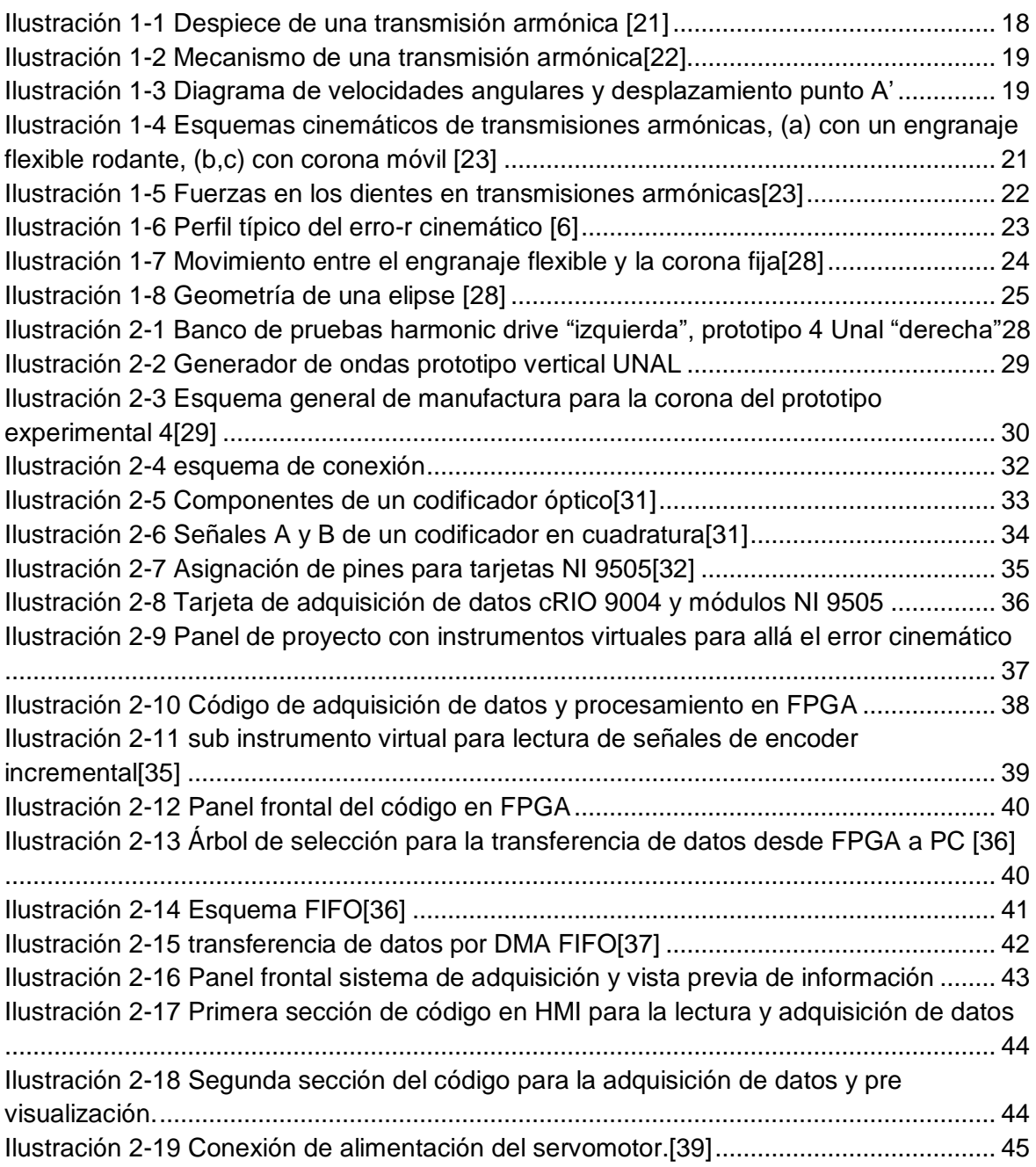

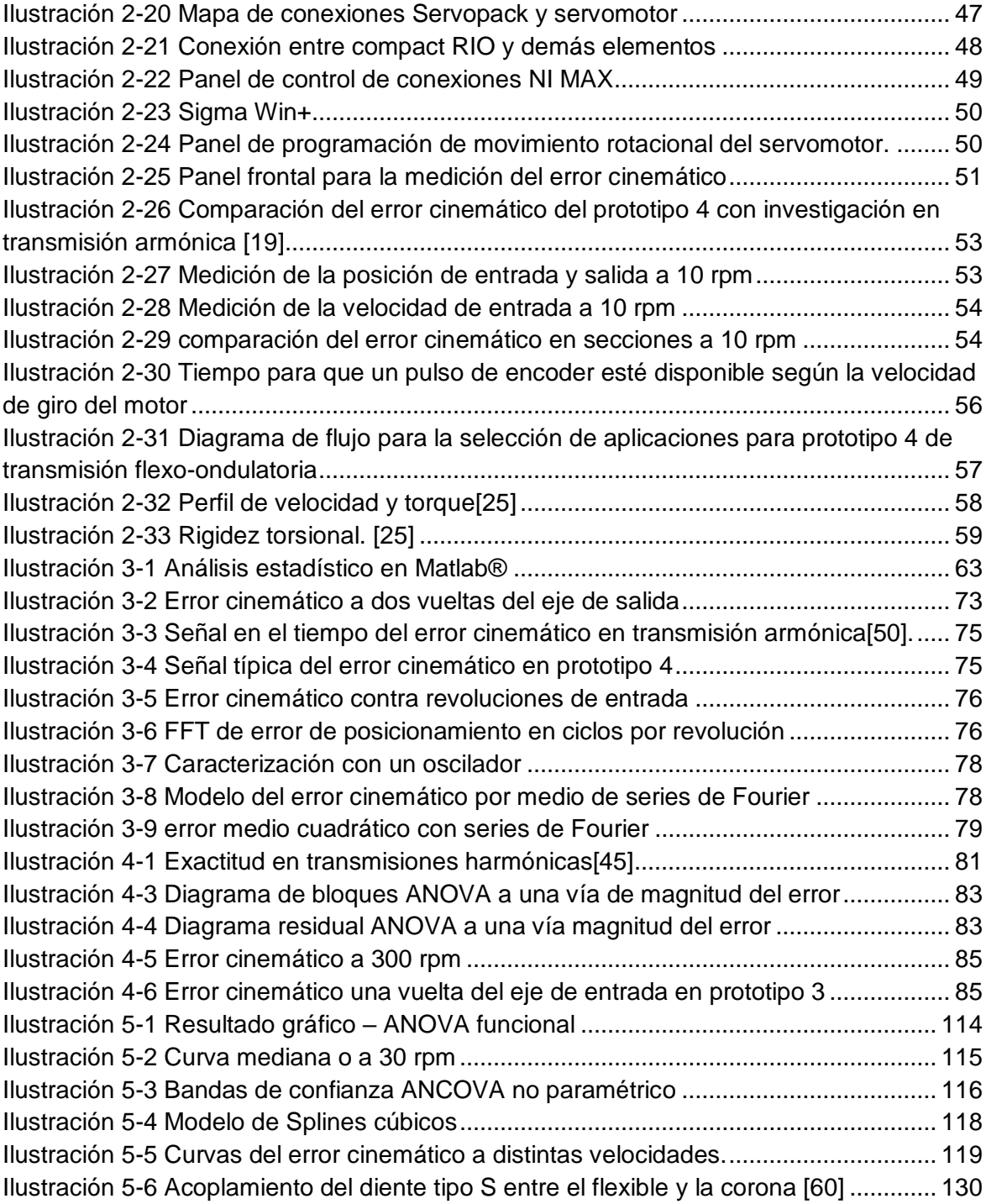

## **Lista de tablas**

**Pág.**

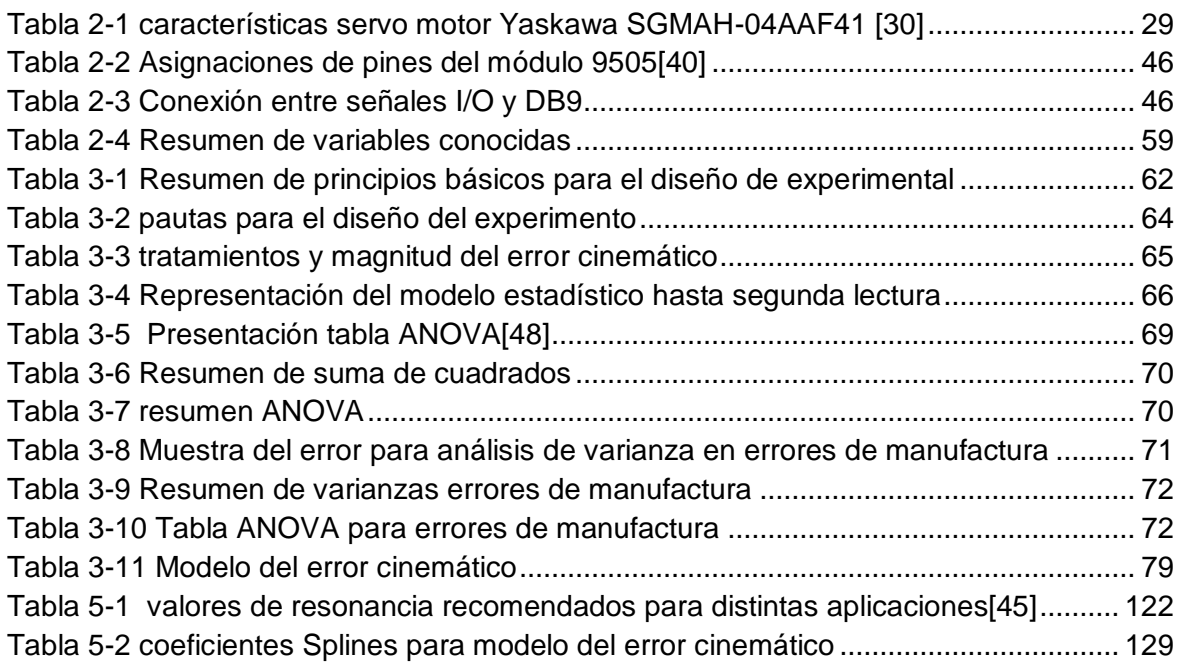

## <span id="page-14-0"></span>**1 Introducción**

El sistema de transmisión flexo-ondulatorio, también conocido como transmisión armónica o "*harmonic drive (HD)*", fue desarrollado por C.Walton Musser a mediados de los años cincuenta [1][2]. Su tecnología ha ido evolucionando y actualmente son mecanismos ideales, en aplicaciones que requieren alto nivel de precisión.

Por ejemplo, las transmisiones armónicas han sido utilizadas en robótica y aplicaciones militares. Una aplicación típica es el movimiento de estaciones remotas de disparo o *Romote Weapon Station* (RWS), diseñada para manipular armas de tamaño medio y armas ligeras; dando así protección total sobre el operador ya que este se encuentra protegido dentro del mismo vehículo.

Ahora bien, la demanda de estos dispositivos ha crecido considerablemente a nivel mundial en los últimos años, el mercado es dominado por industrias de origen americano, alemán y japonés, con subsidiaras en otros países. Para latino américa se estima que en el 2019 existirá un aumento del 300% en su demanda [3]. Considerando lo anterior la Universidad Nacional de Colombia ha estado desarrollando investigaciones que permitan desarrollar este producto y así posicionar competitivamente a la industria colombiana fabricante de reductores de velocidad.

Actualmente, en las instalaciones de la universidad se cuenta con el último prototipo industrial, llamado prototipo 4. El cual fue elaborado en conjunto con Industrias Ramfé<sup>1</sup>. Para dar continuidad a esta línea de investigación, nace la necesidad de estudiar sus aspectos teóricos, al igual que sus ventajas y desventajas.

<sup>1</sup> Fabricante colombiano de reductores de velocidad

Las ventajas de estos mecanismos son su alta capacidad para reducir velocidad, juego cero o *zero-backlash*, tamaño compacto, y generalmente son ligeras. Estás características son ideales para sistemas electromecánicos donde existen restricciones de espacio, torque, exactitud y entre otras. Adicionalmente, tienen una gran capacidad para transmitir torque debido a que hay múltiples dientes en contacto, también su eficiencia mecánica<sup>2</sup> es aproximadamente 90% [4], [5].

Por otro lado, estos dispositivos también poseen desventajas; por ejemplo: poseen un error de posicionamiento en el eje de salida que también es conocido como error cinemático, fenómeno que afecta sus cualidades de velocidad, torque y vida útil del mecanismo[6]. Otra irregularidad es cuando el engrane flexible experimenta alta carga de torsión, lo cual deforma sus componentes internos produciendo así una respuesta no lineal, difícil de modelar teóricamente. En otras palabras, cuando se somete el sistema a carga, predecir su comportamiento se dificulta; este tipo de error es conocido como error inducido por deflexión o error por rigidez torsional.

El estudio de estas irregularidades han sido desarrolladas principalmente por ingenieros de la Ex Unión Soviética[7][8] y el resto de estas investigaciones cuentan con la participación de ingenieros de países como China[9]–[11], Estados Unidos[12]–[15] y Japón[16]–[18]. También en previas investigaciones se ha encontrado que inclusive en transmisiones idénticas, se presentan errores diferentes, un fenómeno que atribuye a las imperfecciones físicas presentadas en el proceso de manufactura y en el ensamblaje[15]. Sugiriendo así que la magnitud del error cinemático, y la periodicidad del mismo necesitan ser determinadas experimentalmente. Adicionalmente, se ha expresado que el error cinemático también depende de las condiciones ambientales[19].

Para este proyecto de investigación el error cinemático es caracterizado a partir de datos experimentales los cuales son obtenidos por un sistema de adquisición de datos en tiempo real. Este sistema censa la posición de entrada y salida del reductor de velocidad,

 $\overline{a}$ 

<sup>2</sup> expresada como el porcentaje de la salida de torque nominal alcanzado para una velocidad dada

permitiendo así probar o rechazar la hipótesis de sí existe un efecto de la velocidad en el error cinemático.

Una vez realizado los análisis de datos experimentales se procederá a modelar el comportamiento del error cinemático.

#### **Objetivos y forma del documento**

#### **Objetivo General**

Caracterización cinemática de una transmisión armónica vertical-prototipo 4 de la universidad nacional para determinar posibles aplicaciones industriales.

#### **Objetivos Específicos**

- Estructurar un modelo cinemático en donde permita determinar el error cinemático en la transmisión armónica vertical prototipo cuatro.
- Implementación del sistema de adquisición de datos para la transmisión armónica disponible en la Universidad Nacional.
- Definir la incidencia de la velocidad en el error cinemático.
- Seleccionar un método para establecer las aplicaciones aptas para la unidad.

En el primer capítulo se discuten las generalidades de esta transmisión, como el estado del arte con respecto al error cinemático en estos mecanismos. En el segundo capítulo se describe el banco de pruebas prototipo 4 de transmisión armónica, y relata el sistema de adquisición implementado, así como el aplicativo desarrollado para identificar el comportamiento del error; a partir de los elementos disponibles en el laboratorio CAD/CAM. El tercer capítulo se describe los análisis estadísticos efectuados para determinar la influencia de la velocidad en el error cinemático, también se aprecia el modelo que caracterizan el error cinemático encontrados en esta investigación. En el cuarto capítulo se discuten los resultados obtenidos, y un algoritmo de selección de aplicaciones para el prototipo 4 de transmisión armónica. Finalmente, en el quinto capítulo se encuentran las conclusiones y recomendaciones para proyectos de investigación futuros.

#### <span id="page-17-0"></span>**1.1 Principio de funcionamiento**

El dispositivo se compone tres elementos: el generador de ondas "*wave generator*"; el cual convierte el movimiento de rotación de su eje en la generación de una onda viajera sobre su pista exterior, el engranaje flexible "*flexspline*"; anillo de acero tallado con dientes externos de módulos muy pequeños, el cual va ajustado a la superficie externa del generador de ondas el cual es insertado internamente, y la corona "*circular spline*"; Anillo rígido de acero, de mayor diámetro que el engrane flexible, tallado con dientes internos, y engranado a través del eje mayor del generador de ondas. (ver [Ilustración 1-1\)](#page-17-1).

<span id="page-17-1"></span>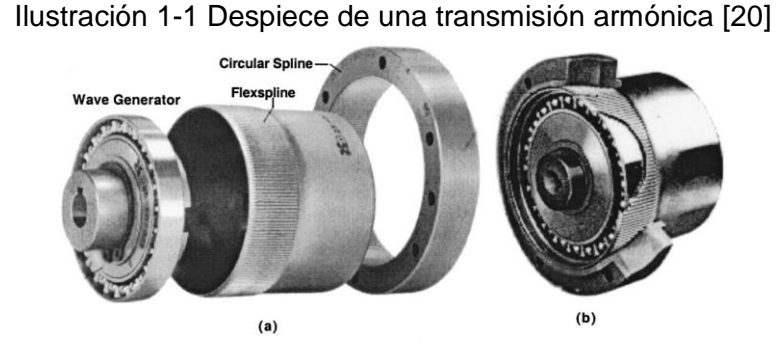

Fuente: (Technologies Harmonic Drive), *HDC Cup Component Gear Set Selection Guide*. 1995.

Cuando estos componentes son ensamblados, el generador de ondas es puesto dentro del engranaje flexible, causando que el engranaje flexible adopte la geometría elíptica del generador de ondas. El engranaje flexible es ligeramente más pequeño en diámetro que la corona, es decir tiene un número de dientes menor que la corona. Este huelgo en la parte elíptica permite que al generarse la onda los dientes del flexible engranen con los de la corona en el eje mayor de la elipse. Esta característica hace que la relación de transmisión dependa del número de dientes.

Ahora bien, el movimiento del mecanismo se puede observar en la [Ilustración 1-2;](#page-18-1) en donde: (1) paso inicial. (2) 90° de rotación del generador de ondas y movimiento del engranaje flexible de un medio del diente de la corona en la dirección opuesta, (3) 180° de rotación del generador de ondas y movimiento del engranaje flexible en un diente de la corona en la dirección opuesta. Entonces cada giro del generador de ondas mueve el engranaje flexible dos dientes en dirección contraria sobre la corona fija.

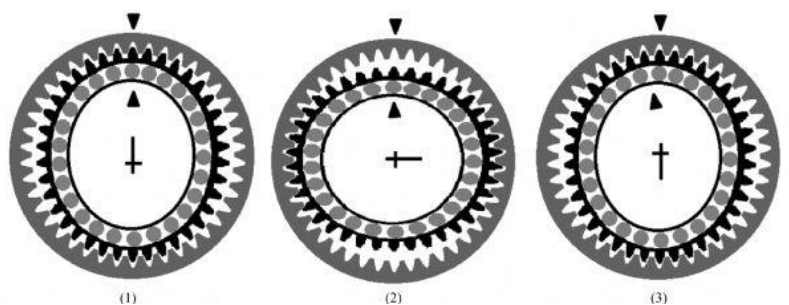

<span id="page-18-1"></span>Ilustración 1-2 Mecanismo de una transmisión armónica[21].

Fuente: M. Masoumi and H. Alimohammadi, "An investigation into the vibration of harmonic drive systems.

### <span id="page-18-0"></span>**1.2 Relación de transmisión en transmisiones armónicas**

Así como en los engranajes planetarios, las transmisiones armónicas tienen tres elementos principales que pueden conducir torque<sup>3</sup> (véase [Ilustración 1-3\)](#page-18-2), donde cualquiera de estos elementos puede ser bloqueado. Es decir, si el generador es bloqueado  $(\omega_h = 0)$ . La rotación es transmitida desde el engranaje flexible con un número de dientes  $(z_g)$  a la corona o parte rígida  $(z_h)$ .

<span id="page-18-2"></span>Ilustración 1-3 Diagrama de velocidades angulares y desplazamiento punto A'

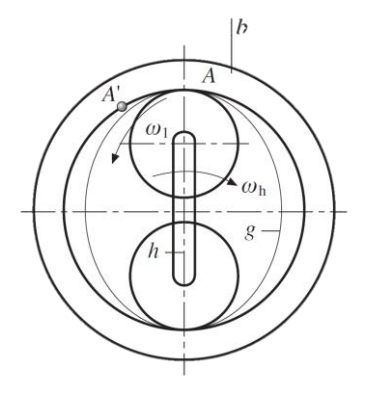

Fuente: Springer Handbook of Mechanical Engineering | Karl-Heinrich Grote | Springer. (n.d.). Retrieved February 11, 2016,

$$
u_{gb}^h = \frac{\omega_g}{\omega_b} = \frac{z_b}{z_g} \tag{1}
$$

 $\overline{a}$ 

<sup>&</sup>lt;sup>3</sup> Generador de ondas  $\omega_h$ , corona  $\omega_b$ ,  $z_b$  y engranaje flexible  $z_g$ 

Cuando la corona es bloqueada (el caso estándar para una transmisión armónica)  $\omega_b = 0$ (ver [Ilustración 1-4a](#page-20-1))

Consideremos que los elementos que componen la transmisión armónica se encuentran en movimiento a velocidades angulares  $\omega_q$ ,  $\omega_b$  y  $\omega_h$ . Seleccionando un sistema coordenado de referencia ubicado en el generador de ondas; podemos considerar que la velocidad angular en el generador de es ondas es  $(-\omega_h)$  en todo momento. La velocidad angular relativa que poseen los componentes de la transmisión sería:

$$
\omega_g - \omega_h; \ \omega_b - \omega_h; \ \omega_h - \omega_g = 0, \tag{2}
$$

Por ejemplo, ambas ruedas parecen girar con respecto al generador que está estacionario. Luego, como en el primer caso, podemos escribir:

<span id="page-19-0"></span>
$$
u_{gb}^h = \frac{\omega_g - \omega_h}{\omega_b - \omega_h} = \frac{z_b}{z_g} \tag{3}
$$

Si la corona es bloqueada, el movimiento es transmitido del generador de ondas al engranaje flexible y por esta razón  $u_{hg}^b = \frac{\omega_h}{\omega}$  $\frac{\omega_h}{\omega_g}$  es determinada. Suponiendo que  $\omega_b = 0$  y remplazando en [\(3\)](#page-19-0) se obtiene:

$$
\frac{\omega_g - \omega_h}{0 - \omega_h} = \frac{z_b}{z_g};
$$
  

$$
-\frac{\omega_g}{\omega_h} + 1 = \frac{z_b}{z_g};
$$
  

$$
u_{gb}^h = \frac{\omega_h}{\omega_g} = \frac{1}{\omega_g/\omega_h} = \frac{1}{1 - z_b/z_g}
$$
  

$$
= -\frac{z_g}{z_b - z_g}
$$
 (4)

El signo negativo expresa el sentido de giro del engranaje flexible es opuesto al del generador de ondas modelo geométrico.

#### <span id="page-20-0"></span>1.2.1 Velocidades y fuerzas internas

El cilindro de pared fina flexible desempeña el papel de la conexión entre el generador de ondas y el elemento de engranaje rígido o corona, que puede ser el eje de salida (véase [Ilustración 1-4](#page-20-1) a) o la caja (véase [Ilustración 1-4](#page-20-1) b y c). La rueda rígida  $b$  tiene dientes con dentado interior. El número de dientes  $z_b$  de la rígida, es mayor que el diámetro  $z_g$  de la rueda flexible. El generador de ondas  $h$  representa un portador (por ejemplo, con dos rodillos) insertado en la rueda flexible. La rueda flexible, que se distorsiona en la forma de una elipse, forma dos zonas de acoplamiento a lo largo del eje principal (véase [Ilustración](#page-20-1)  [1-4](#page-20-1) b). En la mayoría de los casos, el generador es un elemento pivotante del engranaje que está conectado a la entrada eje. El generador que gira con la velocidad angular  $\omega_h$ causa la rotación de la rueda flexible con velocidad angular  $\Omega_g$  [\(Ilustración 1-4](#page-20-1) a) o de la rueda rígida con ángulo velocidad  $\omega_b$  [\(Ilustración 1-4b](#page-20-1), c).

[Ilustración](#page-21-1) 1-5 la rueda flexible y la posición del diente antes de la distorsión se muestran con escotillas  $(F'')$  y sin escotillas  $(F)$  después de la distorsión. Al estirar la rueda flexible con el generador bajo la acción de las fuerzas radiales  $\mathit{F}_{r}$  los dientes de la rueda flexible se mueven a lo largo del engranaje con los dientes de la rueda rígida en la dirección del eje principal de la elipse. En la dirección del eje menor de la elipse la deformación hace que los dientes de la rueda flexible se muevan al centro y se desenganchan los dientes de la rueda rígida.

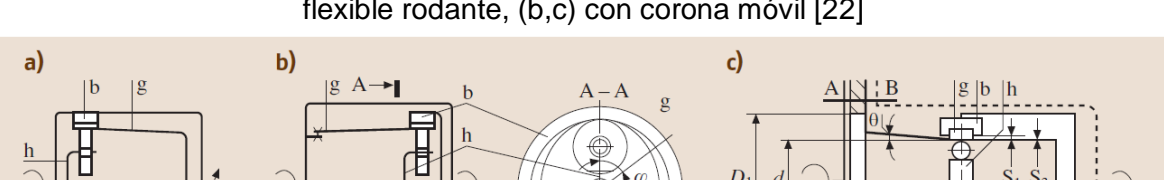

<span id="page-20-1"></span>Ilustración 1-4 Esquemas cinemáticos de transmisiones armónicas, (a) con un engranaje flexible rodante, (b,c) con corona móvil [22]

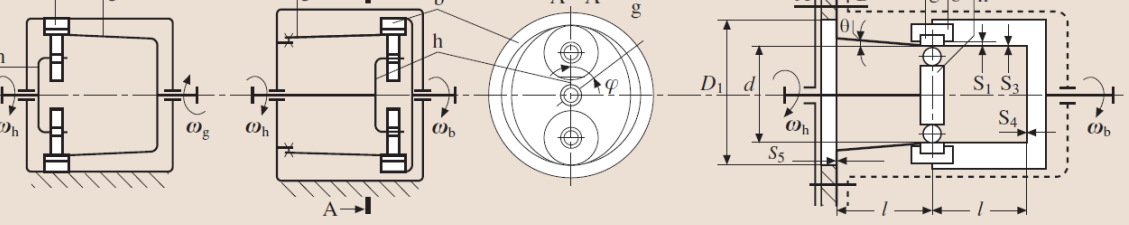

Fuente: Springer Handbook of Mechanical Engineering

En la dirección del eje principal de la elipse, el engrane de los dientes de la rueda flexible con los dientes de la rueda rígida ocurre a lo largo de toda la profundidad del diente.

Mediante la transferencia desde el eje principal al menor, los dientes de la rueda flexible salen gradualmente de estar en contacto. Un gran número de dientes están en contacto simultáneo, 25-40% de los dientes de la rueda flexible[23]. De esta manera, el engranaje puede transmitir un par considerable incluso con poca carga sobre cada diente.

<span id="page-21-1"></span><span id="page-21-0"></span>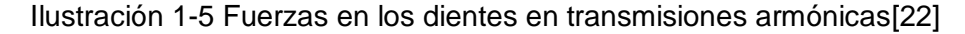

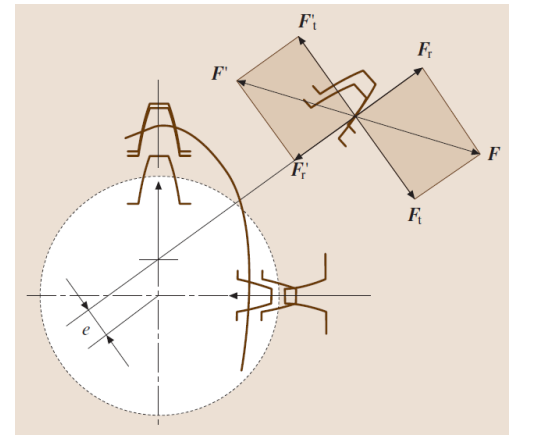

Fuente: Springer Handbook of Mechanical Engineering

Con la rotación del generador en un ángulo  $\varphi$ , un diente de la rueda flexible se desplaza en dirección radial por W, presionando el diente de la rueda rígida con una fuerza  $F$  que se dirige a lo largo de la línea normal a las superficies de contacto (Ver [Ilustración 1-5\)](#page-21-0). La fuerza  $F$  puede representarse en forma de fuerzas constituyentes: la fuerza periférica  $F_t$  y la fuerza radial  $F_r$ . Las reacciones  $F_t$ ' y  $F_r^\prime$  actúan sobre el diente de la rueda flexible.

Si el generador de ondas está en movimiento ( $\omega h \neq 0$ ), y la corona se encuentra bloqueada  $(\varOmega_{b}=0)$ , bajo la acción de la fuerza  $F_{t}$ , la rueda flexible gira  $(\omega_{g}\neq\,0)$  en la dirección en la dirección opuesta a la rotación del generador, indicada por el signo menos en la fórmula para la relación de transmisión y como se demostrará a continuación.

Si la rueda flexible es estacionaria ( $\omega_g = 0$ ), la rueda rígida gira ( $\omega_b \neq 0$ ) bajo la acción de la fuerza  $F_t$  en la dirección de la rotación del generador ( $\omega_h \neq 0$ ), indica con un signo más la fórmula para la relación de transmisión.

La [\(Ilustración 1-4](#page-20-1) c) muestra la disposición de un engranaje de onda con una rueda flexible estacionaria. Los engranajes ondulados son la única transmisión de potencia que puede transmitir la rotación a través de la pared, desde un espacio sellado al vacío, sin aplicar un sello rotatorio[24].

#### <span id="page-22-0"></span>**1.3 Descripción clásica del error cinemático en transmisiones flexo-ondulatorias**

El error cinemático en una transmisión armónica es la diferencia entre la posición de entrada y la posición esperada de salida; como se expresa en la ecuación [5](#page-22-2) correspondiente al algoritmo planteado por (Tuttle 1996) [25].

<span id="page-22-2"></span>
$$
\tilde{\theta} = \frac{\tilde{\theta}_m}{N} - \tilde{\theta}_l \tag{5}
$$

En donde  $\tilde{\theta}$  es el error cinemático,  $\tilde{\theta}_m$  es la rotación del eje del motor,  $N$  es la relación de transmisión y  $\widetilde{\theta_l}$  es la rotación del eje acoplado al engranaje flexible. Típicamente el error de posicionamiento de estos mecanismos tiene un perfil como se observa en la [Ilustración](#page-22-1)  [1-6,](#page-22-1) este modelo es obtenido a partir de datos experimentales e indica la aparición del error se presenta a dos veces la frecuencia del generador de ondas o eje de entrada[6]. También se relaciona por el contacto que hay entre los dientes del engrane flexible y la corona, los cuales por cada rotación completa del generador de ondas, el engrane flexible rota dos dientes relativamente al origen de contacto de la corona [6, 9].

<span id="page-22-1"></span>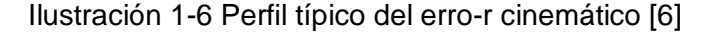

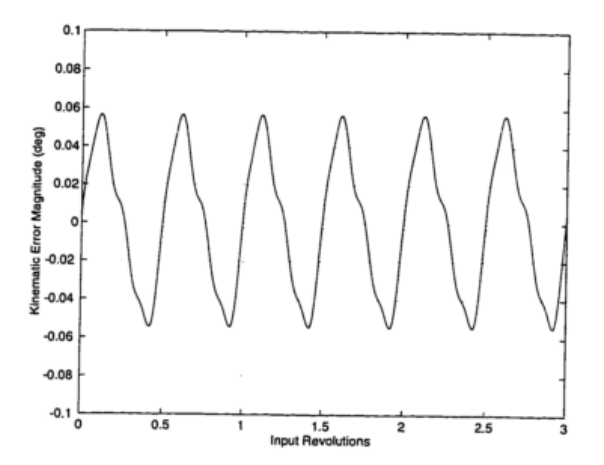

Fuente: Tuttle, T. D. (1992). Understanding and Modeling the Behavior of a Harmonic Drive Gear Transmission.

Por otro lado, Hsia [27] propuso un modelo sinusoidal en función de la geometría elíptica del generador de ondas. En la reciente literatura, se encuentran modelos basados en datos experimentales [15], los cuales están en función de la posición del motor.

### <span id="page-23-0"></span>**1.4 Modelo del error cinemático en función de la geometría del generador de ondas**

El movimiento relativo entre el engranaje flexible y la corona pueden ser representados por la rotación de la curva del engranaje flexible en la curva de rotación en la corona la cual es circular. Dado que las dos curvas se mantienen en contacto en las regiones inferiores y superiores como se observa en la [Ilustración 1-7,](#page-23-1) se asume que existe un contacto rodante.

<span id="page-23-1"></span>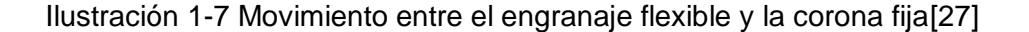

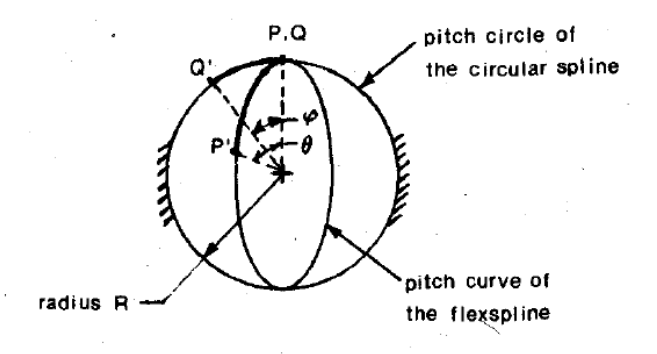

Fuente: Hsia, L. M. (1988). Analysis and design of harmonic gear drives (pp. 616–619).

Los puntos P y Q son tomados como referencia para analizar en el engranaje flexible y la corona. Inicialmente, P y Q parten de un mismo punto, pero a medida que el generador de ondas rota en el sentido de las manecillas del reloj; se genera así un ánguloθ. P y Q terminan ubicándose en  $P' \vee Q'$ . Este movimiento genera unos arcos respecto a los puntos de posición iniciales en el caso del engranaje flexible el arco se define como  $QQ'$  Y en el engranaie flexible como  $\widehat{PP}'$ . La longitud del arco (PP') el cual dependerá de la posición de θ, la geometría analítica de dicho movimiento se expresa:

$$
\widehat{PP'} = \int_{0}^{\theta} \left[ \left( \frac{dr}{d\alpha} \right)^2 + r^2 \right]^{1/2} d\alpha \tag{6}
$$

En donde:

 $\overline{a}$ 

<span id="page-24-1"></span>
$$
r = \frac{2a(b)}{(a+b)+(a-b)\cos\alpha} \tag{7}
$$

<span id="page-24-0"></span>El objetivo de este modelo es demostrar como el error inherente al diseño de esta trasmisión varia con respecto a los parámetros de la geometría. La ecuación [\(7\)](#page-24-1), se expresa en coordenadas polares, en donde  $\alpha$  es el ángulo central,  $\alpha$  y  $b$  son los radios mayores y menores de una elipse<sup>4</sup>, los cuales se visualizan en la [Ilustración 1-8.](#page-24-0)

Ilustración 1-8 Geometría de una elipse [27]

Fuente: Hsia, L. M. (1988). Analysis and design of harmonic gear drives (pp. 616–619).

 $\widehat{PP'}$  Es evaluado después de la integración para cualquier posición o ángulo  $\theta$ . La rotación relativa de la corona con respecto al generador de ondas se define como  $\varphi$ . Ahora bien, dado que el generador de ondas es un rodamiento excéntrico.

$$
\varphi = \frac{\widehat{QQ}'}{R} = \frac{\widehat{PP}'}{R} \tag{8}
$$

En donde,  $R$  es el radio de la corona. Entonces el desplazamiento angular que se presenta a la salida es  $\gamma$ , el cual es una rotación relativa entre el engranaje flexible  $\theta$  y la corona  $\varphi$ 

$$
k = -\frac{\theta}{\gamma} \tag{9}
$$

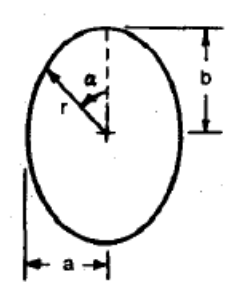

<sup>4</sup> Haswell, Charles Haynes (1920). Mechanics' and Engineers' Pocket-book of Tables, Rules, and Formulas. Harper & Brothers.

También se expresa que  $\lambda=b/a$  "excentricidad", este parámetro geométrico resulta siendo el más crítico para el posicionamiento de la trasmisión. Es de mencionar que  $b = R$ , ya que para que exista movimiento el engranaje flexible debe estar en contacto con la corona.

Realizando los remplazos respectivos, se obtiene las curvas en donde se observa el típico desplazamiento que existe entre la entrada y la salida de la unidad.

## <span id="page-26-0"></span>**2 Métodos y materiales**

El banco de pruebas utilizado para la caracterización del error cinemático es el producto de trabajos de tesis de maestría y de pregrado desarrolladas en la universidad. Su predecesor o prototipo 3 operaba horizontalmente y poseía un componente de vibración considerable afectando algunas mediciones[28]. Sin embargo, el prototipo 4 opera verticalmente, suprimiendo así ruidos provocados por vibración y desbalanceo del sistema[15].

En el siguiente capítulo se describen los componentes mecánicos del banco experimental utilizado para esta investigación, al igual que el sistema de adquisición de datos empleado, y desarrollado para la lectura del error cinemático.

### <span id="page-26-1"></span>**2.1 Características generales**

Con el fin de replicar los resultados obtenidos se planteó que el banco debería tener secciones tipo tubo o tipo brida de diámetro suficiente para cubrir la transmisión y de espesor relativamente alto, la rigidez de esta estructura permite un soporte uniforme en el cuerpo del banco estas características son similares al banco de pruebas diseñado por (Hejny, 1997) con la diferencia de la carga inercial (ver [Ilustración 2-1\)](#page-27-1).

El servo motor está ubicado en la parte superior; siguiente se encuentra un acople deformable tipo Oldham; el cual se acopla al generador de ondas. El eje de salida posee un acople flexible tipo araña y posteriormente se encuentra el encoder de salida.

A diferencia de otros bancos de prueba encontrados en la literatura, este carece de una carga inercial en el eje salida esto es una debilidad para la experimentación ya que no será posible descomponer experimentalmente el error cinemático [15][25], en otras palabras

esta carga inercial o volante reducirá y contrarrestara las pérdidas por fricción y deflexión principalmente.

Ahora bien, dado que la transmisión fue manufacturada de forma experimental, algunas de sus cualidades se han visto afectadas [26] [28].

<span id="page-27-1"></span>Ilustración 2-1 Banco de pruebas *harmonic drive "*izquierda", prototipo 4 Unal "derecha"

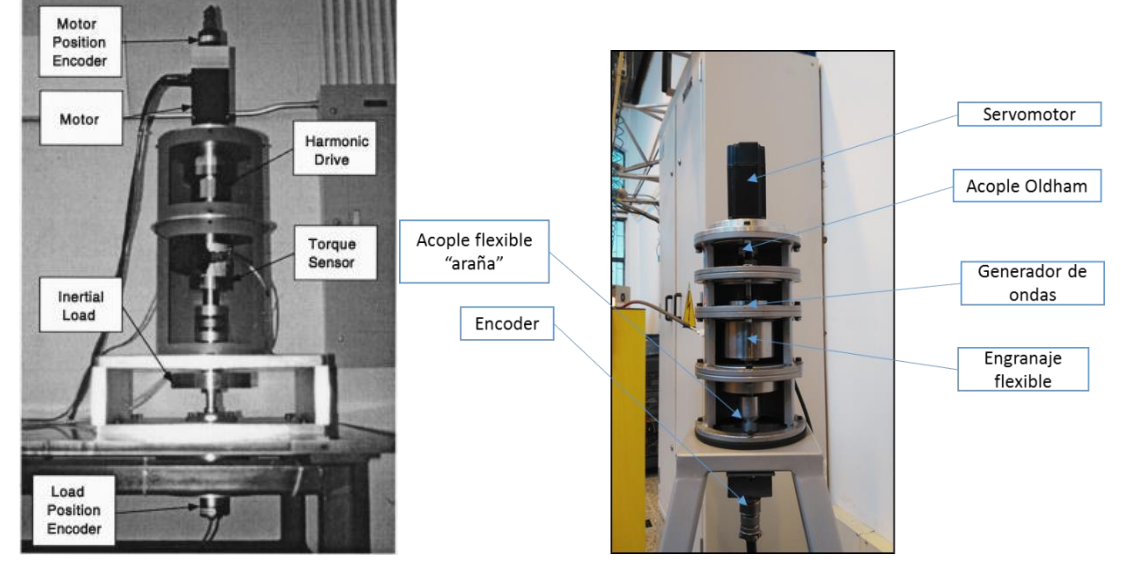

Fuente: Hejny, S. W. (1997). Design of a harmonic drive test apparatus for data acquisition and control. Y el autor

#### <span id="page-27-0"></span>2.1.1 Servo motor

El servo motor disponible en la universidad es de marca YASKAWA, referencia SGMAH-04AAF41 sus características principales son alto par de inercia, permitiéndole una rápida respuesta. Adicionalmente, este servo cuenta con un amplificador el cual controla mediante el aplicativo "SigmaWin+".

La operación del servo se configura para realizar movimientos a velocidades inferiores a 10 rpm, y hasta 500 rpm controlando velocidad, posición y torque.

| Potencia  | 400  | w             |
|-----------|------|---------------|
| Voltaje   | 200  |               |
| Corriente | 2.8  |               |
| Torque    | 1.27 | Nm @ 3000 rpm |

<span id="page-28-3"></span>Tabla 2-1 características servo motor Yaskawa SGMAH-04AAF41 [29]

#### <span id="page-28-0"></span>2.1.2 Generador de ondas

Por facilidad de fabricación se diseñó un generador de ondas compuesto por dos rodamientos ubicados de tal forma que permitan la deformación del engranaje flexible elípticamente (véase [Ilustración 2-2\)](#page-28-2).

<span id="page-28-2"></span>Ilustración 2-2 Generador de ondas prototipo vertical UNAL

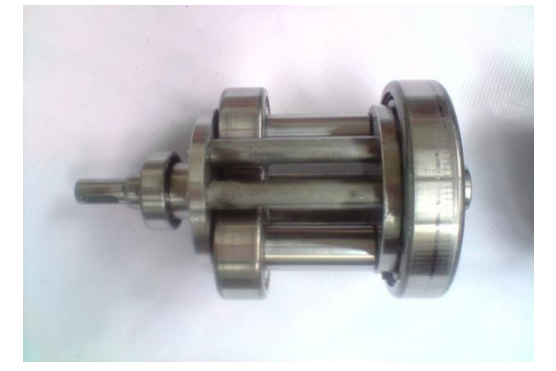

Fuente: el autor

#### <span id="page-28-1"></span>2.1.3 Corona

Mediante el mortajado de engranajes se ha manufacturado la corona. Proceso que básicamente cepilla una fracción de la corona hasta que esta forma el diente, formado el diente se rota la corona y se fabrica un nuevo diente. La herramienta de corte usada fue un piñón útil de 54 dientes y módulo 0,5 mm [28]. En la [Ilustración 2-3](#page-29-1) se ilustra el proceso de manufactura anteriormente descrito; en este registro fotográfico corresponde a la fabricación de la corona para una transmisión armónica prototipo experimental 3<sup>5</sup>.

Fuente: Yaskawa America, Inc., Drives & amp; Motion Division. (n.d.). Retrieved from https://www.yaskawa.com/pycprd/home

<sup>5</sup> Proyecto de investigación previo al de este documento – prototipo 3.

Ajuste de Líneas y ruedas de Montaje y alineación en división del equipo Mortajador Mortajadora de Anillo  $\parallel$ 

<span id="page-29-1"></span>Ilustración 2-3 Esquema general de manufactura para la corona del prototipo experimental 4[28]

Mecanizado de dientes interiores

Fuente: Córdoba, E. (2011). Transmisión flexondulatoria armónica Posicionamiento y alineación de la herramienta

#### <span id="page-29-0"></span>2.1.4 Engranaje flexible

Revisando la documentación existente sobre la fabricación de este elemento se encuentra que el proceso de manufactura para este dispositivo se hizo en tres etapas; manufactura del vaso mediante el uso de torno, fresado de los dientes, y desbaste del cuerpo de engranaje después de los dientes.

#### Figura 2-1 Esquema general de manufactura para el engranaje flexible del prototipo experimental 4

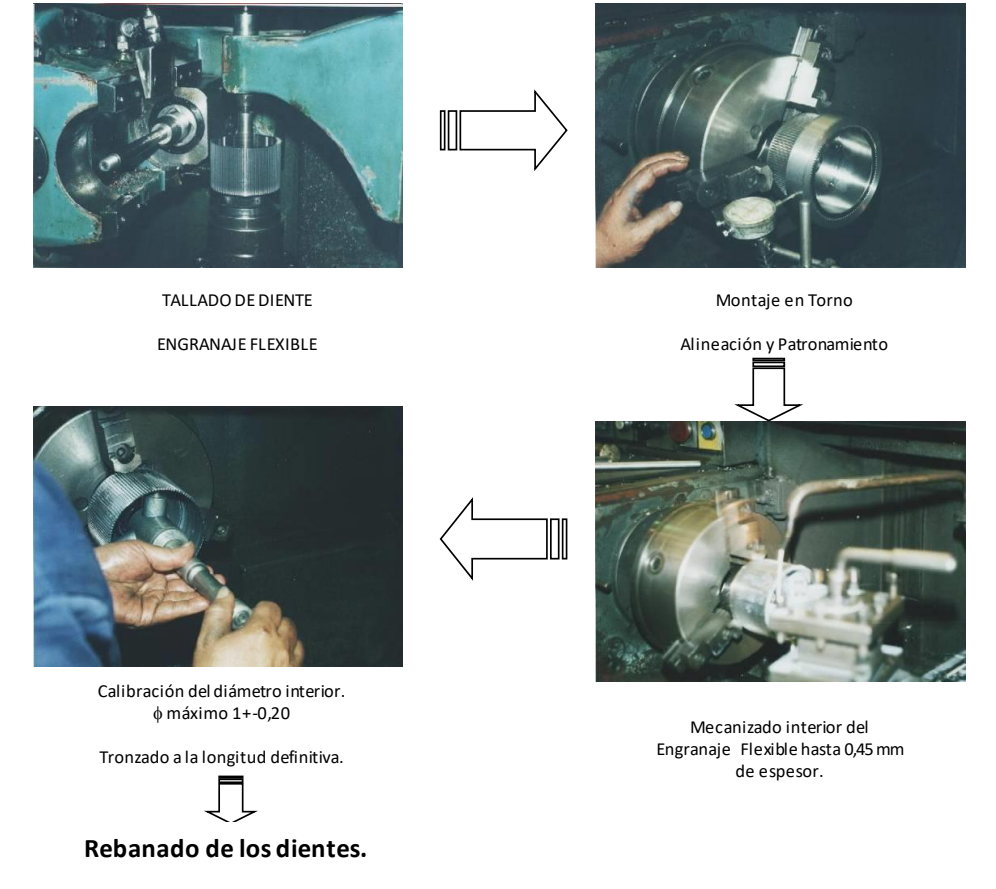

**Pulimiento Manual.**

Fuente: Córdoba, E. (2011). Transmisión flexondulatoria armónica

## <span id="page-30-0"></span>**2.2 Instrumentación y aplicación de adquisición de datos**

Se cuentan con los siguientes elementos: codificadores rotativos (también conocidos como encoders de cuadratura), tarjeta controladora y de adquisición de datos para servo drive DC, servomotor con su respectivo amplificador, computador y software LabView ®.

La [Ilustración 2-4](#page-31-1) muestra el esquema de conexión de los sensores para la medición del error cinemático; esto se logra tomando las medidas de posición angular de entrada y salida; para esto, en los módulos NI 9505 conectados a los sensores de posición angular de entrada y salida, a su vez estos módulos se conectan a la tarjeta de adquisición cRIO

9004. Las señales adquiridas son procesadas en el computador<sup>6</sup> del cRIO 9004 en un programa diseñado para censar el error cinemático, al igual que la posición de entrada y salida<sup>7</sup>. Posteriormente, esta información censada es enviada al PC por medio de una estrategia de productor-consumidor. Esta información es enviada por medio de puerto Ethernet al PC y allí es visualizada y almacena para su análisis.

<span id="page-31-1"></span>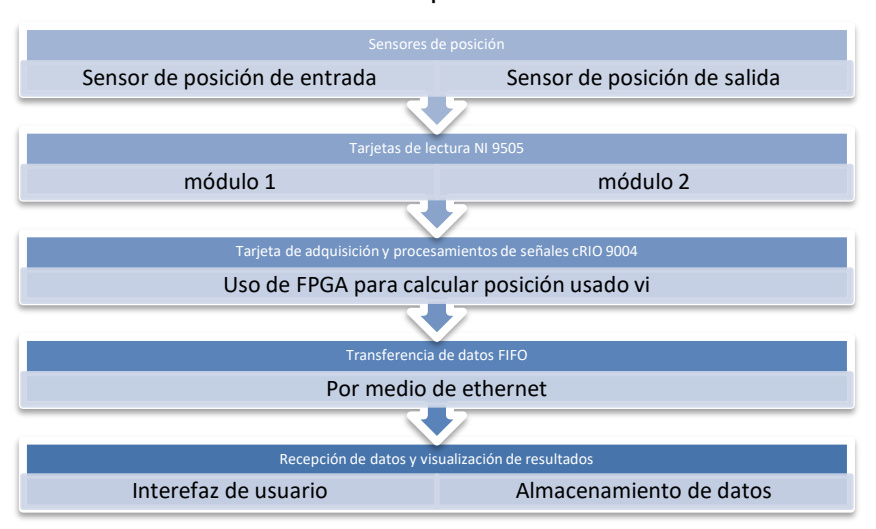

Ilustración 2-4 esquema de conexión

Fuente: el autor

El siguiente capítulo se describe el funcionamiento de los elementos anteriormente mencionados.

### <span id="page-31-0"></span>2.2.1 Sensor de posición de entrada y salida

Un codificador es un dispositivo electromecánico que puede medir el movimiento o la posición. La mayoría de los codificadores utilizan sensores ópticos para proporcionar señales eléctricas en forma de trenes de impulsos, los cuales pueden a su vez, traducirse en movimiento, dirección o posición.

Los codificadores rotativos se utilizan para medir el movimiento de rotación de un eje. La [Ilustración 2-5](#page-32-0) muestra los componentes fundamentales de un codificador giratorio, que

 $\overline{a}$ 

<sup>6</sup> Tambien conocido como FPGA o *Field Programmable Gate Array*

<sup>7</sup> El programa para el procesamiento de información también es conocido como vi *o virtual instrument*.

consiste en un diodo emisor de luz (LED), un disco y un detector de luz en el lado opuesto del disco. El disco, que está montado en el eje de rotación, tiene patrones de sectores opacos y transparentes codificados en él. Al girar el disco, los segmentos opacos bloquean a la luz y los transparentes la dejan pasar. Esto genera los pulsos de una forma de onda cuadrada, la cual puede luego ser interpretada como posición o movimiento[30]. (Véase Anexo [A\)](#page-96-0)

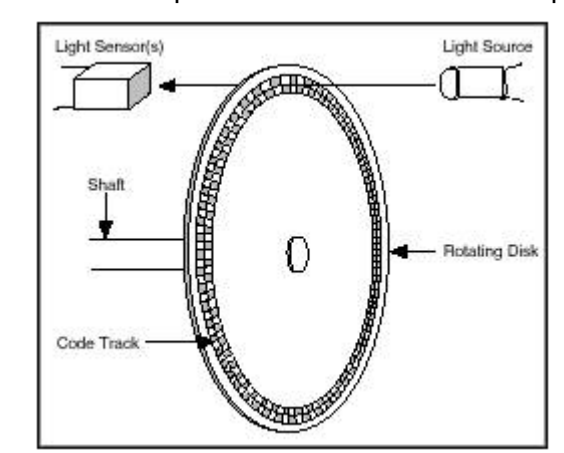

<span id="page-32-0"></span>Ilustración 2-5 Componentes de un codificador óptico[30]

Fuente: [1] "Cómo hacer medidas de codificadores en cuadratura - National Instruments." [Online]. Available: [http://www.ni.com/tutorial/7109/es/.](http://www.ni.com/tutorial/7109/es/)

Un codificador que suministrase una simple serie de pulsos no sería útil porque no podría indicar la dirección de la rotación. Al usar dos pistas codificadas con sectores de posición desfasados 90 grados se puede indicar tanto la posición como la dirección de la rotación mediante los dos canales de salida del codificador de cuadratura. Por ejemplo, si ocurre primero un pulso en A y luego en B, el disco está girando en sentido horario. Si tiene lugar primero un pulso en B y luego en A, entonces el disco está rotando en el sentido inverso a las agujas del reloj. Por lo tanto, si se monitoriza tanto el número de pulsos como la fase relativa de las señales A y B, se puede hacer un seguimiento de la posición y de la dirección de la rotación.

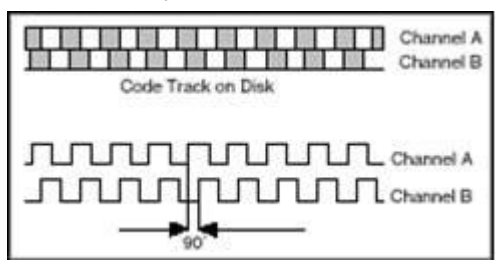

<span id="page-33-1"></span>Ilustración 2-6 Señales A y B de un codificador en cuadratura[30]

Fuente: "Cómo hacer medidas de codificadores en cuadratura - National Instruments." [Online]. Available: [http://www.ni.com/tutorial/7109/es/.](http://www.ni.com/tutorial/7109/es/)

Además, algunos codificadores de cuadratura incluyen un tercer canal de salida - llamado cero o señal de referencia - que suministra un único pulso por revolución. Puede utilizarse este único pulso para la determinación precisa de una posición de referencia. En la mayoría de los codificadores, esta señal se llama Z-Terminal o índice.

El codificador que va acoplado al eje de salida es marca Accu Encoder de referencia 702- 07-S-30000-R3-HV-4-F-N-EXY-N, este dispositivo opera normalmente a una temperatura de 0°C y 70°C, también generara 30000 ciclos por revolución<sup>8</sup> (CPR), y cuenta con los canales A, B y Z (Véase anexo [B](#page-102-0) para más detalles). Por otro lado, el encoder de entrada se encuentra embebido por el sistema de servomotor YASKAWA, el cual genera 8192 pulsos por revolución (PPR). En otras palabras, la exactitud del encoder de entrada es de +/-0.0439° ó 158.2 arc y el de salida de +/-0.003° ó 10,8 arc seg; el encoder de salida tiene 14.63 más resolución que el de entrada. Según la literatura con esta relación es posible realizar medidas satisfactorias [25].

#### <span id="page-33-0"></span>2.2.2 Módulos de lectura de señales de encoder NI 9505

El módulo NI 9505 es un drive de servo motor con puente H completo para conectividad directa a actuadores como motores servo de DC de potencia fraccional, relés, lámparas, solenoides y válvulas. Con su bajo consumo de potencia y tamaño pequeño, combinado con la característica de configuración y rendimiento del arreglo de compuerta programable en campo (FPGA), este permite crear sistemas de control inteligentes usando la plataforma de diseño gráfico de sistemas LabVIEW.

<sup>&</sup>lt;sup>8</sup> Ya que es un codificador de cuadratura este genera 120000 PPR

Ahora bien, para que este módulo permita realizar mediciones de *encoder* se deben alimentar externamente; requiere un voltaje de 8-30 VDC este habilitará los sensores rotativos y se conecta a las terminales VSUP y COM en el bloque conector.

El puerto de conexión del *encoder* cuenta con 9 pines los cuales deben ser conectados a los sensores rotativos (Véase anexo [B](#page-102-0) para detalle de conexiones). En otras palabras los pines a utilizar son los correspondientes a las fases A, B, Z, y los pines 5 y 9 que corresponden a la alimentación del sensor (Véase [Ilustración 2-7\)](#page-34-1).

<span id="page-34-1"></span>

| <b>Connector</b>                                              | Pin | <b>Signal</b>                |
|---------------------------------------------------------------|-----|------------------------------|
| 5<br>O<br>9<br>О<br>8<br>3<br>O<br>7<br>2<br>Ο<br>6<br>Ο<br>O |     | Encoder Phase A+             |
|                                                               | 2   | Encoder Phase B+             |
|                                                               | 3   | Encoder Index+ (Phase $Z+$ ) |
|                                                               |     | Emergency Stop (E-Stop)      |
|                                                               | 5   | $+5$ V (output)              |
|                                                               |     | <b>Encoder Phase A-</b>      |
|                                                               |     | <b>Encoder Phase B-</b>      |
|                                                               | 8   | Encoder Index- (Phase Z-)    |
|                                                               | Q   | Common (COM)                 |

Ilustración 2-7 Asignación de pines para tarjetas NI 9505[31]

Fuente: el autor

#### <span id="page-34-0"></span>2.2.3 Tarjeta de adquisición de datos

La información de posición de entrada y salida, corresponde a los datos exprimentales que permiten analizar, el error de posicionamiento en este mecanismo. Lo anterior se logra por medio de la configuración de la tarjeta controladora cRIO 9004 con módulos NI 9505, los cuales leen información suministrada por los codificadores rotativos. (ver [Ilustración 2-8\)](#page-35-1).

Este sistema de adquisición (CompactRIO de NI) tiene dos capas, la primera es el sistema operativo en tiempo real, que realiza post-procesamiento de forma determinística (*real time operatingsystem, rtos*), y la segunda es circuito FPGA (*Field-ProgrammableGateArray*),

que se encarga directamente de la adquisición y del pre-procesamiento rápido de datos. Ambas partes se programan por medio de LabVIEW y dentro de cada programación se debe tener en cuenta la comunicación entre estas [32].

El sistema cRIO 9004, es un controlador embebido que ejecuta LabVIEW Real-Time. Cuenta con un procesador de 40 MHz, 512 MB de almacenamiento CompactFlash no volátil, Memoria DRAM de 64 MB, Puerto de Ethernet 10/100BaseT, puerto serial RS232 para conexión con periféricos, rango de temperatura de -40 a70 °C; doble entrada de suministro de 9 a 35 VDC. El Sistema FPGA es modelo NI 9104 (chip Virtex-II de Xilinx), este cuenta con 3 millones de compuertas y 8 ranuras que aceptan módulos de entrada/salida de NI.

<span id="page-35-1"></span>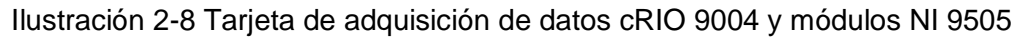

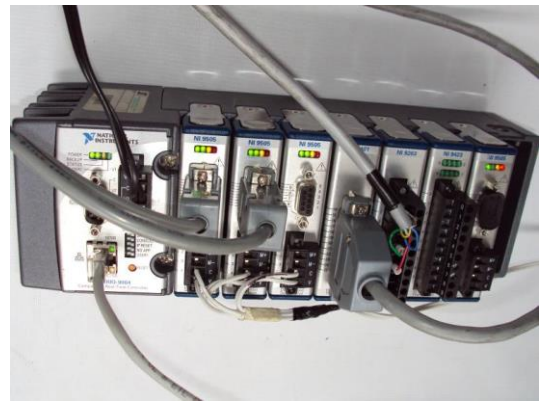

Fuente: el autor

El CompactRIO se utiliza en la medición del error cinemático de transmisión debido a que realiza mediciones con exactitud. Ahora bien, dado que los *encoders* son de alta resolución se necesitan contadores con un número elevado de bits.

#### <span id="page-35-0"></span>2.2.4 Instrumento virtual desarrollado en LabView®

LabView® es un software que proporciona un entorno de desarrollo gráfico para el diseño de aplicaciones de Ingeniería de adquisición de datos, análisis de medidas y presentación de datos gracias a un lenguaje de programación sin la complejidad de otras herramientas de desarrollo[33].
Su interfaz de programación comienza con el visualizador de instrumentos del proyecto. En la [Ilustración 2-9](#page-36-0) se observan los componentes e instrumentos virtuales empleados para caracterizar el error cinemático. En la FPGA el instrumento virtual llamado "error con correcion.vi" es utilizado para censar en tiempo real el error cinemático de la transmisión, el FIFO DMA con correcion.vi es utilizado para la transferencia de alta velocidad sin pérdida de datos de la información medida por el vi de error cinemático, en *My computer* ubicado en la parte superior se encuentra la interfaz de visualización y almacenamiento de datos llamada *HMI error cinemático con corrección.vi*.

<span id="page-36-0"></span>Ilustración 2-9 Panel de proyecto con instrumentos virtuales para allá el error cinemático

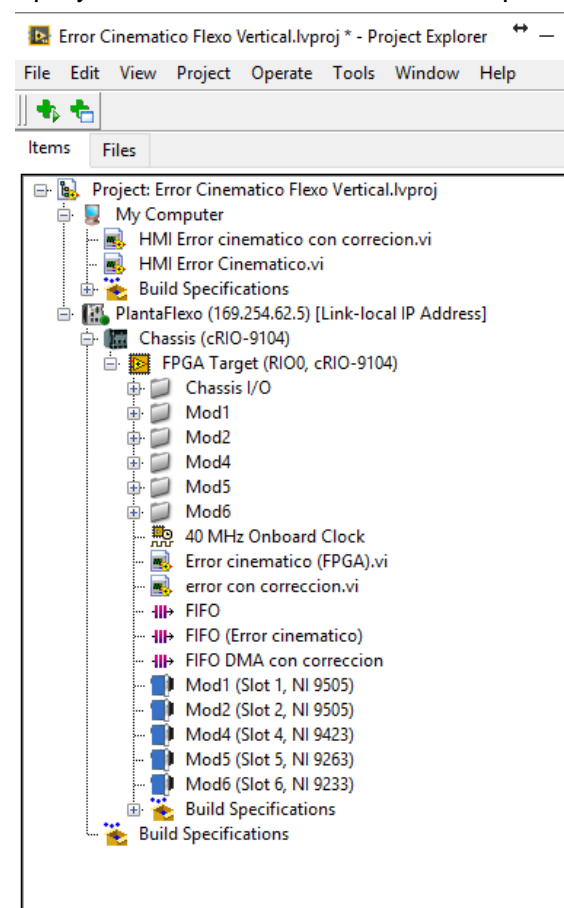

Fuente: el autor

A continuación, se describen los elementos e instrumentos virtuales utilizados para la caracterización del error cinemático.

### 2.2.5 Programa en la FPGA para determinar el error cinemático

En la primera parte está localizada en la FPGA del cRIO y consta de los módulos 9505, esta primera aplicación es llamada "error cinemático con correcion.vi" (ver [Ilustración 2-10\)](#page-37-0). La elaboración de este código es en base a las recomendaciones dadas por personal de *National Instruments*.

<span id="page-37-0"></span>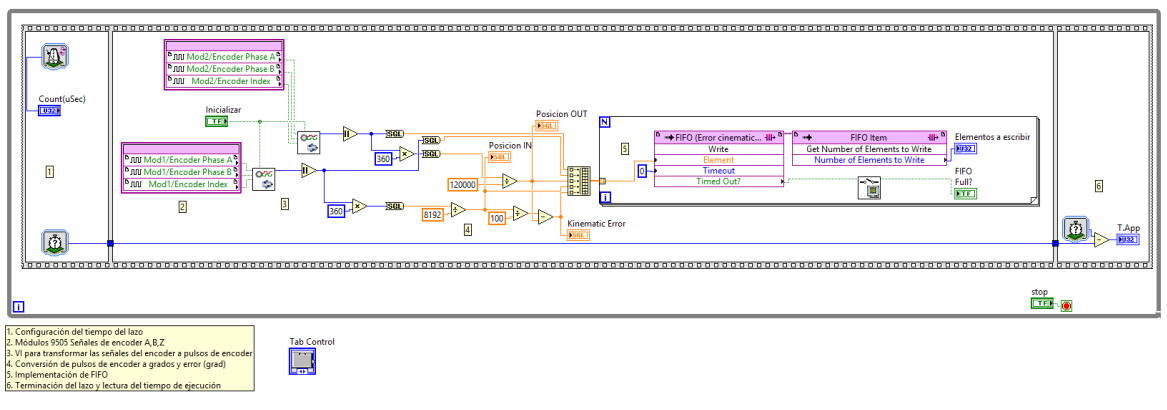

Ilustración 2-10 Código de adquisición de datos y procesamiento en FPGA

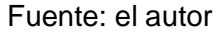

Para medir el error cinemático, se aplica el algoritmo porpuesto por Tuttle (1992):

- Se toman las posiciones de entrada y salida de manera simultánea, tomando muestras igualmente espaciadas en el tiempo, a través de un giro completo del puerto de salida cuando la velocidad de entrada ha logrado el estado estable.
- Se calcula el error de posición usando la ecuación  $\theta_{err} = \frac{\theta_{in}}{N}$  $\frac{m}{N}-\theta_{out}$ , donde N es la relación de transmisión  $\theta_{in}$  es la posición angular de entrada y  $\theta_{out}$  es la posición angular de salida.

Para la implementación del algoritmo es necesario transformar las señales de encoder en pulsos de encoder para esto se implementa el instrumento virtual *incremental encoder decoder.vi* (véase perteneciente a la galería de *Softmotion* de LabView®. Este instrumento usa una lógica de estado que lleva el cálculo de la posición del *encoder*, basada en compuertas lógicas.

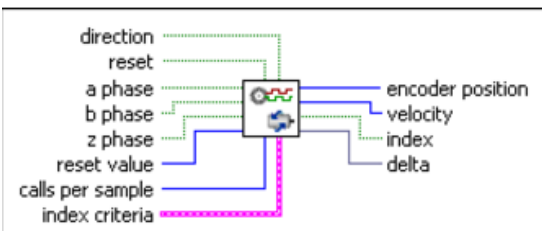

#### Ilustración 2-11 sub instrumento virtual para lectura de señales de encoder incremental[34]

Fuente: National Instruments

La información suministrada por el sub vi *incremental encoder decoder.vi* son pulsos de encoder los cuales están relacionados con el número de pulsos de los sensores rotativos; para el encoder del servomotor se cuenta con 8192 PPR y el eje de salida cuenta con 120000 PPR, los cuales son multiplicados por 360º y divididos por los pulsos de cada uno, obteniendo así la posición de entrada y salida, posteriormente se aplica la ecuación de error cinemático y se obtiene la medición. En observaciones preliminares se detectó que la transmisión contaba con un juego el cual afectaba la lectura del error cinemático. Sin embargo, al realizar lecturas y mediciones se espera que el sistema esté en equilibrio eliminando así la afectación de este juego, en capítulos adyacentes se discutirá más sobre esta irregularidad.

También es de mencionar que el código se ejecuta de izquierda a derecha y de arriba hacia abajo; entonces en la primera parte tenemos un control de ejecución del lazo o *While Loop.* Este control me permite ejecutar el código cada cierto intervalo de tiempo, también se agrega un contador de tiempo o *loop timer*; el cual me permite conocer cuánto tiempo ha transcurrido.

En esta misma parte del código se puede observar un bloque llamado *FIFO ítem,* el cual permite leer cuantos elementos se deben almacenar para pasar la totalidad de información. Por último, encontramos otros *Loop Timer* el cual se resta contra su homólogo en la primera sección de este código; permitiendo conocer con exactitud el tiempo de ejecución de la aplicación.

El panel frontal (ver [Ilustración 2-12\)](#page-39-0) se observa indicadores de posición de ambos ejes; al igual que el valor de error calculado. También cuenta con dos botones inicializar, el cual permite llevar los valores a cero y stop el cual parará la aplicación en cualquier momento.

<span id="page-39-0"></span>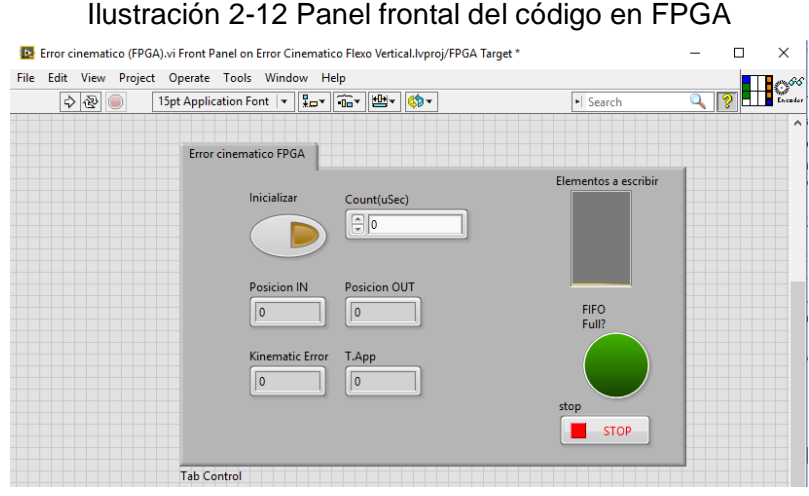

Fuente: el autor

#### 2.2.6 Transferencia de datos de la FPGA al PC

Una de las necesidades del programa es adquisición y enviar información de la FPGA al PC sin que se pierda dato alguno, esto se logra implementando un principio de programación llamado FIFO *"first in first out",* esta estructura permite retener y despachar información en el mismo orden de llegada.

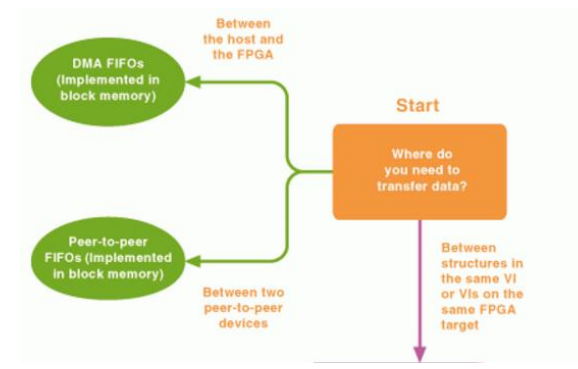

<span id="page-39-1"></span>Ilustración 2-13 Árbol de selección para la transferencia de datos desde FPGA a PC [35]

Fuente: Transferring Data between Devices or Structures Using FIFOs (FPGA Module) - LabVIEW 2012 FPGA Module Help - National Instruments

National Instruments cuenta con herramientas que ayudan a seleccionar la mejor estrategia para la aplicación deseada; en [Ilustración 2-13](#page-39-1) se aprecia que la estrategia indicada para esta aplicación es DMA<sup>9</sup> FIFOs, este esquema de programación nos permite transferir grandes cantidades de información entre un host-FPGA a un target PC.

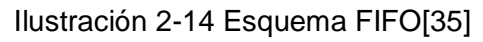

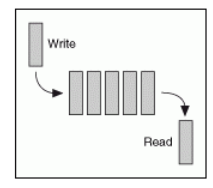

Fuente: Transferring Data between Devices or Structures Using FIFOs (FPGA Module) - LabVIEW 2012 FPGA Module Help - National Instruments

#### En la

[Ilustración 2-15](#page-41-0) se observa una representación esquemática de la transferencia del sistema de transferencia de datos DMA FIFO, en la FPGA la información es recibida por un bloque llamado *FIFO Method Node* y consecutivamente este es pasado al host. Una de las consideraciones para esta configuración involucra conocer el número de elementos que se quieren transferir o el tamaño del buffer en la FPGA; *National Instruments*  recomienda usar 1023 elementos para la mayoría de aplicaciones, su contraparte o despacho de esta información almacena que es recibida por el buffer del PC la cual debe ser configurada a un tamaño de 5 veces mayor que el especificado en la FPGA [36].

<sup>9</sup> *Direct memory acces* 

<span id="page-41-0"></span>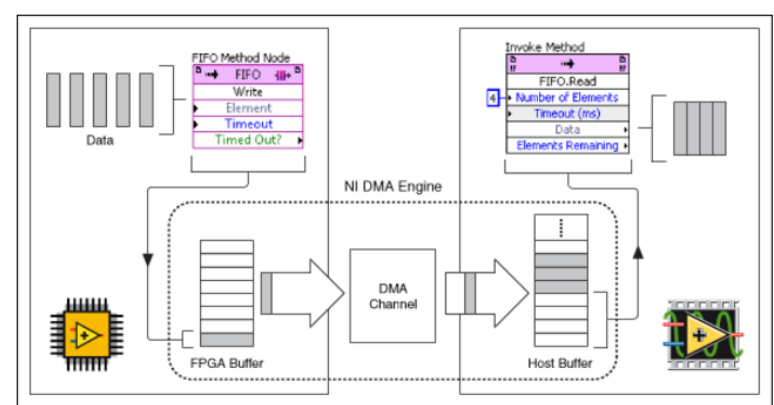

Ilustración 2-15 transferencia de datos por DMA FIFO[36]

Fuente: How DMA Transfers Work (FPGA Module) - LabVIEW 2012 FPGA Module Help - National Instruments.

## 2.2.7 Interfaz de usuario para el análisis y almacenamiento de información

En general el programa de adquisición de datos está diseñado con el fin de permitir la lectura de posición de ambos ejes sin perder información proveniente de los encoders. Sin embargo, existe un sistema de gráficas que permite tener una vista previa del comportamiento de la transmisión la cual no cuenta con toda la información suministrada por los sensores, ya que esta está corriendo a la velocidad del PC. Ahora bien, la forma más rápida de almacenar información en LabView® es usando los sistemas TDMS<sup>10</sup> [37].

En el panel frontal de esta aplicación se puede identificar el control de ejecución del lazo; mencionado anteriormente, al igual que la ubicación de los archivos TDMS que almacenan en tiempo real la información suministrada por los sensores de posición. En la pre visualización se cuenta con gráficas de error cinemático, posición de entrada y salida, y graficas que ilustran el comportamiento de la velocidad en los ejes de entrada y salida. (ver [Ilustración 2-16\)](#page-42-0).

 $\overline{a}$ 

<sup>10</sup> Hojas de cálculo compatibles con Excel.

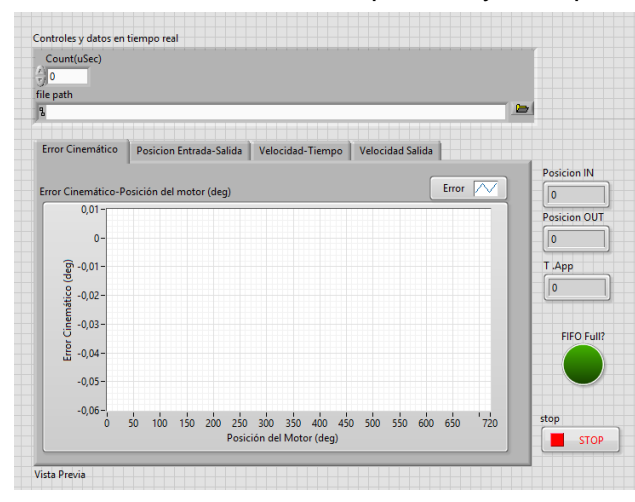

<span id="page-42-0"></span>Ilustración 2-16 Panel frontal sistema de adquisición y vista previa de información

Fuente: el autor

El código correspondiente al panel frontal consta de dos secciones; la primera corresponde a todos los parámetros a tener en cuenta antes de ejecutar el sistema de mediciones y de adquisición (ver [Ilustración 2-17\)](#page-43-0), entre ellas está la cantidad de elementos que se quieren leer es 100,000 elementos<sup>11</sup>. Cuando la aplicación empieza el sistema de adquisición se ejecuta al mismo tiempo que los parámetros anteriormente mencionaos, entonces los archivos TDMS están corriendo al instante que empieza la aplicación.

Con el fin de determinar el número de elementos que se quieren extraer del sistema FIFO es necesario calcular el número de elementos listos para ser transferidos, usando dos bloques de FIFO.Read; calculando así el número de elementos a leer y procesar. Finalmente, se almacena información en un archivo TDMS (ver [Ilustración 2-18\)](#page-43-1).

 $\overline{a}$ 

<sup>11</sup> El criterio utilizado es que el número de elementos debe ser mayor al que se configuro en el FIFO.

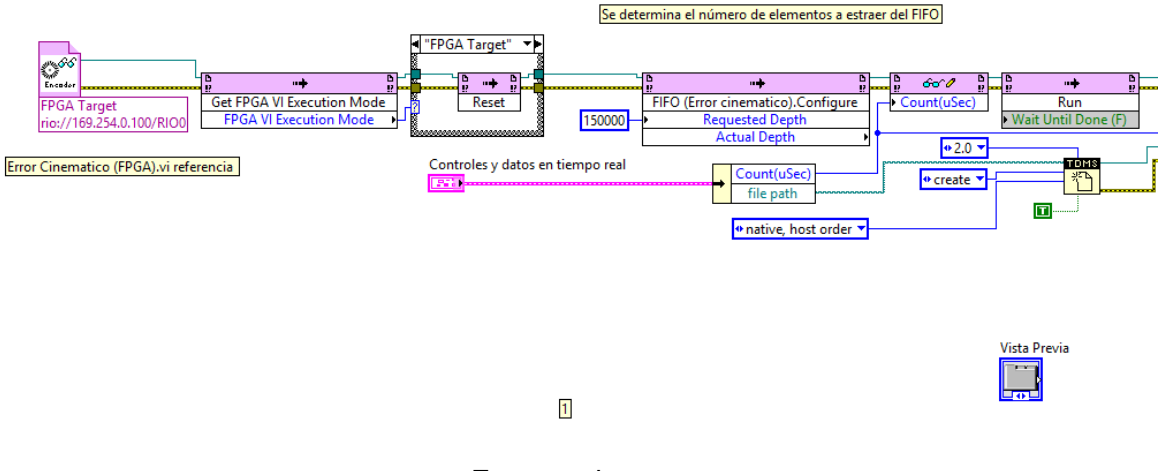

<span id="page-43-0"></span>Ilustración 2-17 Primera sección de código en HMI para la lectura y adquisición de datos

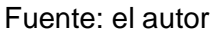

<span id="page-43-1"></span>Ilustración 2-18 Segunda sección del código para la adquisición de datos y pre visualización.

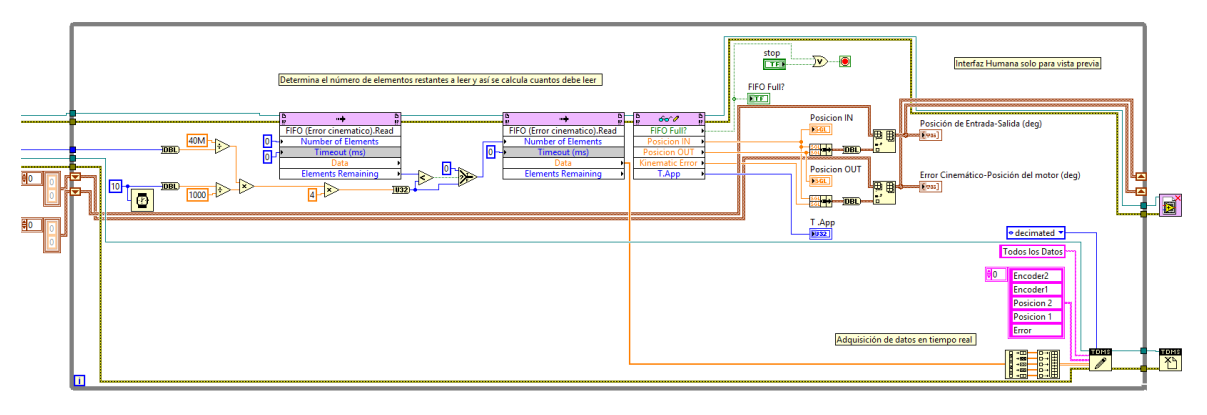

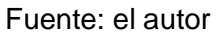

Ya terminado el sistema de adquisición se procede a experimentar y validar el sistema.

#### 2.2.8 Procedimiento para el arranque del banco de pruebas

Para iniciar el sistema se debe corroborar las conexiones de potencia del *servopack* este requiere de una toma trifásica de 220 VAC; el orden de las fases de cada bornera no importa, sin embargo, la primer fase y segunda fase debe puentearse de la siguiente manera:

La fase L1 debe puentearse con L1C La fase L2 debe puentearse con L2C La fase L3 se conecta sola.

El cable de alimentación del servomotor tiene cuatro terminales que deben conectarse en la letra que corresponda: U, V, W y tierra. Es adecuado retirar el terminal de conexión del servopack para hacer más fácil su conexión. En la [Ilustración 2-19](#page-44-0) se muestra como es el procedimiento.

El conector de seguridad JZSP debe conectarse en el terminal CN8, el accesorio tiene la presentación de una tapa que encaja en el terminal de forma perfecta. No debe conectarse con ningún cable.

El cable de señales I/O (entradas/salidas) debe conectarse en el puerto CN1, éste posee 50 terminales, para adquirir la señal del encoder de entrada deben conectarse siete terminales, éstos a su vez deben conectarse de forma adecuada en un conector DB9 que se encuentra en la tarjeta de adquisición o módulo 9505. (véase [Tabla 2-2](#page-45-0) y [Tabla 2-3\)](#page-45-1)

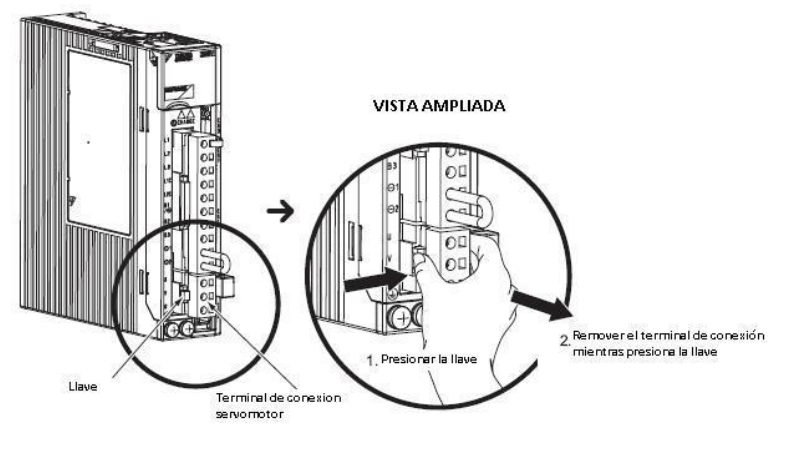

<span id="page-44-0"></span>Ilustración 2-19 Conexión de alimentación del servomotor.[38]

Fuente: Yaskawa

| <b>Connector</b>                                       | Pin | <b>Signal</b>                 |
|--------------------------------------------------------|-----|-------------------------------|
|                                                        |     | Encoder Phase A+              |
|                                                        | 2   | Encoder Phase B+              |
|                                                        | ٩   | Encoder Index + (Phase $Z+$ ) |
| 5<br>9<br>Ω<br>8<br>3<br>$\overline{2}$<br>6<br>Ω<br>∩ |     | Emergency Stop (E-Stop)       |
|                                                        | ς   | $+5$ V (output)               |
|                                                        | 6   | Encoder Phase A-              |
|                                                        |     | Encoder Phase B-              |
|                                                        | 8   | Encoder Index- (Phase Z-)     |
|                                                        | Ω   | Common (COM)                  |

<span id="page-45-0"></span>Tabla 2-2 Asignaciones de pines del módulo 9505[39]

Fuente: National Instruments

| <b>CONECTOR</b> | <b>CORRESPONDIENTE</b> |
|-----------------|------------------------|
| SEÑALES I/O     | PIN DB9                |
| 33              |                        |
| 35              | 2                      |
| 19              | з                      |
| 34              | ิค                     |
| 36              |                        |
| 20              | я                      |
|                 |                        |

<span id="page-45-1"></span>Tabla 2-3 Conexión entre señales I/O y DB9

Fuente: Yaskawa

El cable USB de conexión con el computador debe entrar en el terminal CN7. El cable de conexión entre el encoder y el servopack debe conectarse en el puerto CN2. Todas las conexiones se encuentran gráficamente descritas en la [Ilustración 2-20.](#page-46-0)

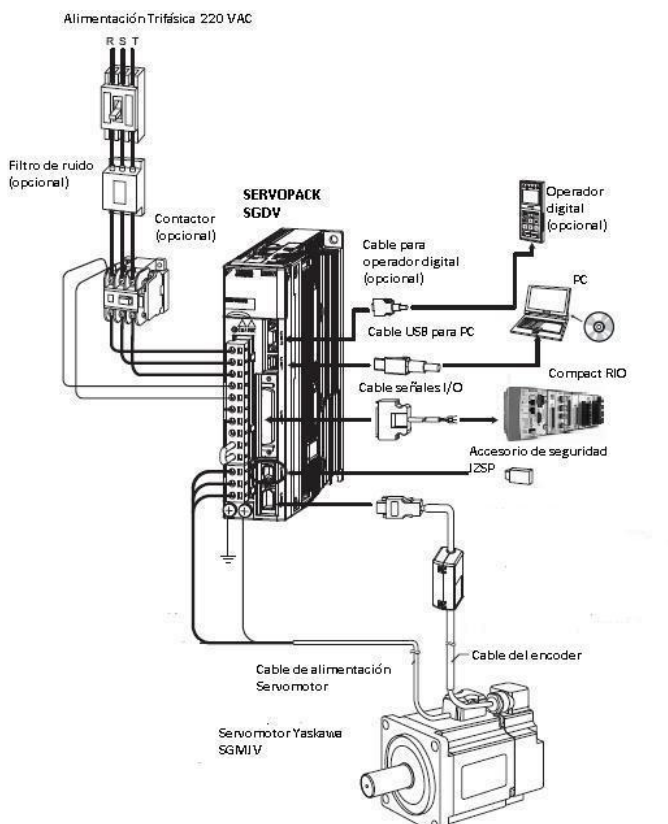

<span id="page-46-0"></span>Ilustración 2-20 Mapa de conexiones Servopack y servomotor

El compact RIO debe alimentarse con 110 VAC, así como la fuente variable de voltaje.

<span id="page-47-0"></span>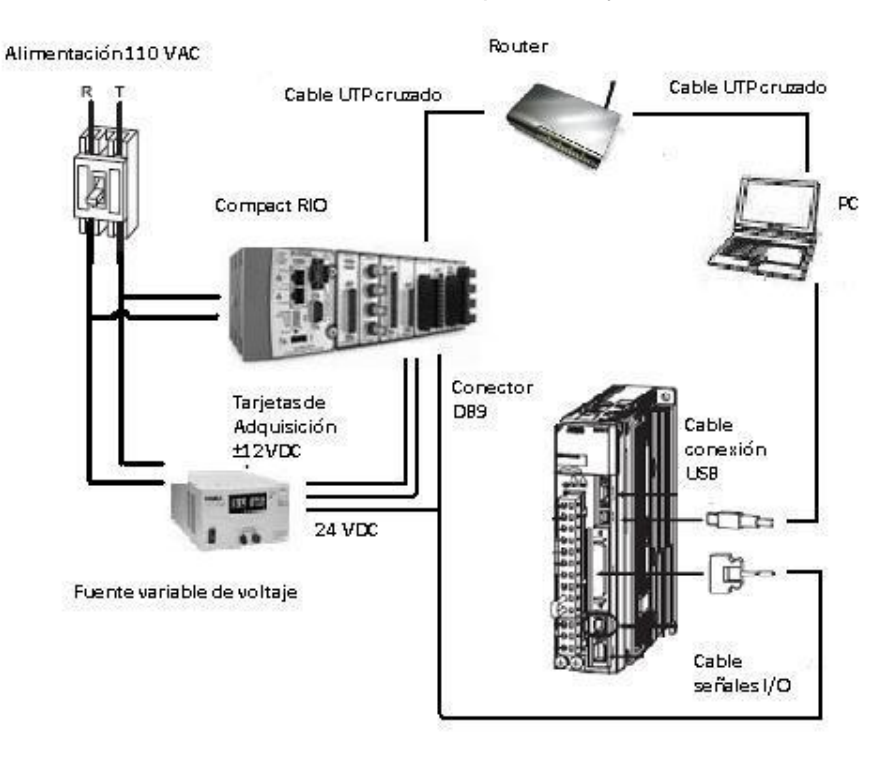

Ilustración 2-21 Conexión entre compact RIO y demás elementos

El compact RIO así como el computador con el programa SIGMA WIN plus deben estar conectados con un cable UTP cruzado al mismo router para que haya comunicación entre ellos por medio del RTOS (sistema operativo en tiempo real). Las conexiones se encuentran descritas en la [Ilustración 2-21.](#page-47-0)

Paso seguido a la correcta conexión y verificación de cómo energizamos los diferentes elementos abrimos en el computador que se encuentra junto al banco de pruebas de la transmisión armónica en la sala CAM del edificio de posgrados el siguiente software: INICIO – National Instruments – MAX.

En la ventana de la izquierda debe aparecer en el ítem IP Address: 192.254.62.5 con una máscara de subred de 255.255.255.0, de lo contrario, se debe hacer click en refresh y editar los ítems anteriormente descritos. Esta validación brinda la seguridad que el compact RIO estará asignado a la misma red que el computador que tiene instalado el software LabView.

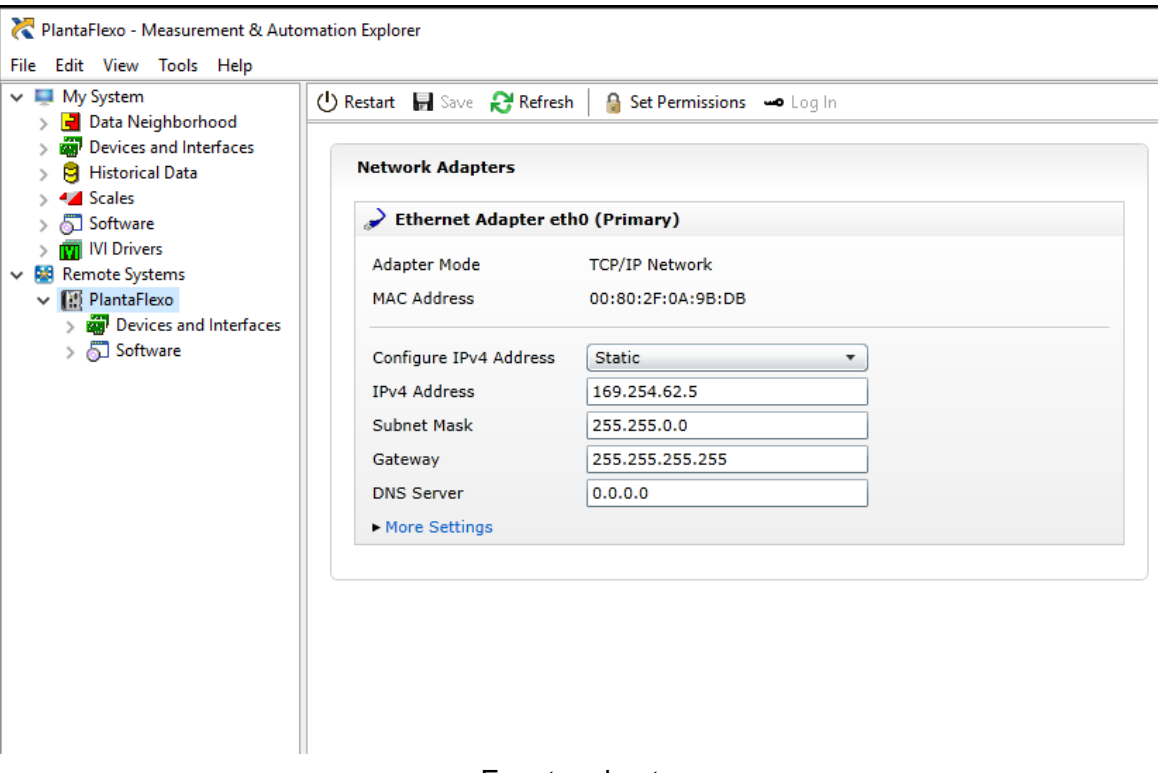

Ilustración 2-22 Panel de control de conexiones NI MAX

#### Fuente: el autor

Paso siguiente es necesario que se abra un siguiente software que controla el driver del servomotor, previa instalación el software de SigmaWin de la siguiente manera: INICIO - YE\_Applications – SigmaWin+, en donde se selecciona el servomotor conectado en la [Ilustración 2-23](#page-49-0) se observa el panel de control del sofware sigmaWin+, aquí se debe configurar el inicio para esto nos remitimos a el icono de *jog operation*, resaltado en rojo. Al iniciar dicha operación saldrá un aviso de alerta el cual menciona que se debe asegurar que no se encuentren objetos en el servomecanismo que puedan estrellarse con el movimiento a programar.

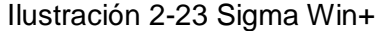

<span id="page-49-0"></span>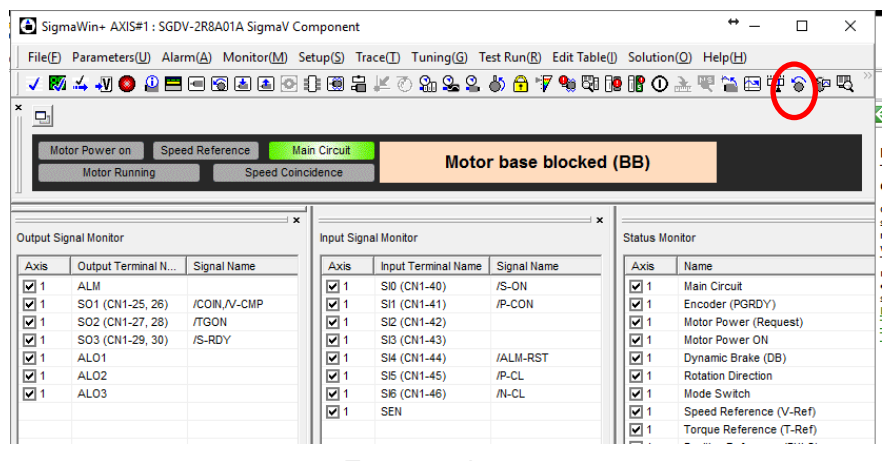

Fuente: el autor

El la [Ilustración 2-24](#page-49-1) se observa la programación del movimiento del servomotor el cual consiste en un giro de 1080º en el eje del motor, a 30 rpm con un tiempo de estabilización de 2 ms y con una repetición, como es de apreciar también el movimiento está configurado para moverse hacia un sentido y luego regresar a su punto inicial.

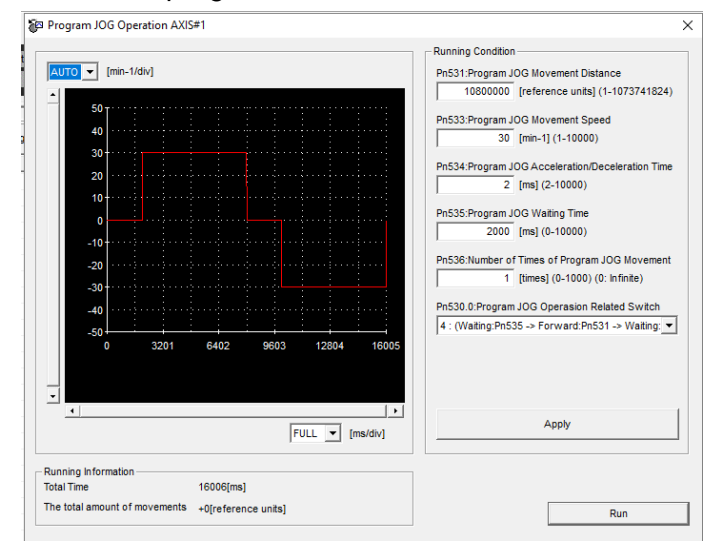

<span id="page-49-1"></span>Ilustración 2-24 Panel de programación de movimiento rotacional del servomotor.

Fuente: el autor

Programado el movimiento se procede a abrir el programa de adquisición de datos desarrollado en LabVIEW, en la cual se debe introducir el rango de medición en grados, dirección de la carpeta en donde se va a almacenar la información, el tiempo del lazo que también corresponde al tiempo de muestreo, y el punto de inicio para la lectura de datos, lo anteriormente descrito se encuentra en la [Ilustración 2-25.](#page-50-0)

<span id="page-50-0"></span>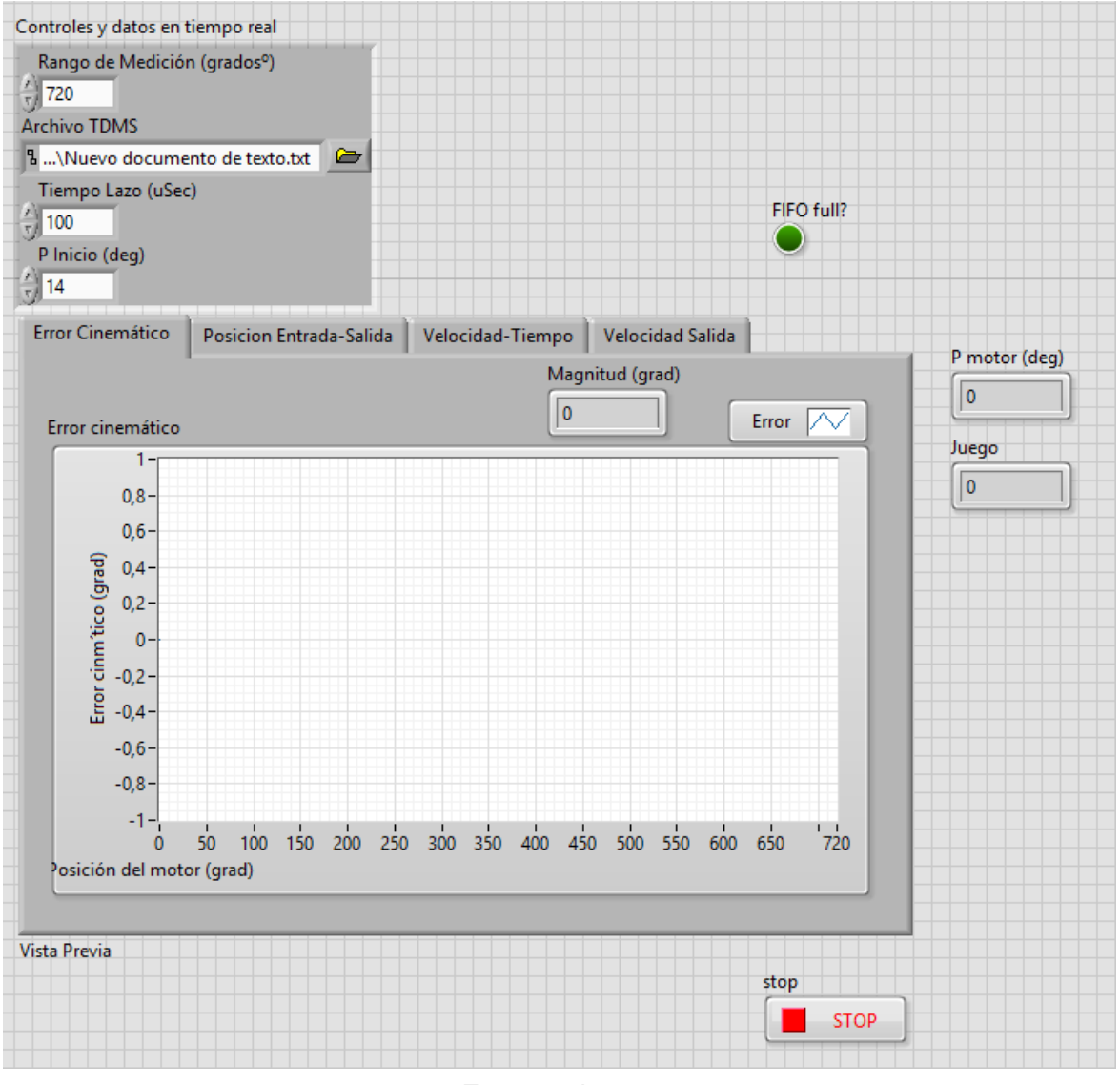

Ilustración 2-25 Panel frontal para la medición del error cinemático

Fuente: el autor

Ahora bien, el último paso consiste en activar la lectura, para esto en la parte superior izquierda se encuentra un botón de *play,* y se ejecuta el movimiento del servomotor.

## **2.3 Mediciones iniciales**

En la prueba inicial para la medición del error cinemático se programó el servo-motor para que girara 720° o dos vueltas a 10 rpm; simultáneamente se mide la velocidad de entrada, al igual que la posición de entrada y salida. Aplicando la ecuación [5](#page-22-0) y realizando el procedimiento anterior; se obtiene información presentada en la [Ilustración 2-26,](#page-52-0) un análisis preliminar permite identificar la característica sobre la frecuencia con la cual se presenta el error cinemático: de dos veces la frecuencia del generador de ondas, coincidiendo así con los resultados obtenidos por otros investigadores [6], [7], [15], [19], [22], [25]–[28], [40]–[43]. Sin embargo, es de notar que hay un desfase considerable con respecto a la posición de los valles.

Esta observación conlleva a revisar la posición de los ejes del mecanismo, en la [Ilustración](#page-52-1)  [2-27](#page-52-1) correspondiente a la posición de los ejes de entrada y salida, se detecta que el eje de entrada se mueve aproximadamente 10° grados antes de que el eje de salida se mueva. Anulando así su cualidad de juego cercano a cero<sup>12</sup> [22]. Ahora bien, también hay autores que mencionan este fenómeno y hacen énfasis en que este juego debe ser suprimido al momento de realizar mediciones del error cinemático; ya que lo ideal es caracterizar el error cuando el eje de entrada está a una velocidad constante y el de salida se encuentra en movimiento [24], [26], [27].

La velocidad de entrada debe estable y controlada, esto permite que la medición del error se realice en condiciones controladas; minimizando así el error experimental. Ahora bien, analizando la [Ilustración 2-28,](#page-53-0) en la cual se observa la respuesta de la velocidad del servo motor, la cual es estable e ideal para realizar mediciones.

Después de identificados las irregularidades del banco de pruebas se realizan modificaciones al código de adquisición desarrollado en la plataforma LabVIEW® , programando que el sistema de adquisición se accione cuando el eje del motor sea estable y el eje de salida se esté en moviendo, esto ayuda a compensar el desfase anteriormente descrito, al igual que el acercamiento de los valores del error al valor 0, como se muestra

 $\overline{a}$ 

<sup>12</sup> El juego de los productos Harmonic Drive® en sus catálogos se reporta estar entre el orden +/−0.017° y hasta +/− 0.83°

en la [Ilustración 2-29;](#page-53-1) también es de observarse que existe una irregularidad en las secciones medidas. En otras palabras, existe una variación en la magnitud del error cinemático cuando se cambia la sección del engranaje flexible medida, una hipótesis para describir estos cambios corresponde a errores de manufactura que posee este prototipo experimental.

<span id="page-52-0"></span>Ilustración 2-26 Comparación del error cinemático del prototipo 4 con investigación en transmisión armónica [15]

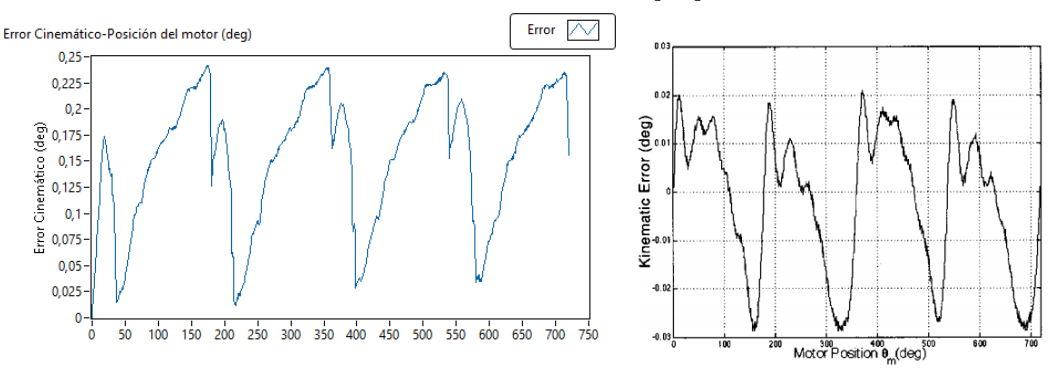

Fuente: el autor y Ghorbel, F. H., Gandhi, P. S., & Alpeter, F. (2001).

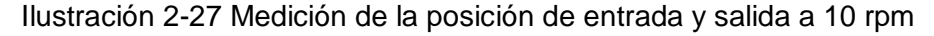

<span id="page-52-1"></span>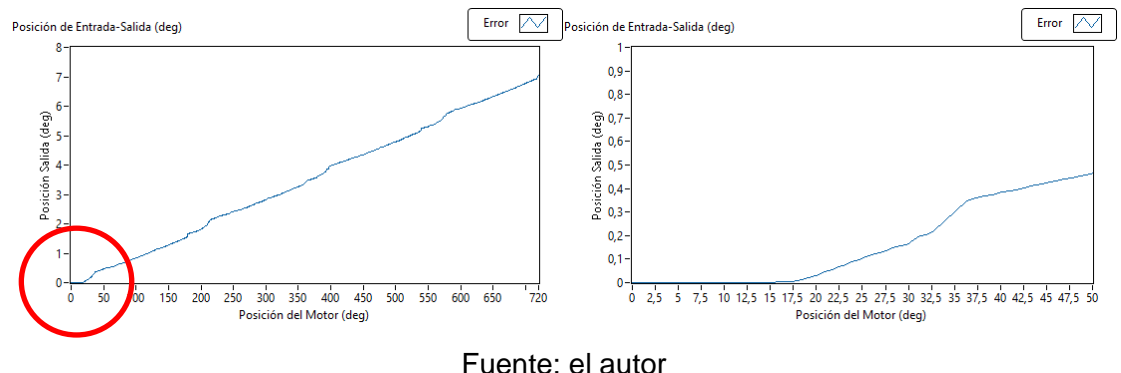

(Hejny, Scott Wayne 1997) y (Ghorbel 2001) encontraron que hay secciones en las que la penetración del diente es más profunda que en otras; y demostraron que esto altera la magnitud del error en las zonas donde el diente tiende a penetrar más[15][25].

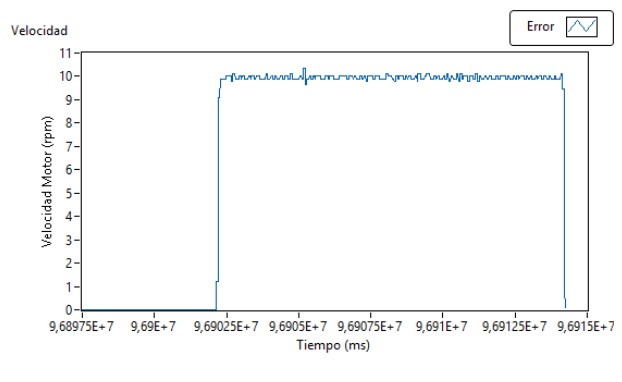

<span id="page-53-0"></span>Ilustración 2-28 Medición de la velocidad de entrada a 10 rpm

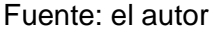

<span id="page-53-1"></span>Ilustración 2-29 comparación del error cinemático en secciones a 10 rpm

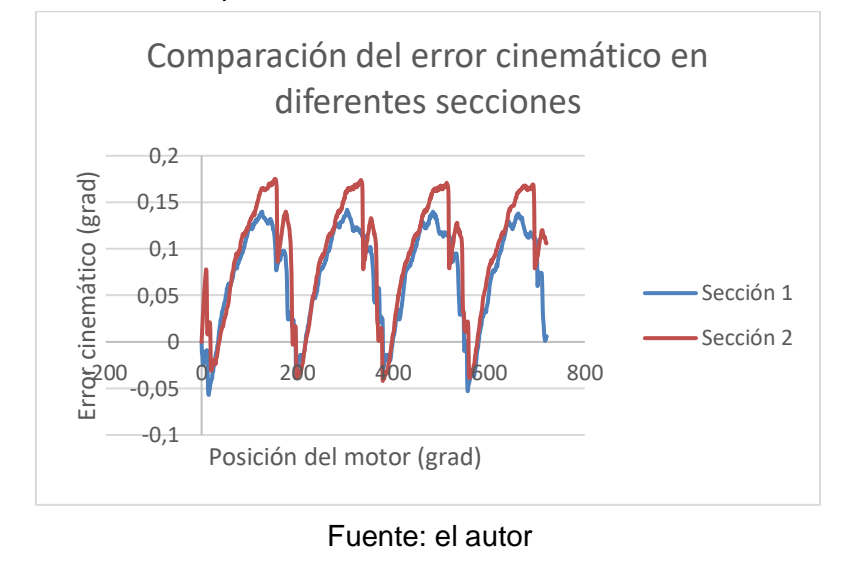

El análisis realizado en las mediciones iniciales, permiten visualizar las dificultades con las cuales cuenta el prototipo 4, ya que sus características de juego cero y relativamente estable error cinemático, no son similares a las unidades de transmisión armónica comerciales. Sin embargo, se debe tener en cuenta que es un prototipo y no se espera que este opere con especificaciones de alta calidad.

## **2.4 Tiempo de los sistemas utilizados**

Cada uno de los elementos utilizados "cRIO 9004, NI 9505, Ethernet, Pc" tienen una velocidad de operación. Si los elementos no están funcionando a velocidades compatibles la medición del error puede verse afectada.

Los módulos NI 9505 tienen un límite para realizar lecturas de pulsos de encoder de 5MHz para nuestro diseño experimental se utilizaran velocidades de hasta 500 rpm, lo cual generará pulsos a una frecuencia de 11137 Hz, la tarjeta de adquisición tiene una velocidad de operación de 40 MHz es decir que puede realizar mediciones cada veinticinco nano segundos, el puerto Ethernet puede transferir información a 100 Mbit/s; en esta aplicación la información que fluye por el puerto Ethernet corresponde a los datos de error y posición de entrada los cuales tiene un tamaño de 32bit.

De lo anterior se concluye que el sistema de adquisición puede operar en óptimas condiciones sin pérdida de información, ya que los elementos que lo componen trabajan a velocidades superiores a la de la generación de información por parte del banco de pruebas.

#### 2.4.1 Definición del tiempo de muestreo

El Teorema de Muestreo de Nyquist explica la relación entre la velocidad de muestreo y la frecuencia de la señal medida. Afirma que la velocidad de muestreo  $f_s$  debe ser mayor que el doble del componente de interés de frecuencia más alto en la señal medida  $f_N$ . Esta frecuencia por lo general se conoce como la frecuencia Nyquist. (ver ecuación [10\)](#page-54-0)

<span id="page-54-1"></span><span id="page-54-0"></span>
$$
f_{\rm s} > 2 * f_N \tag{10}
$$

Para entender la frecuencia de la señal medida se analiza el número de datos que son adquiribles para nuestro experimento. Recordando que la resolución del encoder de entrada o del servo-motor es 8192 PPR y esto se relaciona con la velocidad de giro del motor.

$$
\frac{1 \, PPR \, (60 \, seg)}{8192 \, PPR \, (N)} = t_{cada \, data \, (seg)}
$$
\n
$$
(11)
$$

<span id="page-55-0"></span>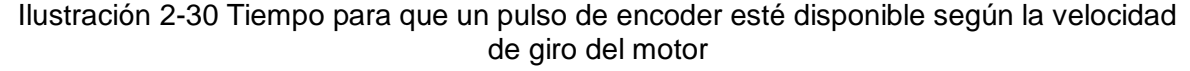

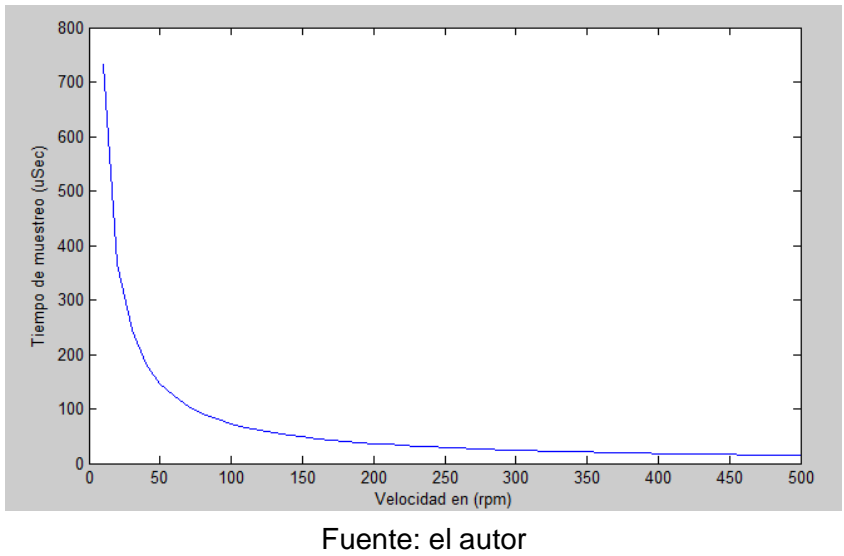

La ecuación [11\)](#page-54-1) nos permite determinar el tiempo para que un pulso de *encoder* esté disponible a determinada velocidad (en rpm), donde  $N$  sería la velocidad en RPM. El VI desarrollado en la FPGA le toma aproximadamente 3  $\mu$ Seg operar; esto es una restricción de lectura. Sin embargo, para este experimento no es considerable ya que a 500 rpm el tiempo para que este dato esté disponible es aproximadamente 14  $\mu$ Seg (Ver Ilustración [2-30\)](#page-55-0). Aplicando el teorema de muestreo de Nyquist el tiempo de muestreo es aproximadamente  $7 \mu Seg.$ 

## **2.5 Implementación de método para la selección de posibles aplicaciones para unidad experimental prototipo 4**

A continuación se describe la herramienta utilizada para evaluar la adaptabilidad del prototipo 4, en aplicaciones industriales, esto permitirá conocer las limitaciones y capacidades del mecanismo, basándose en la información disponible en este trabajo de investigación. Para ello es de saber que el torque y rigidez torsional son parámetros esenciales en la selección de transmisiones armónicas. Por ejemplo, en robótica, el torque es el factor más importante para determinar el tamaño del reductor, mientras que en la rigidez torsional lo es frente a procesos de máquinas y herramientas[44]. Lo anterior hace alusión a los esfuerzos presentados en los procesos de manufactura que pueden deformar

el mecanismo torsionalmente, conllevando a que la transmisión no sea estable en la medida que no es lineal y por ende es difícil controlar[15].

Basándose en los manuales de transmisiones armónicas comerciales como Harmonic Drive®, se propone en este trabajo adaptar el algoritmo de selección de estos mecanismos al prototipo estudiando (véase [Ilustración 2-31\)](#page-56-0).

<span id="page-56-0"></span>Ilustración 2-31 Diagrama de flujo para la selección de aplicaciones para prototipo 4 de transmisión flexo-ondulatoria

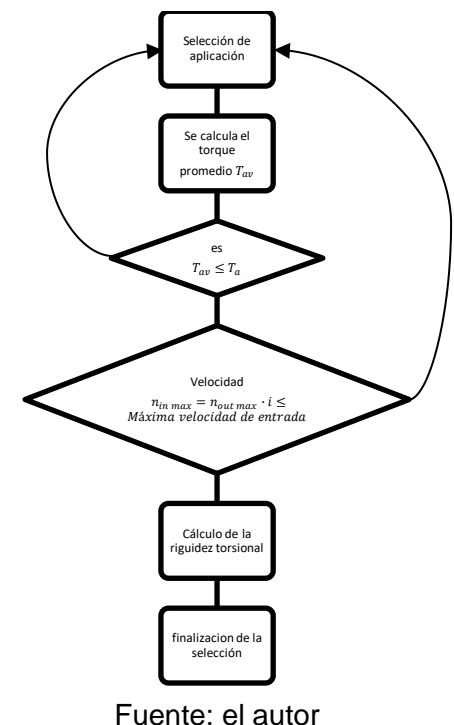

Evaluando el torque promedio de salida  $(T_{av})$ , el cual es calculado con el perfil de velocidad (véase [Ilustración 2-32\)](#page-57-0), y además es comparado con el torque nominal  $(T_a)$ . Sí el torque promedio es menor o igual al torque que puede generar dispositivo, es recomendable seleccionar una transmisión más grande o para este caso una nueva aplicación. En (12) los torques se representan con  $T_1$  ....  $T_n$  en Nm,  $t_1$  ...  $t_n$  representa el tiempo, y  $n_1...n_n$  son las revoluciones por minuto.

<span id="page-57-0"></span>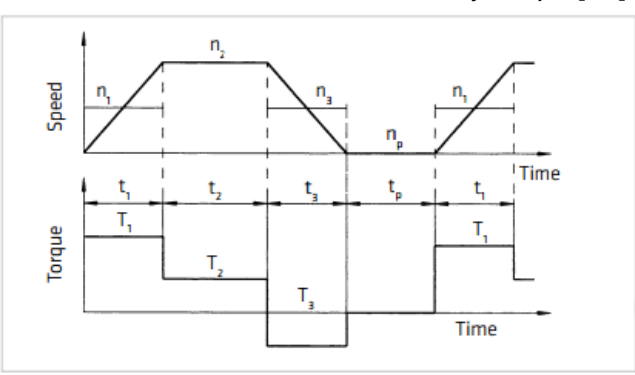

Ilustración 2-32 Perfil de velocidad y torque[24]

Fuente: Precision Actuators Gearheads Gearing Components.

$$
T_{av} = \sqrt[3]{\frac{|n_1 \cdot T_1^3| \cdot t_1 + |n_2 \cdot T_2^3| \cdot t_2 + \dots + |n_n \cdot T_n^3| \cdot t_n}{|n_1| \cdot t_1 + |n_2| \cdot t_2 + \dots + |n_n| \cdot t_n}}
$$
(12)

Una vez calculado lo anterior y cumpliéndose la relación  $T_{av} \leq T_a$ ; se utiliza [\(13\)](#page-57-1) para definir sí la velocidad máxima de entrada permitida por el mecanismo  $(n_{in max})$ ; es mayor o igual a la multiplicación de la velocidad máxima de salida en la aplicación ( $n_{out \, max}$ ) y la relación de transmisión  $(i)$ .

<span id="page-57-1"></span>
$$
n_{in\,max} = n_{out\,max} \cdot i \leq velocity \cdot 1 \cdot \text{m} \cdot 1 \cdot \text{m}
$$

Por último, se dimensiona la transmisión por rigidez torsional la cual requiere conocer las frecuencias de resonancia recomendadas  $(f_n)$  para cada aplicación (véase anexo [F\)](#page-121-0). Sin embargo, en [\(14\)](#page-57-2) permite identoficar la frecuencia de resonancia de acuerdo a las características de rigidez torsional  $(K_1)$  en  $[Nm/rad]$  y el momento inercial generado por la carga asociada acoplada al mecanismo (*J*) en  $[kgm^2]$ . Entonces el valor de frecuencia de resonancia obtenido es comparado con el recomendado, sí este es igual o menor al del mecanismo seleccionado, significa que este es adecuado para esta aplicación, de lo contrario es recomendable escoger una transmisión más grande o con mayor rigidez torsional.

<span id="page-57-2"></span>
$$
f_n = \frac{1}{2\pi} \sqrt{\frac{K_1}{J}} \left[ Hz \right] \tag{14}
$$

Por otro lado, la rigidez torsional se define como la capacidad elástica que posee el eje de salida para rotar, siempre y cuando el generador de ondas o eje de entrada se encuentre bloqueado al estar sometido a un determinado torque. La [Ilustración 2-33](#page-58-0) representa lo anteriormente mencionado, donde  $\varphi$  es el ángulo de deformación del eje de salida, después de ser sometido a una carga  $(T_1 y T_2)$ . Para este trabajo de investigación se cuenta con información del punto  $K_1$ , respecto de  $K_2$   $\gamma$   $K_3$  se deberá experimentar en el prototipo 4.

<span id="page-58-0"></span>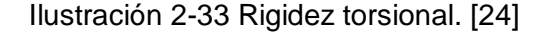

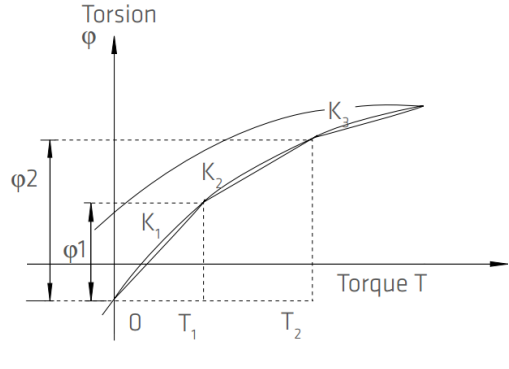

 $K_{1}$ ,  $K_{2}$ ,  $K_{3}$  = Torsional stiffness, w = Output angle  $\varphi$ 1 = Torsion angle, with output torque T<sub>1</sub>  $\varphi$ 2 = Torsion angle, with output torque T<sub>2</sub>

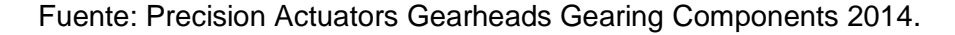

<span id="page-58-1"></span>El procedimiento de selección de aplicaciones industriales anteriormente descrito es necesita conocer las variables resumidas en la [Tabla 2-4.](#page-58-1)

| Relación de transmisión |      | 1:100   Adimensional |
|-------------------------|------|----------------------|
| Rigidez torsional       | 5400 | Nm/rad               |
| Torque máximo de salida | 127  | Nm                   |

Tabla 2-4 Resumen de variables conocidas

# **3 Incidencia de la velocidad y de los errores de manufactura en el error cinemático**

En la siguiente sección se describe el proceso de experimentación realizado sobre el banco de pruebas; realizado un modelo matemático sobre los datos de error de posicionamiento en 7,2° del engrane flexible o a dos vueltas del generador de ondas.

El criterio utilizado para la decisión anteriormente descrita, se sustenta por medio del supuesto planteado al inicio de esta investigación, el cual corresponde a un prototipo 4 manufacturado con técnicas y herramientas de precisión. Sin embargo, los resultados obtenidos en las mediciones iniciales, y en la retroalimentación de los autores de la unidad experimental; son suficiente evidencia para rediseñar y adaptar el experimento en una sección que presente repetibilidad en las mediciones.

Después de obtener la adquisición de datos con el criterio anteriormente descrito, se implementó un análisis estadístico que permitió evaluar la influencia de la velocidad en el error de posicionamiento. Sin embargo, estadísticamente se comprobó que la velocidad no es una variable que actué directamente en el error cinemático, lo cual se evidenció a partir de dicho estudio con el fin de conocer si la velocidad, era una variable a implementar en el modelo matemático que caracteriza el error cinemático.

Consecuentemente, se analiza en frecuencia espacial el perfil del error cinemático presente en el mecanismo, y se realiza un modelo matemático en función de la posición de entrada.

## **3.1 Diseño del experimento**

En el diseño estadístico de experimentos se refiere al proceso para planear la medición del error cinemático de tal forma que se recolecten datos adecuados, que puedan analizarse con métodos estadísticos llegando así a conclusiones válidas y objetivas [45].

Ahora bien, teniendo en cuenta que los tres principios básicos del diseño experimental: replicación de la información, la aleatorización en la toma muestras y la formación de bloques.

En donde, la replicación para este experimento sería que el tratamiento o velocidad en donde se medirá la magnitud del error y que al repetir el experimento se obtenga una magnitud similar. La aleatorización se refiere a que la transmisión debe someterse a una velocidad diferente cada vez que se realice una lectura. Es decir, se leen datos a 10 rpm consecutivamente se leen a 100 rpm, luego a 20 rpm, y así sucesivamente. La formación de bloques para este experimento seria eliminar cada factor que puede afectar las mediciones del error, por ejemplo: la temperatura ambiente, la sección de engranaje flexible donde se realice la medición, lo anterior se resume en la [Tabla 3-2.](#page-63-0)

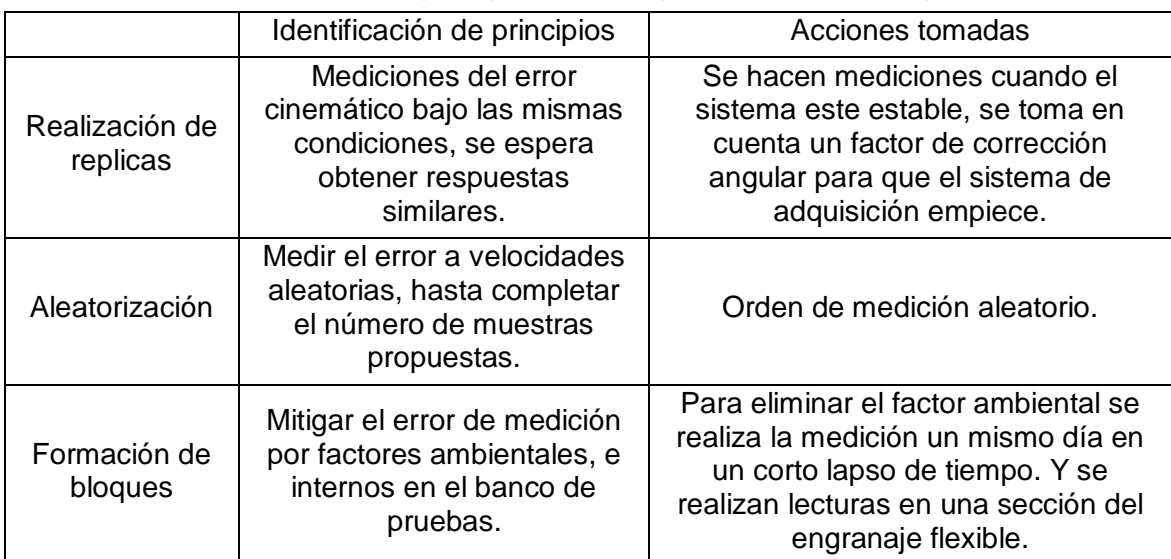

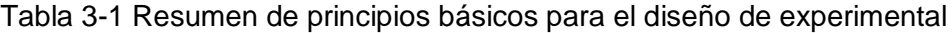

Fuente: El autor

#### 3.1.1 Pautas para el diseño del experimento

La influencia de la velocidad en el error cinemático es uno de los objetivos específicos para este trabajo. Como se mencionó anteriormente existen irregularidades en la transmisión que pueden afectar la lectura del error "errores de manufactura y factores ambientales", entonces estos son factores de perturbación no controlables al momento de medir el error cinemático; sin embargo, en los errores de manufactura no se tiene control alguno pero se mitiga su impacto en la medición ya que se realizan mediciones en una pequeña sección de la transmisión, para el factor ambiental se plantea que se deben realizar mediciones un mismo día en un corto lapso de tiempo "aproximadamente 2 hr", esperando que la temperatura ambiente no varié considerablemente<sup>13</sup>.

<span id="page-62-0"></span>La variable de respuesta es la magnitud del error cinemático y esta es determinada por medio Matlab®, el cual por medio de análisis estadístico básico puede determinar el rango del error, valor que se refiere a la magnitud del error cinemático. Por ejemplo, para la curva sección 1 de la [Ilustración 2-29](#page-53-1) la magnitud del error es de 0.217º (ver [Ilustración 3-1\)](#page-62-0).

| Data Statistics - 1<br>×            |       |  |   |         |          |  |  |  |  |  |  |
|-------------------------------------|-------|--|---|---------|----------|--|--|--|--|--|--|
| <b>Statistics for</b><br>data1      |       |  |   |         |          |  |  |  |  |  |  |
| Check to plot statistics on figure: |       |  |   |         |          |  |  |  |  |  |  |
|                                     | x     |  | ٧ |         |          |  |  |  |  |  |  |
| min                                 | 0     |  |   |         | $-0.042$ |  |  |  |  |  |  |
| max                                 | 720   |  |   |         | 0.175    |  |  |  |  |  |  |
| mean                                | 225.1 |  |   | 0.06079 |          |  |  |  |  |  |  |
| median                              | 165.5 |  |   |         | 0.038    |  |  |  |  |  |  |
| mode                                | 0     |  |   |         | 0        |  |  |  |  |  |  |
| std                                 | 231.6 |  |   | 0.0669  |          |  |  |  |  |  |  |
| range                               | 720   |  |   |         | 0.217    |  |  |  |  |  |  |
|                                     |       |  |   |         |          |  |  |  |  |  |  |
| Close<br>Help<br>Save to workspace  |       |  |   |         |          |  |  |  |  |  |  |

Ilustración 3-1 Análisis estadístico en Matlab®

Fuente: el autor

En la [Tabla 3-2](#page-63-0) se resumen las pautas para el análisis experimental DCA.

 $13$  Las pruebas fueron llevadas a cabo a las 3 pm a temperatura ambiente aproximada de 20 $^{\circ}$ C en el laboratorio CAD/CAM.

<span id="page-63-0"></span>

| Pasos            | Pautas                                                 | Variables analizadas                                                                                    |  |  |  |
|------------------|--------------------------------------------------------|----------------------------------------------------------------------------------------------------|--|--|--|
| 1                | Identificación y exposición<br>del problema.           | Identificar el efecto de la velocidad en error<br>cinemático en transmisión flexo-ondulatoria           |  |  |  |
| $\mathcal{P}$    | Elección de los factores,<br>los niveles y los rangos. | El juego que tiene la transmisión y la variabilidad<br>de respuesta por sección del engranaje flexible. |  |  |  |
| 3                | Selección de la variable de<br>respuesta.              | Magnitud del error cinemático                                                                           |  |  |  |
| 4                | Elección del diseño<br>experimento                     | Diseño experimental de varianza completamente<br>al azar                                                |  |  |  |
| 5                | Análisis estadístico de datos                          |                                                                                                    |  |  |  |
| 6                | Conclusiones y recomendaciones                         |                                                                                                    |  |  |  |
| Fuente: el autor |                                                        |                                                                                                    |  |  |  |

Tabla 3-2 pautas para el diseño del experimento

Un diseño de experimentos completamente al azar o DCA, fue la estrategia experimental usada para esta primera instancia; las velocidades a las cuales se decidió estudiar fueron 10, 20, 100, 300 y 500 rpm. La selección de estas velocidades se realiza después de varias pruebas, en donde se encontró que la mínima velocidad en la cual operaba el servo motor sin perder el control era a 10 rpm, 20 rpm es una selección al azar ya no existía variación entre las medidas tomadas entre el rango de velocidades de 10-100 rpm, en 100 rpm se identificó una variación superior a la encontrada en los rangos anteriores, pero se repitió el fenómeno anterior y no existió variación significativa en la medición de la magnitud del error entre el rango de velocidades de 100-300 rpm. Por ultimo, 500 rpm es el límite de operación recomendado en el manual del mecanismo.

## 3.1.2 Diseño experimental completamente al azar DCA para magnitud del error por velocidad de giro del motor.

Los tratamientos o velocidades aplicadas en el experimento fueron distribuidas de forma aleatoria; por ejemplo, el primer muestreo de la magnitud del error cinemático se hizo a 500 rpm, 50 rpm, 100 rpm, 300 rpm, 10 rpm; para el segundo muestreo se realizaron mediciones a 10 rpm, 500 rpm, 50 rpm, 100 rpm, 300 rpm y así sucesivamente. Este proceso se repitió 10 veces con el orden mencionado y se fue llenando la [Tabla 3-3](#page-64-0) con las magnitudes del error halladas a distintas velocidades o tratamientos; esta información es analizada por medio de análisis de varianza a una vía. Cabe aclarar que después de una intensa experimentación en donde se recogieron muestras de un tamaño superior a

cien para las velocidades mencionadas y en entre otras, en donde los resultados fueron similares a los descritos a continuación.

<span id="page-64-0"></span>

|                |       |                   | Tratamientos (rpm) |               |       |                           |
|----------------|-------|-------------------|--------------------|---------------|-------|---------------------------|
| lectura        | 10    | 50                | 100                | 300           | 500   |                           |
| 1              | 0,23  | 0,236             |                    | $0,232$ 0,223 | 0,226 |                           |
| $\overline{2}$ | 0.231 | 0,237             |                    | $0,234$ 0,223 | 0,226 |                           |
| 3              | 0.233 | 0,237             |                    | $0,234$ 0,223 | 0,22  |                           |
| 4              | 0.233 | 0,236             |                    | $0,235$ 0,223 | 0.223 |                           |
| 5              | 0,234 | 0,232             | 0,235              | 0,22          | 0,222 | Magnitud del error (grad) |
| 6              | 0,233 | 0,234             | 0,236              | 0,223         | 0,222 |                           |
| 7              |       | $0,232$   $0,235$ |                    | $0,237$ 0,223 | 0,222 |                           |
| 8              | 0.235 | 0,234             |                    | $0,232$ 0,222 | 0,222 |                           |
| 9              | 0,233 | 0,236             | 0,236              | 0,22          | 0,221 |                           |
| 10             | 0,231 | 0,236             |                    | $0,234$ 0,219 | 0,219 |                           |

Tabla 3-3 tratamientos y magnitud del error cinemático

Fuente: el autor

Un análisis experimental DCA presenta flexibilidad ya que al analizar cualquier número de tratamientos y número de réplicas pueden ser usadas, siempre y cuando se tengan suficientes unidades experimentales homogéneas. En otras palabras, las réplicas deben tener un comportamiento o magnitud similar [46]. Como observación preliminar se evalúa si existe variación considerable en cada muestra obtenida, para esto se ejecuta lecturas a 10 rpm y 500 rpm. De las observaciones iniciales se concluyó que no existe variación significativa al momento de tomar las muestras bajo la misma velocidad, lo cual conlleva a concluir que existe replicación en las mismas.

Ahora bien, para realizar el análisis de varianza a una vía de la magnitud del error cinemático se aplica el siguiente procedimiento el cual es descrito por (H. Mendoza 2015).

Partiendo de un modelo estadístico

$$
y_{ij} = \mu + \tau_i + \varepsilon_{ij} \tag{15}
$$

En esta situación de estudio se tiene que  $y_{ij}$  es la magnitud del error cinemático al aplicar el  $i - 6s$ imo<sup>14</sup> o las lecturas realizadas.  $\mu$  es la media global de la magnitud del error sin importar el tratamiento o la velocidad a la que se esté sometiendo,  $\tau_i$  es el verdadero aporte del el  $i - \acute{e}simo$  tratamiento, definido como la diferencia entre la media del el  $i - \acute{e}simo$ tratamiento y la media global; esto es  $\tau_i = \mu_i - \mu$ ,  $\varepsilon_{ij}$  la variable aleatoria error asociada a la  $i -$ ésimo unidad experiemental del  $i -$ ésimo tratamiento; lo anterior se observa resumido hasta la segunda lectura del error en la [Tabla 3-4.](#page-65-0) También se supone que cumple con los supuestos de normalidad con la media cero, independencia y la homogeneidad de varianza.

<span id="page-65-0"></span>

|           | Velocidad (rpm)                                                |                                                               |                                                                 |                                                                 |                                                                 |                       |  |  |
|-----------|----------------------------------------------------------------|---------------------------------------------------------------|-----------------------------------------------------------------|-----------------------------------------------------------------|-----------------------------------------------------------------|-----------------------|--|--|
|           | 10                                                             | 50                                                            | 100                                                             | 300                                                             | 500                                                             |                       |  |  |
|           | $0.23 = y_{11}$                                                | 0.236                                                         | 0.232                                                           | 0.223                                                           | 0.226                                                           |                       |  |  |
| Lectura 1 | $=\mu + \tau_1$<br>+ $\varepsilon_{11}$                        | $= y_{21}$<br>$=\mu + \tau_2$<br>+ $\varepsilon_{21}$         | $= y_{31}$<br>$= \mu + \tau_3$<br>+ $\varepsilon_{31}$          | $= y_{41}$<br>$= \mu + \tau_4$<br>$+ \varepsilon_{41}$          | $= y_{51}$<br>$= \mu + \tau_5$<br>$+ \varepsilon_{51}$          | Magnitud<br>del error |  |  |
| Lectura 2 | 0.231<br>$= y_{12}$<br>$=\mu + \tau_1$<br>$+ \varepsilon_{12}$ | 0.237<br>$= y_{22}$<br>$=\mu + \tau_2$<br>$+\varepsilon_{22}$ | 0.234<br>$= y_{32}$<br>$= \mu + \tau_3$<br>+ $\varepsilon_{32}$ | 0.223<br>$= y_{42}$<br>$= \mu + \tau_4$<br>$+ \varepsilon_{42}$ | 0.226<br>$= y_{52}$<br>$= \mu + \tau_5$<br>+ $\varepsilon_{52}$ | (grados)              |  |  |

Tabla 3-4 Representación del modelo estadístico hasta segunda lectura

Fuente: el autor

Es de observar que todas las repuestas tienen un valor  $\mu$  y las respuestas que están en un mismo tratamiento tienen el mismo efecto, así las respuestas del tratamiento 1 tienen el mismo efecto  $\tau_1$ .

Ahora bien, para que el análisis a realizar sea válido es necesario determinar si los datos experimentales obtenidos evidencian el cumplimiento de los supuestos del modelo, para lo cual se debe obtener todos los residuales y con estos realizar las pruebas de normalidad con media cero, independencia y homogeneidad de varianza.

 $14$  ( $i = 1,2,3,4,5,6,7,8,9,10$ )

El residual de cada respuesta  $y_{ij}$  es denotado por  $e_{ij}$  y se puede obtener la diferencia entre el valor real y el valor estimado por el modelo (ver ecuación [16\)](#page-66-0).

$$
e_{ij} = y_{ij} - \hat{y}_{ij}
$$
  
= respuesta observada – respuesta teórica estimada (16)

Donde el valor de la respuesta teórica estimada según el modelo, es obtenido como el estimado del valor esperado de una respuesta según el modelo (ver ecuación 10).

<span id="page-66-0"></span>
$$
\hat{y}_{ij} = \widehat{E(y_{ij})} \tag{17}
$$

Pero como  $y_{ij} = \mu + \tau_i + \varepsilon_{ij}$  entonces reemplazando en la expresión anterior se tiene el valor esperado del modelo.

$$
E(\mu + \tau_i + e_{ij}) = \mu + \tau_i \tag{18}
$$

Remplazando en la ecuación [16](#page-66-0) se obtiene.

$$
\hat{y}_{ij} = \hat{\mu} + \hat{\tau}_i \tag{19}
$$

Donde  $\hat{\mu}$  es el estimador de la media global,  $\hat{\tau}$  del efecto  $i - \hat{\epsilon}$ simo tratamiento.

Se requiere encontrar los estimadores  $\hat{\mu}$ ,  $\hat{\tau}_1$ ,  $\hat{\tau}_2$ ,  $\hat{\tau}_3$  .....,  $\hat{\tau}_{10}$  de los parámetros del modelo  $\mu$ ,  $\tau_1, \tau_2, ..., \tau_{10}$ , lo cual se hace utilizando uno de los métodos de estimación puntual de parámetros denominado mínimos cuadrados, el cual busca los mejores estimadores de los parámetros de tal manera que la suma de los cuadrados de todos los residuales sea mínima; en otras palabras se puede decir que determina la curva que mejor se acerca a los datos observados. Para aplicar el método de mínimos cuadrados se debe escribir la suma de cuadrados del error  $(SC_{error})$ .

$$
SC_{error} = \sum_{i=1}^{10} \sum_{i=1}^{10} (e_{ij})^2
$$
  
= 
$$
\sum_{i=1}^{10} \sum_{i=1}^{10} (y_{ij} - \hat{\mu} - \hat{\tau}_{i})^2
$$
 (20)

Para determinar los valores de los parámetros  $\mu$  y  $\tau_i$  ( $i = 1,2,...,t$ ), se debe derivar la suma de cuadrados del error con respecto a cada parámetro e igualar a cero y luego resolver el sistema de  $t + 1$  ecuaciones. Entonces los estimadores de los parámetros son  $\hat{\mu} = \hat{Y} y \hat{\tau}_i =$  $\bar{Y}_i - \bar{Y}$  ( $i=1,2,...,t$ ); así el valor estimado según el modelo para cada observación  $\hat{y}_{ij}$  es dador por.

$$
\hat{y}_{ij} = \hat{\mu} + \hat{\tau}_i = \bar{Y} \dots + (\bar{Y}_i - \bar{Y} \dots) = \bar{Y}_i
$$
\n(21)

Es decir, cada respuesta observada se puede modelar como el valor de la media del tratamiento donde se encuentra la observación. Ahora bien, la técnica de análisis de varianza le permite al experimentador probar la hipótesis global, para este caso tenemos que  $H_0$  es que no existe diferencia entre las medidas tomadas en los diferentes tratamientos. Y  $H_1$  donde algún par de medidas de los tratamientos difieren.

$$
H_0: \mu_1 = \mu_2 = \mu_3 = \mu_4 = \mu_5 = \mu_6 = \mu_7 = \mu_8
$$
  
=  $\mu_9 = \mu_{10} = \mu$   

$$
H_1: \mu_i \neq \mu_j \text{ para algún } i \neq j; i = 1, 2, ..., 10; j
$$
 (22)

```
= 1.2, ..., 10
```
En orden para obtener la tabla de ANOVA o análisis de varianza con un solo factor de tratamiento como en este experimento; se identifica las fuentes de variación, la velocidad, el error experimental y la suma de estos dos o el total.

Determinar los grados de libertad de las fuentes de variación

$$
GL_{tratamientos} = Número de tratamientos - 1 = 5 - 1 = 4
$$
  
\n
$$
GL_{total} = Número de datos - 1 = 50 - 1 = 49
$$
  
\n
$$
GL_{error} = GL_{total} - GL_{tratamientos} = 45
$$
\n(23)

Determinar las sumas de los cuadrados de las fuentes de variación, donde t son los tratamientos o velocidades sometidas y r son las replicas

$$
SC_{tratamientos} = \sum_{i=1}^{t} \sum_{i=1}^{r} (\bar{y}_{i.} - \bar{y}_{..})^2
$$
 (24)

$$
SC_{error} = \sum_{i=1}^{t} \sum_{i=1}^{r} (y_{ij} - \overline{y}_i)^2 = \sum_{i=1}^{t} \sum_{i=1}^{r} (e_{ij})^2
$$

$$
SC_{total} = \sum_{i=1}^{t} \sum_{i=1}^{r} (y_{ij} - \overline{y} \cdot )^2
$$

$$
SC_{total} = SC_{tratamientos} + SC_{error}
$$

Lo anterior se resume en la tabla de ANOVA (véase [Tabla 3-5\)](#page-68-0) y en el resumen de los mínimos cuadrados

<span id="page-68-0"></span>

| Causa de              |          | Grados de Suma de                                                                                                    | Cuadrados           |                                |
|-----------------------|----------|----------------------------------------------------------------------------------------------------|---------------------|--------------------------------|
| variación             | libertad | cuadrados                                                                                                    | medios              | F                              |
|                       | (gI)     | (SC)                                                                                                    | (CM)                |                                |
| Tratamientos          |          | $t-1$ SC <sub>T</sub> = $\sum_{i=1}^{4} \sum_{j=1}^{4} (\overline{y}_i - \overline{y}_i)^2$ CM <sub>T</sub> = $\frac{SC_T}{t-1}$     |                     | $F_c = \frac{CM_T}{CM_{rms}}$  |
|                       |          | Error experimental $t(r-1)$ $SC_g = \sum_{i=1}^{r} \sum_{i=1}^{r} (y_{ij} - \overline{y}_{i.})^2$ $CM_{error} = \frac{SC_g}{t(r-1)}$ |                     |                                |
| Total                 |          | $\begin{aligned} &\textit{rt}-1 \qquad \textit{SC}_{\textit{TO}} = \sum_{i=1}^{t}\sum_{i=1}^{r}(y_{ij}-y_{})^2 \end{aligned}$        |                     |                                |
| En el ejemplo         |          |                                                                                                    |                     |                                |
| Causa de<br>variación | libertad | Grados de Suma de<br>cuadrados                                                                                                    | Cuadrados<br>medios | F                              |
| Tratamientos          |          | $t-1$ $SCT = \sum_{i=1}^{T} \sum_{j=1}^{T} (\mathbf{y}_i - \mathbf{y}_i)^2 CMT = \frac{SCT}{t-1}$                                    |                     | $F_c = \frac{CM_T}{CM_{area}}$ |
|                       |          | Error experimental $t(r-1)$ $SC_B = \sum_{i=1}^{k} \sum_{i=1}^{r} (y_{ij} - \overline{y}_{i.})^2$ $CM error = \frac{SC_B}{t(r-1)}$   |                     |                                |
| Total                 |          | $\begin{array}{lll}rt-1&\text{SC} \tau o=\sum_{i=1}^t\sum_{i=1}^r (y_{ij}-\mathbf{y}_{})^2\end{array}$                               |                     |                                |

Tabla 3-5 Presentación tabla ANOVA[47]

Fuente: (H.Mendoza 2015)

Ahora bien, como se mencionó anteriormente un DCA requiere una uniformidad entre las unidades experimentales, para validar esto se requiere hacer una prueba de homogeneidad de varianzas, para ejecutar esta prueba todas las muestras deben tener el mismo tamaño, es decir,  $r_1 = r_2 = \ldots = r_t$ .

$$
F_{\text{m\'{a}x}} = \frac{\text{m\'{a}x} \left\{\hat{\sigma}_i^2\right\}}{\text{min} \left\{\hat{\sigma}_i^2\right\}} = \frac{\text{La mayor varianza muetral obtenida en los tratamientos}}{\text{La menor varianza musical obtenida en los tratamientos}}
$$

Si la hipótesis nula es cierta la distribución maestral de la estadística  $F_{m\acute{a}x}$  (asumiendo independencia de las muestras aleatorias tomadas de las poblaciones normales) es  $F$  con  $t$  grados de libertad en el numerador y  $v = r - 1$  grados de libertad en el denominador.

Los valores de la estadística de prueba se tabularon por Hartley[45]. Los parámetros para esta distribución son  $t$ , el número de tratamientos y  $v = r - 1$ , los grados de libertad. Se rechaza  $H_o$  si  $F_{m\acute{a}x} > F_{m\acute{a}x,\alpha,\nu}$ .

| Grupos | Cuenta           | Suma  | Promedio | Varianza          |
|--------|------------------|-------|----------|-------------------|
| 10     | 10               | 2,325 |          | 0,2325 2,2778E-06 |
| 50     | 10               | 2,353 |          | 0,2353 2,4556E-06 |
| 100    | 10               | 2.345 |          | 0,2345 2,7222E-06 |
| 300    | 10               | 2,219 | 0.2219   | 2,5444E-06        |
| 500    | 10               | 2,223 |          | 0,2223 5,1222E-06 |
|        | Fuente: el sutor |       |          |                   |

Tabla 3-6 Resumen de suma de cuadrados

Fuente: el autor

Tabla 3-7 resumen ANOVA

ANÁLISIS DE VARIANZA

RESUMEN

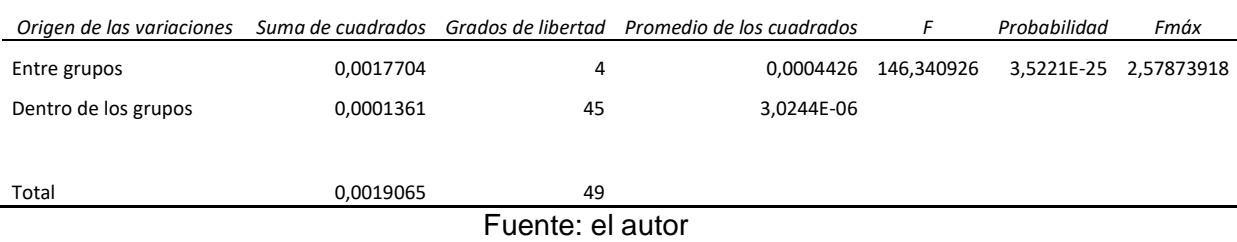

Finalmente, se selecciona un nivel de significancia de  $\alpha = 0.05$  y en tabla se encuentra el valor critico de F (ver anexo [0\)](#page-118-0). Entonces se puede concluir que la hipótesis  $H_0$  es cierta, no existe variación significativa de la magnitud del error cinemático por velocidad de giro.

#### 3.1.3 DCA para errores de manufactura en secciones de la transmisión.

Al igual que en DCA de velocidad, se propone aplicar el mismo procedimiento con la diferencia, se plantea como hipótesis que los errores de manufactura no afectan significativamente el error cinemático en transmisiones armónicas. Esto se logra evaluando la magnitud del error en diez secciones diferentes de la transmisión armónica, con cinco repeticiones a una velocidad constante "30 rpm". El criterio utilizado para seleccionar este número de repeticiones es basado en la extensa experimentación realizada a esta transmisión y a la revisión bibliográfica en donde se reporta que la variación del error cinemático por errores de manufactura no es significativa[24]. También cabe aclarar que la experimentación se ejecutó para treinta secciones diferentes con cien repeticiones, obteniéndose el mismo resultado. Sin embargo, se incluyen cinco repeticiones en este documento.

La aleatorización en la toma de las magnitudes, es nuevamente aplicada para este caso, se hicieron mediciones iniciales en la sección 10, 3, 7, 2, 6, 1, 5, 3, 8, 9 entre otros, y hasta completar la tabla de resultados (véase [Tabla 3-8\)](#page-70-0).

<span id="page-70-0"></span>

|         | Tratamientos |              |              |              |              |         |              |              |               |            |
|---------|--------------|--------------|--------------|--------------|--------------|---------|--------------|--------------|---------------|------------|
| sección | sección<br>2 | sección<br>3 | sección<br>4 | sección<br>5 | sección<br>6 | sección | sección<br>8 | sección<br>9 | sección<br>10 |            |
| 0,179   | 0,181        | 0.185        | 0,184        | 0.185        | 0,166        | 0,176   | 0,149        | 0,192        | 0,181         |            |
| 0,189   | 0,183        | 0.185        | 0,186        | 0,186        | 0,162        | 0,177   | 0,15         | 0,186        | 0,188         | grado<br>s |
| 0,186   | 0,184        | 0,188        | 0.185        | 0,182        | 0,167        | 0,177   | 0,149        | 0,18         | 0,174         |            |
| 0,181   | 0,178        | 0,181        | 0,182        | 0,181        | 0,168        | 0,176   | 0,142        | 0,172        | 0,184         |            |
| 0,182   | 0,181        | 0,184        | 0,182        | 0,18         | 0,173        | 0,169   | 0,142        | 0,167        | 0,18          |            |

Tabla 3-8 Muestra del error para análisis de varianza en errores de manufactura

Fuente: el autor

Implementando el mismo procedimiento descrito en el anterior capítulo, se encuentra la siguientes varianzas y promedios de las medidas que aparecen en la [Tabla 3-9](#page-71-0) y la tabla ANOVA [Tabla 3-10,](#page-71-1) encontrándose así un valor F mayor que el F crítico, entonces se deduce que los errores en la manufactura no afectan significativamente en la magnitud del error cinemático en el prototipo 4 de transmisión armónica.

<span id="page-71-0"></span>Tabla 3-9 Resumen de varianzas errores de manufactura Análisis de varianza de un factor

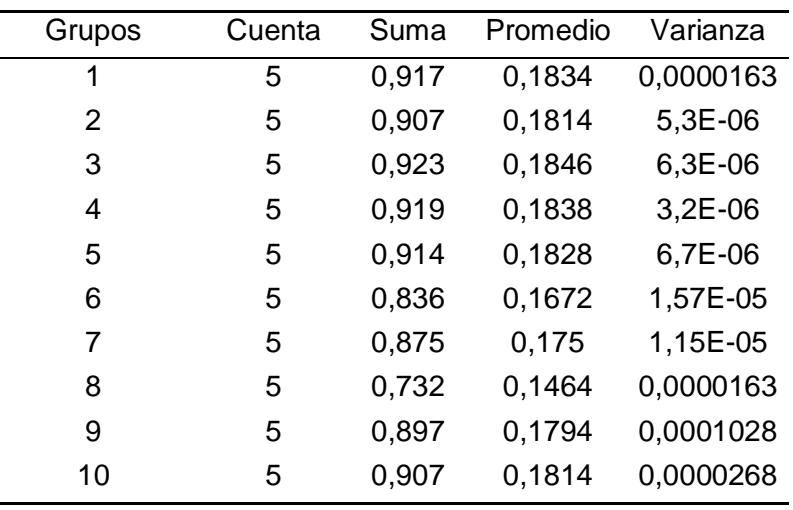

RESUMEN

Fuente: el autor

<span id="page-71-1"></span>Tabla 3-10 Tabla ANOVA para errores de manufactura ANÁLISIS DE VARIANZA

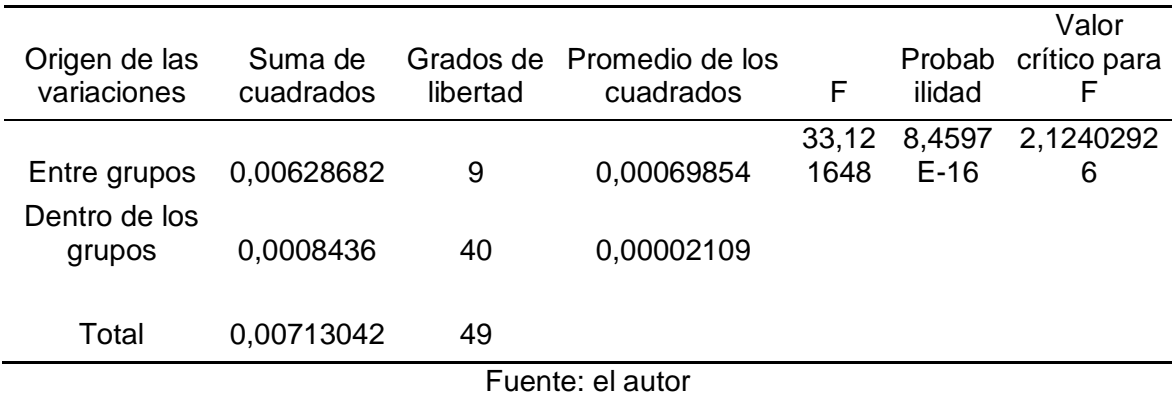

## **3.2 Error cinemático por el proceso de manufactura**

Como se ha mencionado anteriormente el error cinemático puede variar de transmisión a transmisión[24][15], ya que los procesos de manufactura no están exentos de imperfecciones[48]. Ahora bien, la mayoría de investigaciones realizadas por otros investigadores, usaron productos de Harmonic Drive® con características similares esto les permitido realizar extensos experimentos en equipos con características idénticas y así
determinar que los errores de manufactura no son componentes de alta frecuencia que afecten significativamente el error cinemático[27].

Para esta investigación, aunque se contaba con un único ejemplar de transmisión armónica los errores de manufactura fueron evidentes y fueron una desventaja al momento de adquirir datos del error cinemático, se realizó un análisis partiendo de que cada sección de la transmisión se interpreta como un proceso de manufactura diferente. Permitiendo así analizar la influencia de los errores de manufactura en la magnitud del error cinemático.

En la [Ilustración 3-2](#page-72-0) se observa el comportamiento del error cinemático durante dos vueltas del eje de salida, y es de notar que en distintas secciones se presentan comportamientos que varían considerablemente.

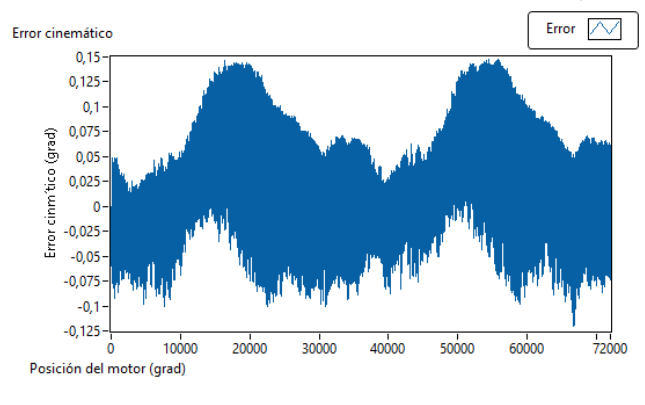

<span id="page-72-0"></span>Ilustración 3-2 Error cinemático a dos vueltas del eje de salida

En la literatura especializada no se encuentra reportados cambios significativos en el comportamiento del error en distintas secciones en el mecanismo, con el fin de encontrar porqué el cambio tan radical del error en esta transmisión se hizo contacto con los estudiantes de pre-grado<sup>15</sup> que estuvieron involucrados en el proceso de manufactura. A lo cual se informa las dificultades que tuvieron al momento de ensamblar la transmisión,

 $\overline{a}$ 

Fuente: el autor

<sup>15</sup> Juan Carlos Santamaría [juancarlos.santamariap@gmail.com](mailto:juancarlos.santamariap@gmail.com) , Javier Gamboa [hjgamboar@unal.edu.co](mailto:hjgamboar@unal.edu.co)

como por ejemplo existieron dientes que no coincidían con su contraparte "corona"; esto sucedía cuando se insertaba el generador de ondas en el engranaje flexible. La corrección de este problema fue redimensionar el generador de ondas; permitiendo así holgura suficiente al momento de ensamblar el mecanismo. Dicha modificación explica el juego evidenciado al momento de realizar mediciones del error cinemático, y establece que para cada medición en esta planta se debe identificar; ya que esta puede variar de sección en sección. Después ensamblado el sistema se presentaron bloqueos en distintas secciones, para corregir esto se realizó un desbaste aplicando pasta carburo entre los dientes de la corona y engranaje flexible.

Ahora bien, teniendo en cuenta las observaciones de los investigadores involucrados en el desarrollo de este prototipo, se establece que esto es una ventaja para la experimentación ya que cada sección de la transmisión tuvo un proceso de manufactura diferente. Entonces compensando el juego por sección, se establece homogeneidad en la toma de muestras y así se por medio de las bondades de análisis de varianza; se puede determinar el efecto que tiene los errores de manufactura, no es un factor predominante en el error cinemático y de hecho este se puede compensar al momento de realizar mediciones por medio del software desarrollado, esto concuerda con los resultados reportados por Ghorbel, Gandhi, Alpeter, Ted W. Kraml, Tuttle, Hsia, Córdoba y entre otros.

### **3.3 Caracterización del error cinemático**

Ahora bien, basados en observación experimental, catálogos de los fabricantes se reporta que la magnitud de este error de posición típicamente varía a una frecuencia de dos veces la velocidad de rotación del generador de ondas. Adicionalmente, la amplitud de este error periódico se modula en una revolución el puerto de entrada tal como se puede observar en la [Ilustración 3-3.](#page-74-0)

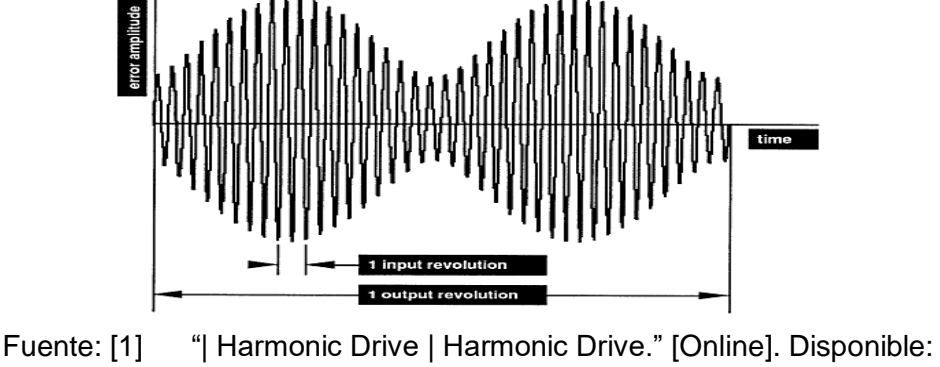

<span id="page-74-0"></span>Ilustración 3-3 Señal en el tiempo del error cinemático en transmisión armónica[49].

http://www.harmonicdrive.net/technology.

La [Ilustración 3-4](#page-74-1) se observa una señal típica del error cinemático la cual corresponde a dos giros completos del eje de entrada, esta permite inferir que es una señal periódica y que la amplitud del pico es de aproximadamente 0,23°. En la [Ilustración 3-5](#page-75-0) se observa el error cinemático en función de la frecuencia espacial.

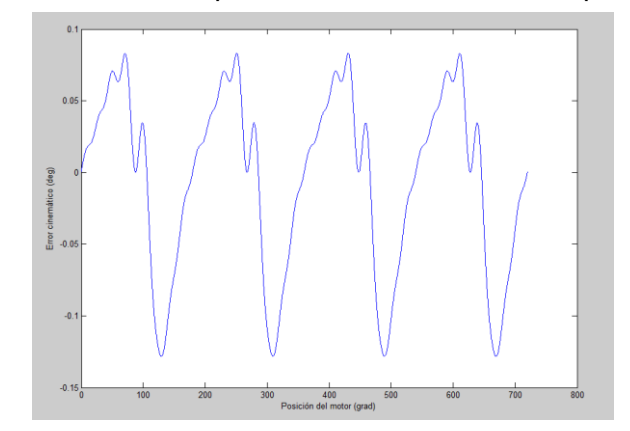

<span id="page-74-1"></span>Ilustración 3-4 Señal típica del error cinemático en prototipo 4

Fuente: el autor

Ahora bien, ajustando el número de datos acumulados, y haciendo uso de la rápida transformada de Fourier o FFT se identificará la frecuencia de los componentes más significativos en el perfil del error cinemático en términos de las revoluciones de entrada. En otras palabras, se debe realizar una vuelta completa en el eje de salida, con una velocidad constante, luego realizar la FFT a los datos adquiridos y así identificar los componentes de alta frecuencia en el error cinemático.

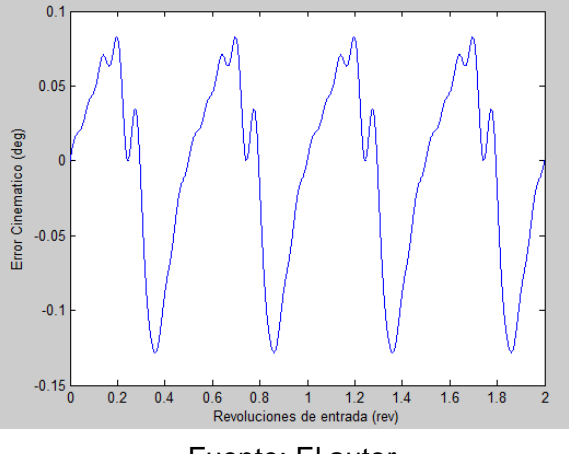

<span id="page-75-0"></span>Ilustración 3-5 Error cinemático contra revoluciones de entrada

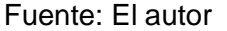

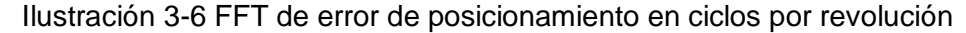

<span id="page-75-1"></span>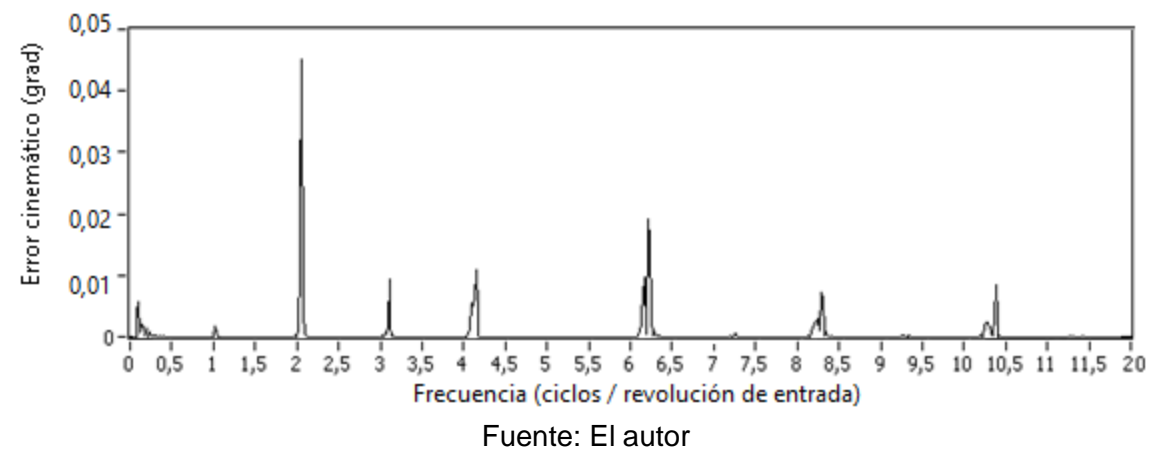

En la [Ilustración 3-6](#page-75-1) se observa la representación gráfica de la FFT en función de la frecuencia espacial del mecanismo, las magnitudes de estos picos son proporcionales a la mitad de la magnitud del error cinemático.

Los picos se presentan en las frecuencias esperadas a 2 ciclos por revolución equivalente a los dos picos presentados por cada revolución de entrada, y este fenómeno se repite en sus cuentas pares, ya que el movimiento es cíclico y tiene diferente magnitud ya que existe un cambio insignificante con respecto a su componente más alto<sup>16</sup>.

<sup>16</sup> Contacto entre los dientes, o cambio de forma del engranaje flexible.

Los demás picos corresponden a componentes del error fuera de lo normal. Sin embargo, varios autores definen estos como errores de manufactura e interacción de los componentes dinámicos.

#### 3.3.1 Modelo del error cinemático

En la reciente literatura[14], [15], [18], [19], [25], [41], [50]–[52] se hace énfasis en los modelos que utilizan series de Fourier para la caracterización del error cinemático, ya que es un fenómeno que se presenta periódicamente, para el prototipo 4 se haya el siguiente modelo.

$$
\tilde{\theta} = a_0 + \sum_{i=1}^{n} a_i \cos(iw\theta_{in}) + b_i \operatorname{sen}(iw\theta_{in})
$$
\n(25)

Donde  $\tilde{\theta}$  es error cinemático,  $a_0$  es una constante o el termino conocido con intercepto y está asociado con él  $i = 0$  del coseno, w es el termino fundamental de la señal de frecuencia,  $n$  es el número de términos o osciladores en la serie y  $\theta_{in}$  es la posición del motor. En el subcapítulo anterior se realiza una descripción del procedimiento utilizado para la caracterización del error cinemático por medio de FFT, este procedimiento se puede apoyar con el uso de herramientas computacionales; como lo es el aplicativo de aproximación de curvas de Matab®.

Teniendo en cuenta que el modelo cuenta con varios componentes de alta frecuencia, es claro que se necesita más de un oscilador para acercarse a los datos experimentales. De la [Ilustración 3-6](#page-75-1) se observan ocho diferentes componentes de alta frecuencia presentes en la transmisión. A manera de ejemplo en la [Ilustración 3-7](#page-77-0) se muestra el comportamiento del error con un oscilador, y en la [Ilustración 3-8](#page-77-1) se observa la similitud que tiene el modelo usando los ocho osciladores a los datos experimentales.

<span id="page-77-0"></span>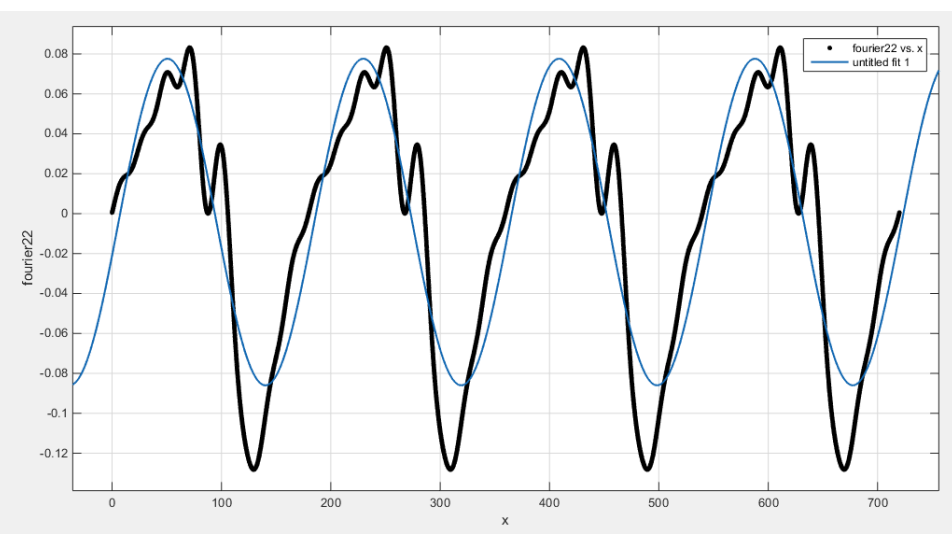

Ilustración 3-7 Caracterización con un oscilador

Fuente: el autor

<span id="page-77-1"></span>Ilustración 3-8 Modelo del error cinemático por medio de series de Fourier

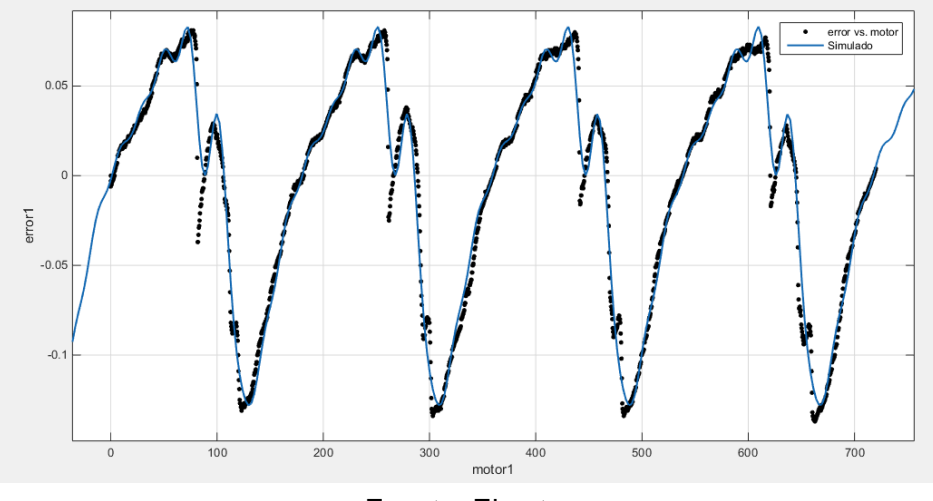

Fuente: El autor

En la [Ilustración 3-9](#page-78-0) se observa la relación del error cuadrado medio con respecto al número de osciladores, para este caso entre más cercano sea este valor a 1 el modelo se debe aproximar mejor a los datos experimentales. Nótese que con 4 osciladores el error cuadrático se estabiliza.

<span id="page-78-0"></span>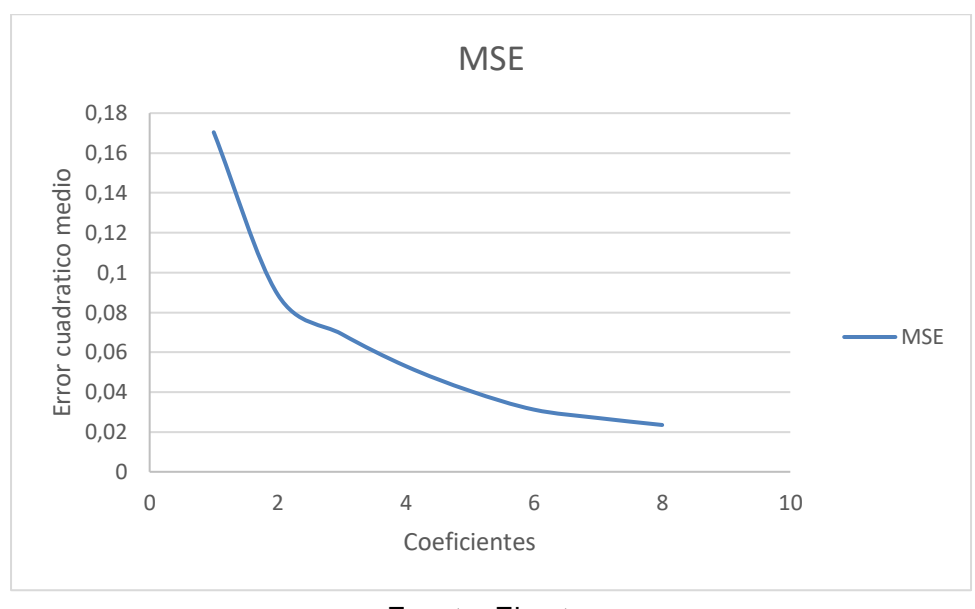

Ilustración 3-9 error medio cuadrático con series de Fourier

Ahora bien, el modelo encontrado cuenta con 8 osciladores; y se ajusta a los datos experimentales aproximadamente a un 98% (Ver [Tabla 3-10\)](#page-71-0).

|                | $a_i$ (grad) | $b_i$ (grad) |
|----------------|--------------|--------------|
| 0              | $-0.0043$    |              |
| 1              | $-0.0115$    | 0.0808       |
| $\overline{2}$ | 0.0229       | $-0.0118$    |
| 3              | $-0.0030$    | $-0.0123$    |
| 4              | $-0.006$     | 0.0097       |
| 5              | 0.0084       | $-0.0054$    |
| 6              | $-0.0077$    | 0.0038       |
| 7              | 0.0045       | $-0.0038$    |
| 8              | $-0.0029$    | 0.0044       |
|                |              |              |

Tabla 3-11 Modelo del error cinemático

Fuente: El autor

Fuente: el autor

### **4 Discusión de resultados**

### **4.1 Selección de herramienta para establecer posibles aplicaciones industriales en el prototipo 4**

Partiendo de la información disponible, se propone un algoritmo que ayudaría a determinar las posibles aplicaciones industriales para este prototipo industrial. Sin embargo, existen hallazgos difíciles de obviar e impiden confiar en el funcionamiento y desempeño del mecanismo, como su exactitud, la cual se ve afectada cuando el eje de salida debe girar por completo.

<span id="page-80-0"></span>Ilustración 4-1 Exactitud en transmisiones harmónicas[44]

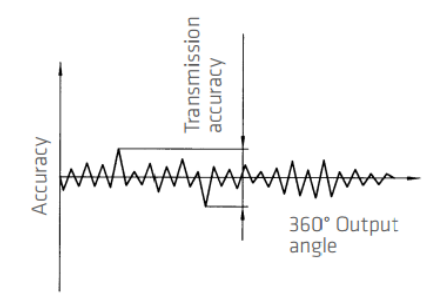

Fuente: Harmonic Drive®

Ahora bien, la exactitud para estos mecanismos es la medición del error cinemático en una vuelta completa del eje de salida, posteriormente se toma la distancia entre el punto más alto y más bajo como se muestra en la [Ilustración 4-1.](#page-80-0) Sin embargo, analizando la [Ilustración 3-2](#page-72-0) la cual corresponde a la medición del error cinemático a dos vueltas del eje de salida se encuentra que la exactitud de este mecanismo es aproximadamente 0,25°.

Por otro lado, el torque y rigidez torsional son los parámetros esenciales al momento de seleccionar este tipo de mecanismos, en el prototipo 4 se cuenta con dos limitaciones,

entre ellas están, torque nominal del servomotor (1,27 Nm @ 3000 rpm), y a la velocidad máxima a la cual puede girar el eje de entrada (500 rpm). Esta última es definida por el autor ya que siento un prototipo experimental, no es seguro para los usuarios que se encuentren en el laboratorio, dado que el mecanismo podría destruirse, afectando la integridad de las personas que se encuentre alrededor. La rigidez torsional requiere de ser caracterizada experimentalmente, aunque se cuente con información de los trabajos involucrados en la manufactura del prototipo, ya que esta información podría variar significativamente.

Teniendo en cuenta que las ventajas de trabajar con una transmisión armónica, es su exactitud, alta capacidad para reducir velocidad y alta capacidad para transmitir torque, se encuentra que el prototipo 4 carece de estas facultades. Esto se debe a las limitaciones tecnológicas que impiden manufacturar este mecanismo con los procesos y herramientas, que permitirían como mínimo tener una mejor exactitud.

Finalizando, esta herramienta es el primer paso para identificar la calidad del diseño, permite identificar sus limitaciones técnicas y clarifica su desempeño en aplicaciones industriales, pues se identifica que puede y no puedo hacer.

### **4.2 Influencia de la velocidad en el error cinemático**

Distintas técnicas estadísticas fueron implementadas para encontrar la influencia que tiene la velocidad en el error cinemático (diseño experimental completamente al azar a una vía ANOVA, análisis ANOVA funcional y curva profunda con análisis de covarianza ANCOVA, y en estos análisis se encontró que la velocidad no tiene un efecto significativo en el error cinemático. En la [Ilustración 4-2](#page-82-0) se evidencia que los tratamientos aparentan tener efectos sobre el error cinemático, sin embargo, se observa un cambio aleatorio, pero mantiene una proporción similar. Es de notar que en la [Ilustración 4-3](#page-82-1) el comportamiento residual del error experimental es normal, pues no se aleja de la media de los datos (línea de pendiente constante).

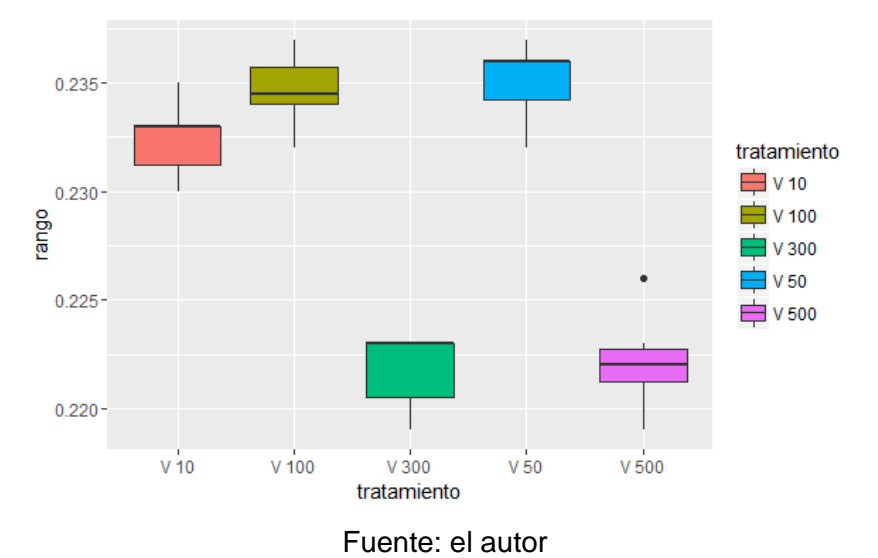

<span id="page-82-0"></span>Ilustración 4-2 Diagrama de bloques ANOVA a una vía de magnitud del error

<span id="page-82-1"></span>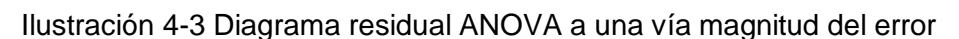

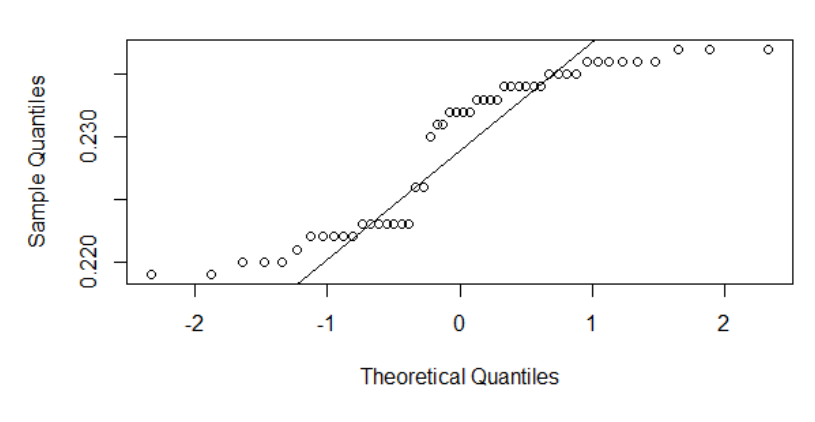

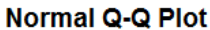

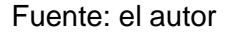

### **4.3 Consultoría en estadística**

Los análisis estadísticos utilizados anteriormente pueden ayudar a interpretar el comportamiento del error cinemático con respecto a la velocidad y errores de manufactura, Sin embargo, el análisis DCA no nos ayudaba a analizar el resto de la curva del error cinemático. Para analizar la curva en su totalidad se realizó una consultoría en estadística con estudiantes y docentes; en donde se implementó un análisis ANOVA funcional el cual permite tomar más información que la utilizada anteriormente.

De este estudio se rescata las conclusiones, las cuales coincidieron en que las velocidades no afectaban significativamente el error cinemático (para más detalles ver anexo [1\)](#page-111-0).

### **4.4 Periodo del error cinemático**

La frecuencia en la que se evidencia el error cinemático es generalmente conocida a dos veces la frecuencia de giro del generador de ondas [6], [19], [53]. Sin embargo, en esta investigación encontramos una relación entre los ciclos del error y los dientes del engrane flexible. Por ejemplo, el engranaje flexible posee 200 dientes $17$  es decir que los dientes están separados cada 1,8°, girando el generador de ondas 360° el eje de salida gira 3,6° idealmente o debe moverse dos dientes. En la [Ilustración 4-4](#page-84-0) se observa en detalle las zonas donde se encuentra dos dientes del engranaje flexible resaltado en rojo. Teniendo en cuenta que el movimiento comienza cuando el semieje mayor del generador de ondas está en contacto con el engrane flexible y suponiendo que este al mismo tiempo está haciendo contacto con la corona se puede determinar la secuencia de movimientos y su relación con el perfil del error cinemático.

En otras palabras, el inicio de este perfil del error corresponde al contacto y movimiento del diente saliendo de la corona, cuando este sale del contacto, vuelve a entrar y provoca que el perfil del error decrezca y así sucesivamente. Lo anterior es una analogía y puede ser que la secuencia de movimientos sea contraria a la descrita, esta hipótesis puede ser válida por medio de una cámara o sensor extra que mida el contacto de un diente o grabe su trayectoria.

<sup>17</sup> Dos menos que la corona

<span id="page-84-0"></span>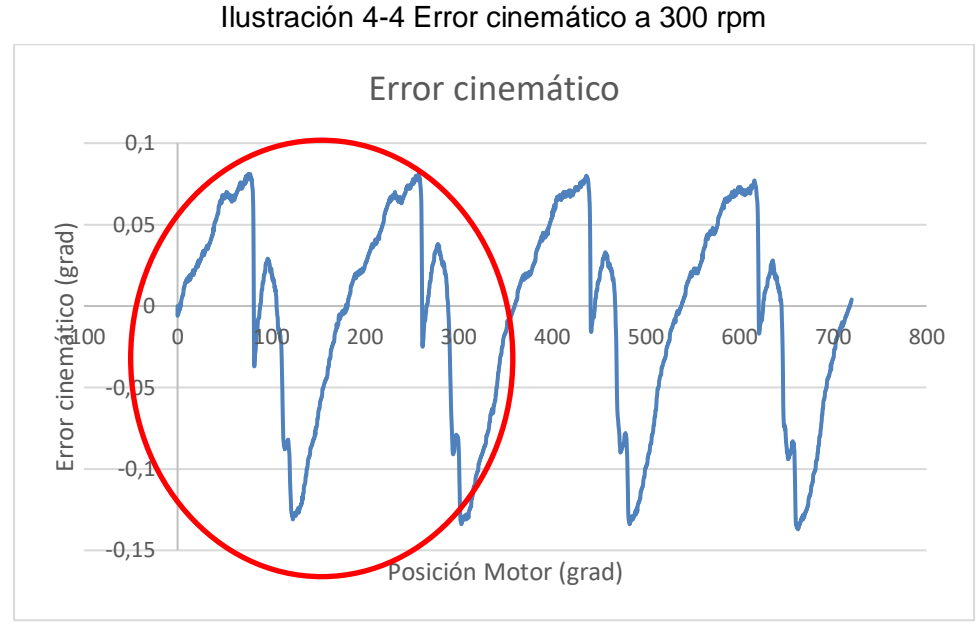

Fuente: El autor

En la [Ilustración 4-5](#page-84-1) se observan dos ciclos en una vuelta del generador de ondas para el prototipo 3 de transmisión armónica. Esta transmisión cuenta con una relación de transmisión de 56.5:1 y 113 dientes en el engranaje flexible, esto quiere decir que los dientes están separados cada 3,2°, entonces cada 360° del eje de entrada se desplaza 6,8° o dos dientes respectivamente.

<span id="page-84-1"></span>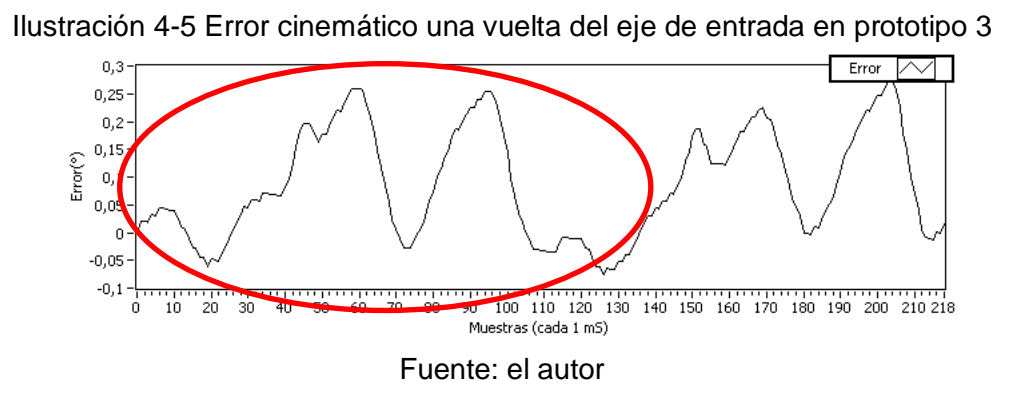

### **4.5 Modelamiento del error cinemático**

De los modelos encontrados en este trabajo describen las características típicas del error cinemático; por ejemplo, la frecuencia con la que se presenta el error es dos veces la frecuencia del generador de ondas y también se relaciona con el contacto que tienen los dientes, como se describe en la literatura [43][6][28].

La validación de este comportamiento fue determinada con varias repeticiones, interpretándose que el error cinemático es repetible incluso para distintas velocidades. De las mediciones tomadas se encontraron diferencias que son producto de la dinámica y errores en la manufactura del prototipo.

Los modelos encontrados son aproximaciones con resultados satisfactorios que ignoraron estos factores como flexibilidad y dinámica del mecanismo.

### **5 Conclusiones y recomendaciones**

#### **5.1 Conclusiones**

Los reductores de velocidad flexo-ondulatorios son elementos mecánicos que se pueden utilizar en aplicaciones de precisión. Sin embargo, estas poseen indeseables características y comportamientos no lineales que se pueden asociar al error cinemático. En esta investigación se ha logrado caracterizar el error cinemático por medio de una función trigonométrica, la cual puede ser implementada en estrategias de control para mitigar su impacto en el desempeño de este dispositivo.

Las posibles aplicaciones industriales para el prototipo 4 están limitadas por las herramientas y tecnología con la que cuenta la industria colombiana, la cual afecto la exactitud del mecanismo, transmisibilidad de torque, y relación de transmisión. Sin embargo, también fue posible implementar y adaptar una herramienta que permite dimensionar y evaluar las capacidades técnicas del prototipo, a partir de torque y rigidez torsional.

Siendo controlabilidad uno de los factores más importantes para el desarrollo de esta investigación, ya que la caracterización del error cinemático permite generar un modelo matemático que predice el comportamiento inherente de este tipo de mecanismos, se evidencia que este modelo podría ser afectado por los constantes cambios que podría estar sucediendo en los componentes de la transmisión. Como degradación de los dientes por el proceso de ensamblaje, y micro fracturas en los dientes del engrane flexible reportado por los estudiantes involucrados en su proceso de manufactura, e evidenciada en los análisis de alta frecuencia.

A diferencia de otras investigaciones, este trabajo hace parte de una línea investigativa enfocada en el desarrollo de transmisiones armónicas como producto. Al implementar sistemas de adquisición de datos en tiempo real ayuda a validar estos prototipos; por ejemplo, el desempeño del prototipo 4 se vio afectado por el proceso de manufactura empleado, el cual no es adecuado para sus propiedades de juego cero y error cinemático. El juego presente en este prototipo es de aproximadamente 10°, y el error cinemático que también se conoce como la exactitud del mecanismo registro en aproximadamente 0,25°.

Teniendo en cuenta las diferencias con respecto a las expectativas esperadas por parte del prototipo vertical, como por ejemplo, proceso de manufactura de altos estándares de calidad[28]. Permitió desarrollar la estrategia de seccionamiento para medir la magnitud del error cinemático, sin afectar la integridad y veracidad de los resultados, al igual que el desarrollo del sistema de adquisición con flexibilidad para mitigar el impacto de estos cambios.

Se encontró que el efecto que tiene la velocidad en el error cinemático no es estadísticamente significativo, en este tipo de mecanismos, coincidiendo así con varios autores [28][27]; aclarando que la experimentación es ejecutada en vacío. Sí este experimento se hubiera realizado bajo carga, se habría encontrado una respuesta no lineal consecuencia del efecto torsional existente en el engrane flexible [15], [40]. Ahora bien, siguiendo las recomendaciones de los catálogos en transmisiones armónicas comerciales, es ideal operar el mecanismo en estados que no deformen torsionalmente el mecanismo[44].

Haciendo uso del diseño de experimentos y de la técnica de DCA se evaluó el efecto que tiene los errores de manufactura, partiendo de la hipótesis: el proceso empleado afecto y genero distintos acabados, formas y dimensiones en los dientes del engrane flexible y corona. En otras palabras, existen distintas plantas en una sola transmisión. Partiendo de este supuesto se realizaron mediciones en distintas secciones de la transmisión, encontrándose que los errores de manufactura no son significativamente influyentes en la magnitud del error cinemático, coincidiendo así con la literatura [27].

El análisis frecuencia permite identificar y confirmar los componentes de alta frecuencia involucrados en el funcionamiento de estos mecanismo; el de mayor magnitud es encontrado a dos veces la frecuencia del generador de ondas y también está relacionada con el contacto entre los dientes del engranaje flexible con la corona [19], coincidiendo así con [7]. Aunque existen otros componentes de alta frecuencia pero con menor magnitud, en la literatura se interpreta y se ha probado que estos son producto de errores de manufactura [40][28].

### **5.2 Recomendaciones**

La plataforma desarrollada para la adquisición de señales de tipo *encoder* incremental permite validar otros diseños de transmisiones armónicas, por tal motivo se recomienda manufacturar una transmisión armónica con un tipo de diente tipo S y con un generador de ondas que cubra toda la superficie del engranaje flexible para generar más fricción entre el generador de ondas y el engranaje flexible.

Hasta el momento se ha estudiado el efecto que tiene la velocidad y los errores de manufactura en el error cinemático, pero estos estudios se pueden ampliar y se recomienda observar el efecto del diente perfil del diente en el error cinemático<sup>18</sup>, probar nuevos diseños de generadores de ondas, y realizar pruebas de controladores basados en los modelos de error cinemático existentes para mitigar el error de posicionamiento.

Sería ideal contar con un sistema de validación de modelos de error cinemático por medio del uso de controladores clásicos, para esto se recomienda adquirir tarjetas que permitan controlar desde LabView® el servo mecanismo.

Para un próximo prototipo es recomendable usar una carga inercial para así poder replicar e identificar los demás componentes del error cinemático y a su vez poderlo validar dinámicamente con modelos encontrados en la literatura.

Adaptar el banco de pruebas para realizar experimentación en rigidez torsional, esto ayudaría a completar el algoritmo de selección de aplicaciones para prototipo 4.

<sup>&</sup>lt;sup>18</sup> Ver anexo [H](#page-129-0) para ver características generales del perfil comercial S

## **Bibliografía**

- [1] Harmonic Drive, "Time line harmonic drive," 2016. [Online]. Available: http://www.harmonicdrive.net/\_hd/Content/images/timeline.png. [Accessed: 06- Nov-2015].
- [2] "Strain wave gearing," 1955.
- [3] IRF, "Statistics IFR International Federation of Robotics." [Online]. Available: http://www.ifr.org/industrial-robots/statistics/. [Accessed: 09-Feb-2016].
- [4] (Technologies Harmonic Drive), "Harmonic Drive® CSF-LW Lightweight Gear Unit," 2014. .
- [5] Harmonic Drive, "Cup Type Component Sets & amp; Housed Units CSF & amp; CSG Series Component Sets Housed Units Harmonic Drive ® gear P r e c i s i o n Gearing and Motion Control.".
- [6] T. D. Tuttle, "Understanding and Modeling the Behavior of a Harmonic Drive Gear Transmission," May 1992.
- [7] A. Emelyanov, "Calculation of the kinematic error of a harmonic gear transmission taking into account the compliance of elements," *Sov. Eng. Res.*, vol. Volume 3, no. 7, pp. 7–10, 1983.
- [8] S. A. Shuvalov, "Calculation of Harmonic Drives with Allowance for Pilancy of links," *Russ. Eng. J.*, vol. 54, no. 6, pp. 47–52, 1974.
- [9] J. C. Gao, H. B. Xin, D. Q. Cui, L. Liu, Y. F. Xin, and T. Wang, "Research on a transmission error-testing system of harmonic drive based on labVIEW," 2013, vol. 333–335, pp. 1797–1800.
- [10] T. Liu, B. You, P. Wang, B. Yang, and L. Liu, "Heat-structure coupling analysis of harmonic drive under different thermal loading," vol. 8, no. 11, pp. 201–210, 2015.
- [11] H. N. Mo *et al.*, "Fatigue strength check of flexspline with inner and outer gear ring of the micro harmonic drive," 2013, vol. 774–776, pp. 140–143.
- [12] S. L. Gerhard, "Kinematic errors in bobbin drives on roving frames," vol. 16, no. 1, pp. 26–31, 1945.
- [13] P. S. Gandhi and F. Ghorbel, "Closed loop compensation of kinematic error in

harmonic drives for precision control applications," IEEE, 1999.

- [14] T. D. Tuttle and W. P. Seering, "Kinematic error, compliance, and friction in a harmonic drive gear transmission," Publ by ASME, 1993.
- [15] F. H. Ghorbel, P. S. Gandhi, and F. Alpeter, "On the kinematic error in harmonic drive gears," *J. Mech. Des. Trans. ASME*, vol. 123, no. 1, pp. 90–97, Mar. 2001.
- [16] M. Yamamoto, M. Iwasaki, H. Hirai, Y. Okitsu, K. Sasaki, and T. Yajima, "Modeling and compensation for angular transmission error in harmonic drive gearings," vol. 4, no. 2. pp. 158–165, Mar-2009.
- [17] M. Hashimoto, T. Ishizuka, I. Godler, and M. Horiuchi, "Velocity dependence of the characteristics of harmonic drive built-in torque sensing," *Proceedings-IEEE Int. Conf. Robot. Autom.*, vol. 2, pp. 1334–1339, 2000.
- [18] S. Li, "A challenge to design of a new harmonic drive device," 2011, vol. 86, pp. 43–46.
- [19] T. D. Tuttle and W. P. Seering, "Kinematic error, compliance, and friction in a harmonic drive gear transmission," in *American Society of Mechanical Engineers, Design Engineering Division (Publication) DE*, 1993, vol. 65 pt 1, pp. 319–324.
- [20] Harmonic Drive, "HDC Cup Component Gear Set Selection Guide," *Harmonic Drive Web*, 1995. [Online]. Available: http://citeseerx.ist.psu.edu/viewdoc/download?doi=10.1.1.115.8147&rep=rep1&typ e=pdf. [Accessed: 08-Nov-2015].
- [21] M. Masoumi and H. Alimohammadi, "An investigation into the vibration of harmonic drive systems," *Front. Mech. Eng.*, vol. 8, no. 4, pp. 409–419, Dec. 2013.
- [22] G. Ahrens *et al.*, *Springer Handbook of Mechanical Engineering | Karl-Heinrich Grote | Springer*, First. New York, New York, USA: Springer, 2009.
- [23] (Technologies Harmonic Drive), "Harmonic Drive White Paper," *Harmonic Drive Web*, 2011. [Online]. Available: http://www.electromate.com/db\_support/attachments/Harmonic Drive White Paper.pdf. [Accessed: 28-Apr-2015].
- [24] (Technologies Harmonic Drive), "Harmonic Drive Gear Material Selection and Life Testing." [Online]. Available: http://www.esmats.eu/amspapers/pastpapers/pdfs/2012/mobley.pdf. [Accessed: 11-Feb-2016].
- [25] S. W. Hejny, "Design of a harmonic drive test apparatus for data acquisition and control," MIT, 1997.
- [26] T. W. Nye and R. P. Kraml, "Harmonic drive gear error: Characterization and compensation for precision pointing and tracking," *Sov. Eng. Res.*, May 1991.
- [27] L. M. Hsia, "Analysis and design of harmonic gear drives," in *Proceedings of the 1988 IEEE International Conference on Systems, Man, and Cybernetics; Beijing/Shenyang, China; ; 8 August 1988 through 12 August 1988*, 1988, pp. 616– 619.
- [28] E. Córdoba, N. Arzola, and J. C. Santamaría, *Transmisión flexondulatoria armónica*, Universida. Bogotá: Universidad Nacional de Colombia, Sede Bogotá, Facultad de Ingeniería, 2011.
- [29] Yaskawa, "Yaskawa America, Inc., Drives & Motion Division," *Yaskawa web*, 2013. [Online]. Available: https://www.yaskawa.com/pycprd/home.
- [30] National Instrumensts, "Cómo hacer medidas de codificadores en cuadratura National Instruments," *National Instruments website*, 2010. [Online]. Available: http://www.ni.com/tutorial/7109/es/. [Accessed: 09-Nov-2015].
- [31] National Instruments, "NI 9505 National Instruments," *National Instruments*, 2013. [Online]. Available: http://sine.ni.com/nips/cds/view/p/lang/es/nid/202711.
- [32] National Instruments, "cRIO-9004 National Instruments," *National Instruments website*, 2016. [Online]. Available: http://sine.ni.com/nips/cds/view/p/lang/es/nid/14161.
- [33] National Instruments, "¿Qué puede hacer con LabVIEW? National Instruments." [Online]. Available: http://www.ni.com/labview/why/esa/. [Accessed: 11-May-2017].
- [34] National Instruments, "Incremental Encoder Decoder NI SoftMotion Module Help National Instruments." [Online]. Available: https://zone.ni.com/reference/en-XX/help/371093M-01/nimclvfb/controlip.incrementalencoderdecoder\_00b20023/.
- [35] National Instruments, "Transferring Data between Devices or Structures Using FIFOs (FPGA Module) - LabVIEW 2012 FPGA Module Help - National Instruments," *National Instruments website*, 2016. [Online]. Available: http://zone.ni.com/reference/en-XX/help/371599H-01/lvfpgaconcepts/fpga\_transfer\_data/.
- [36] National Instruments, "How DMA Transfers Work (FPGA Module) LabVIEW 2012 FPGA Module Help - National Instruments." [Online]. Available: http://zone.ni.com/reference/en-XX/help/371599H-01/lvfpgaconcepts/fpga\_dma\_how\_it\_works/.
- [37] National Instruments, "The NI TDMS File Format," 2015. [Online]. Available:

http://www.ni.com/white-paper/3727/en/. [Accessed: 10-Jun-2016].

- [38] Yaskawa, "AC Servo Drives V Series-User's manual design and maintenance," *Yaskawa web*, 2009. [Online]. Available: https://www.yaskawa.com/pycprd/lookup/getdocument/jvgyvE5ZTUY\_5CC1znzBo ZMxjnPVPByRoOegq6LBkFQtX0JgBoKStpazLmRdFO6f5xWVPxt3zRkMWDuXrbx Ku11jv53NbxXI4f1DM3aRNOcFfqpoLZ3j5g.
- [39] National Instruments, "NI 9505 Operating Instructions." 2015.
- [40] T. D. Tuttle and W. P. Seering, "A nonlinear model of a harmonic drive gear transmission," *IEEE Trans. Robot. Autom.*, vol. 12, no. 3, pp. 368–374, Jun. 1996.
- [41] H. D. Taghirad, "On The Modelling and Identification of Harmonic Drive Systems," Montréal, Mar. 1997.
- [42] P. S. Gandhi and F. H. Ghorbel, "American Control Conference, 2004. Proceedings of the 2004," *Am. Control Conf. 2004. Proc. 2004*, vol. 2, pp. 1141–1146 vol.2, 2004.
- [43] T. Nye and R. Kraml, "Harmonic drive gear error: characterization and compensation for precision pointing and tracking," in *25th Aerospace Mechanisms Symposium*, 1991, pp. 237–252.
- [44] Harmonic Drive, "Engineering Data CPL-2A Components Sets," 2014. [Online]. Available: http://harmonicdrive.de/mage/media/catalog/category/2014\_12\_ED\_1019655\_CPL \_2A.pdf. [Accessed: 25-Jun-2017].
- [45] D. C. Montgomery, *Diseño y aná lisis de experimentos*. Grupo Editorial Iberoamérica, 1991.
- [46] L. A. Lopez Peréz, O. Melo, and S. Melo, *Diseño de experimentos: Métodos y Aplicaciones*. Bogotá: Universidad Nacional de Colombia, 2014.
- [47] H. Mendoza, "Diseño Experimental," *Universidad Nacional*, 2002. [Online]. Available: http://168.176.60.11/cursos/ciencias/2000352/html/un2/cont\_207- 27.html.
- [48] J. Gamboa, E. Córdoba, J. C. Santamaría, and A. Perpiñán, "DESIGN AND IMPLEMENTATION OF A PILOT TEST FOR AN INDUSTRIAL PROTOTYPE OF HARMONIC DRIVE USING A FPGA REAL-TIME SYSTEM .," *ABCM Symp. Ser. Mechatronics*, vol. 4, pp. 297–303, 2009.
- [49] (Technologies Harmonic Drive), "Harmonic Drive Catalog." [Online]. Available: http://www.harmonicdrive.net/technology.
- [50] J. R. Lindbeck, *Metal: tecnología y proceso*. Paraninfo, 2000.
- [51] J. G. Webster, *The Measurement, Instrumentation, and Sensors: Handbook*. Springer Science & Business Media, 1999.
- [52] S. Li, Y. F. Zheng, and L. R. Cao, "New approach for modeling and testing of harmonic drive in robotic systems," in *2014 IEEE International Conference on Mechatronics and Automation*, 2014, pp. 1079–1084.
- [53] T. D. Tuttle and W. P. Seering, "A nonlinear model of a harmonic drive gear transmission," *IEEE Trans. Robot. Autom.*, vol. 12, no. 3, pp. 368–374, Jun. 1996.
- [54] J. O. Ramsay, Ramsay, and J. O., "Functional Data Analysis," in *Encyclopedia of Statistical Sciences*, Hoboken, NJ, USA: John Wiley & Sons, Inc., 2006.
- [55] A. Cuevas, M. Febrero, and R. Fraiman, "An anova test for functional data," *Comput. Stat. Data Anal.*, vol. 47, no. 1, pp. 111–122, 2004.
- [56] R. Fraiman and G. Muniz, "Trimmed means for functional data," *Test*, vol. 10, no. 2, pp. 419–440, Dec. 2001.
- [57] A. Bowman and A. Azzalini, *Applied smoothing techniques for data analysis: the kernel approach with S-Plus illustrations*. 1997.
- [58] J. G. Quesada, "Tutorial de A alisis Nu erico Interpolación : Splines cúbicos," 2000. .
- [59] Harmonic Drive, "Precision Actuators @BULLET Gearheads @BULLET Gearing Components," *Harmonic Drive Web*, 2011. .

## <span id="page-96-0"></span>**A. Anexo: Medidas desde un encoder de cuadratura incremental**

Un codificador es un dispositivo electromecánico que puede medir el movimiento o la posición. La mayoría de los codificadores utilizan sensores ópticos para proporcionar señales eléctricas en forma de trenes de impulsos, los cuales pueden a su vez, traducirse en movimiento, dirección o posición.

Los codificadores rotativos se utilizan para medir el movimiento de rotación de un eje. La Figura 1 muestra los componentes fundamentales de un codificador giratorio, que consiste en un diodo emisor de luz (LED), un disco y un detector de luz en el lado opuesto del disco. El disco, que está montado en el eje de la rotación, tiene patrones de sectores opacos y transparentes codificados en él. Al girar el disco, los segmentos opacos bloquean a la luz y los transparentes la dejan pasar. Esto genera los pulsos de una forma de onda cuadrada, la cual puede luego ser interpretada como posición o movimiento.

Los codificadores suelen tener de 100 a 6.000 segmentos por revolución. Esto significa que estos codificadores pueden proporcionar 3,6 grados de resolución para un codificador con 100 segmentos y 0,06 grados de resolución para un codificador con 6.000 segmentos. Un codificador que suministrase una simple serie de pulsos no sería útil porque no podría indicar la dirección de la rotación. Al usar dos pistas codificadas con sectores de posición desfasados 90 grados (figura 2) se puede indicar tanto la posición como la dirección de la rotación mediante los dos canales de salida del codificador de cuadratura. Por ejemplo, si ocurre primero un pulso en A y luego en B, el disco está girando en sentido horario. Si tiene lugar primero un pulso en B y luego en A, entonces el disco está rotando en el sentido inverso a las agujas del reloj. Por lo tanto, si se monitoriza tanto el número de pulsos como la fase relativa de las señales A y B, se puede hacer un seguimiento de la posición y de la dirección de la rotación.

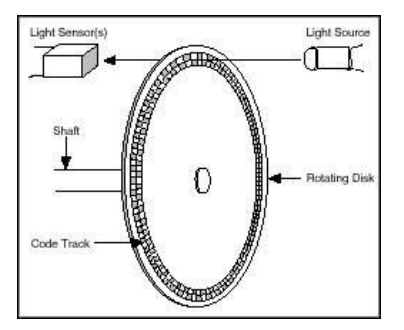

Figura 1 Componentes de un codificador óptico

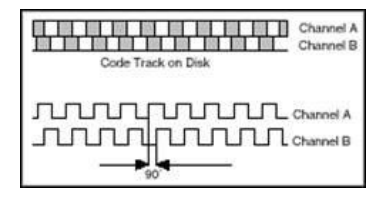

Figura 2 Señales A y B de un codificador en cuadratura

Además, algunos codificadores de cuadratura incluyen un tercer canal de salida llamado cero o señal de referencia que suministra un único pulso por revolución. Puede utilizarse este único pulso para la determinación precisa de una posición de referencia. En la mayoría de los codificadores, esta señal se llama Z-Terminal o índice.

Hasta el momento, este documento sólo se ha ocupado de los que se llaman codificadores incrementales en cuadratura de un solo terminal. Se llaman de un solo terminal debido a que las señales A y B están referidas a tierra, por lo que existe un solo hilo (o terminal) para cada señal. Otro tipo de codificador de uso común es el codificador diferencial, donde hay dos líneas por cada señal A y B. Las dos líneas de la señal A son A'y A, y las dos líneas de la señal B son B' y B. Este tipo de configuración se llama también 'push-pull', porque las cuatro líneas están siempre suministrando una tensión conocida (ya sea 0V ó Vcc). Cuando A está a Vcc, A' está 0 V y cuando A está a 0V, A' está a Vcc. En el caso de un codificador de un solo terminal, A es Vcc o flotante. Los codificadores diferenciales se utilizan a menudo en ambientes eléctricamente ruidosos porque la toma de medidas diferenciales protege la integridad de la señal.

Con los codificadores incrementales, se pueden medir sólo los cambios en la posición (a partir de la cual se puede determinar la velocidad y la aceleración), pero no es posible determinar la posición absoluta de un objeto. Un tercer tipo de codificador, llamado codificador absoluto, es capaz de determinar la posición absoluta de un objeto. Este tipo de codificador tiene segmentos alternos opacos y transparentes como el codificador incremental, pero el codificador absoluto utiliza múltiples grupos de segmentos que forman círculos concéntricos en la rueda del codificador, como si fuera una diana. Los círculos concéntricos comienzan en el centro de la rueda del codificador y al mismo tiempo que se extienden hacia el exterior de la rueda del codificador, cada uno de ellos posee el doble el número de segmentos que el anillo anterior más interno. El primer anillo, que es el anillo interior, tiene un segmento transparente y uno opaco. El segundo anillo contando desde la mitad tiene dos segmentos transparentes y dos opacos y el tercer anillo tiene cuatro de cada tipo de segmento. Si el codificador tuviese 10 anillos, su anillo más externo tendría 512 segmentos y si tuviese 16 anillos tendría 32.767 segmentos.

#### **¿Cómo medir un codificador?**

Para realizar las medidas de un codificador, se necesita un componente electrónico básico llamado contador. Basado en sus diversas entradas, un contador básico emite un valor que representa el número de flancos (transiciones de nivel bajo a nivel alto en la forma de onda) contados. La mayoría de contadores tienen tres entradas relevantes - la puerta (gate), la fuente (source) y arriba/abajo (up/down). El contador cuenta los eventos registrados en la entrada de la fuente (source) y, dependiendo del estado de la línea 'up/down', incrementa o decrementa el contador. Por ejemplo, si la línea 'up/down' está a nivel "alto" el contador incrementa su cuenta, y si está a nivel "bajo", el contador la decrementa. La figura 3 muestra una versión simplificada de un contador.

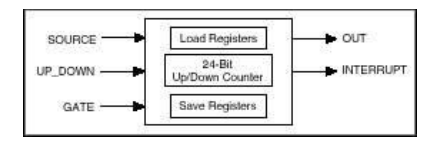

Figura 3. Modelo simplificado de un contador

Un codificador tiene normalmente cinco cables que son necesarios para su conexión al instrumento y, según el codificador, estos cables varían de colores. Se pueden usar estos cables para suministrar energía al codificador y leer las señales A, B y Z. La figura 4 muestra una tabla típica de los pines de un codificador incremental.

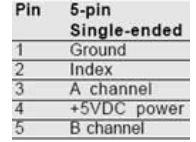

Figura 4. Pines de un codificador incremental

El siguiente paso es determinar dónde se deberían conectar cada uno de estos cables. Teniendo en cuenta el contador que se ha descrito anteriormente, la señal A se conecta al terminal fuente (source), que es la señal donde se van a contar los pulsos. La señal B está conectada al terminal 'up/down' y las señales de +5Vcc y de tierra se pueden conectar a cualquier fuente de alimentación - en la mayoría de los casos es suficiente con una línea digital de una tarjeta de un dispositivo de adquisición de datos.

Codificación X1

La figura 5 muestra un ciclo de cuadratura y los incrementos y decrementos resultantes para una codificación X1. Cuando el pulso en el canal A ocurre antes que en el B, el incremento se produce por el flanco de subida del canal A. Cuando el pulso en el canal B ocurre antes que el canal A, el decremento se produce por el flanco de bajada del canal A.

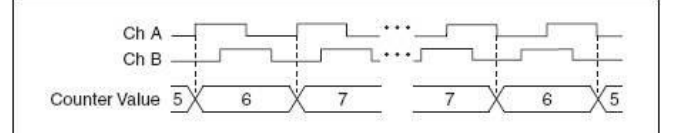

Figura 5. Codificación X1

Codificación X2

El mismo comportamiento tiene lugar con la codificación X2, excepto que los incrementos o decrementos del contador ocurren con cada flanco del canal A, según el pulso tenga lugar en un canal antes que en el otro. Cada ciclo se traduce en dos incrementos o decrementos, tal y como se muestra en la figura 6.

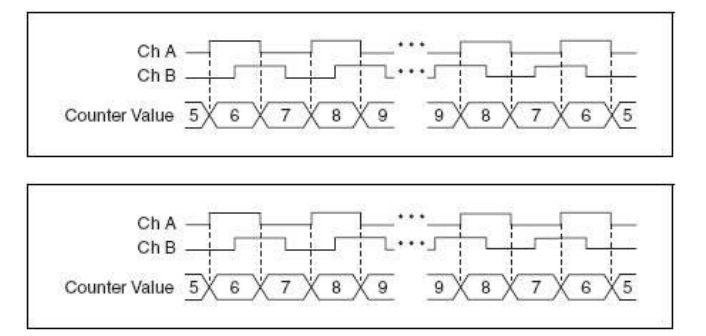

Figura 6. Codificación X2

Codificación X4

El contador se incrementa o decrementa de manera similar con cada flanco de los canales A y B para la codificación X4. El contador se incrementa o decrementa dependiendo de si los pulsos ocurren en un canal antes que en el otro. Cada ciclo se traduce en cuatro incrementos o decrementos, tal y como se muestra en la Figura 7.

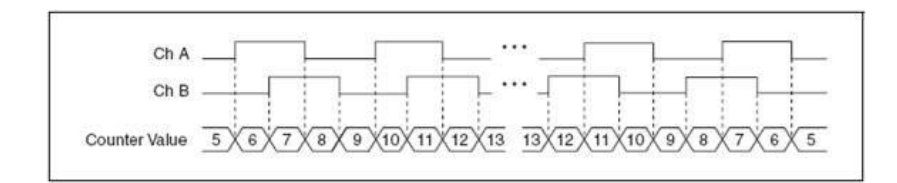

Figura 7. Codificación X4

Una vez establecido el tipo de codificación y se han contado los impulsos, la conversión a una posición es una cuestión de utilizar una de las siguientes fórmulas:

Para la posición en movimientos rotativos

La cantidad de rotación es  $^{(9)} = \frac{Edge\_Count}{xN} \cdot 360^{\circ}$ 

Donde  $N = n$ úmero de pulsos generados por el codificador por giro del eje  $x = x$ = tipo de codificación

Para la posición en movimientos lineales

La cantidad de desplazamiento es  $\displaystyle{{(in)}={\frac{Edge\_Count}{xN}\cdot\left({\frac{1}{PPI}}\right)}}$ 

Donde PPI = pulsos por pulgada (un parámetro específico para cada codificador).

# **B. Anexo: Ficha técnica encoder de salida.**

Model 702 Motor Mount

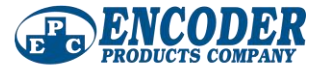

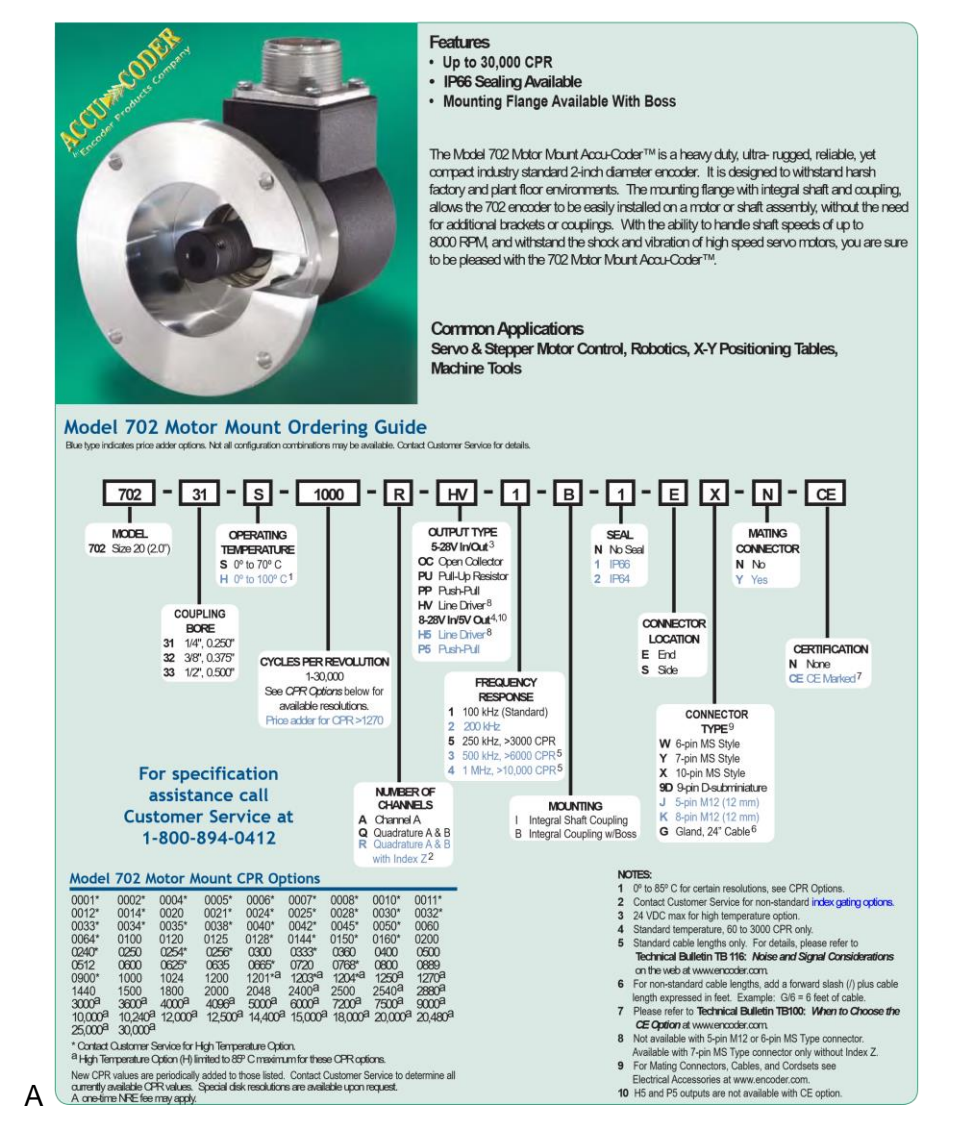

### Model 702 Motor Mount

# Model 702 With Integral Coupling (I) -

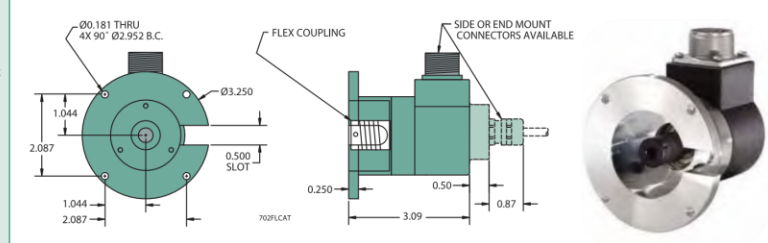

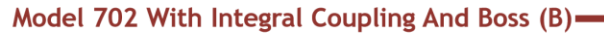

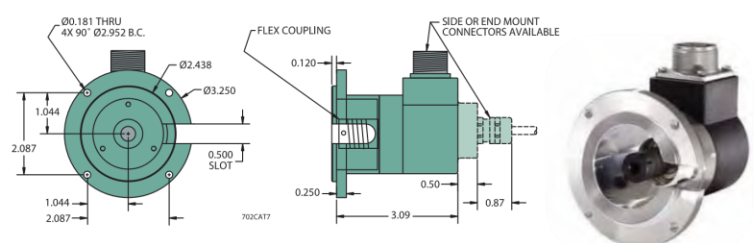

All dimensions are in inches with a tolerance of  $\pm 0.005$ " or  $\pm 0.01$ " unless otherwise specified

#### **Waveform Diagrams**

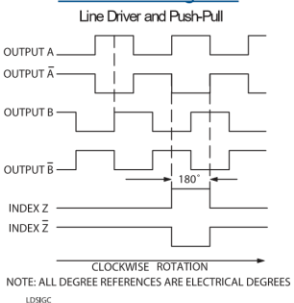

Open Collector and Pull-Up

180° MINIMUM

**CLOCKWISE ROTATION** NOTE: ALL DEGREE REFERENCES ARE ELECTRICAL DEGREES NOTE: INDEX IS POSITIVE GOING

OUTPUT A **OUTPUT B** 

INDEX  $Z -$ 

**SESIGO** 

└

H

### **Wiring Table**

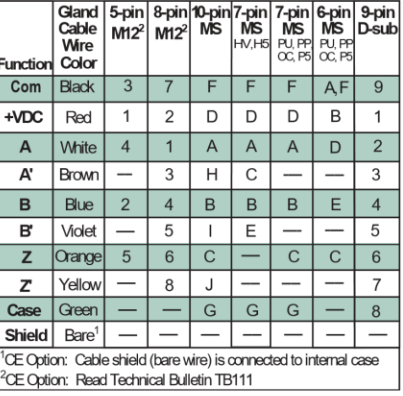

Spring 2007

# Model 702 Motor Mount

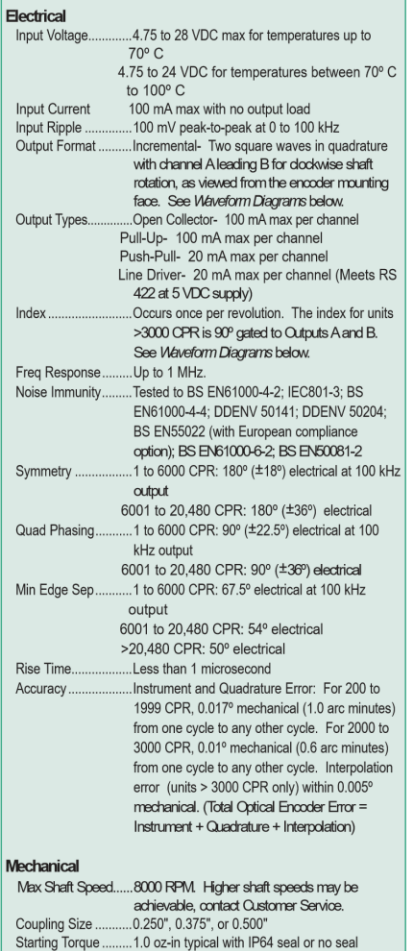

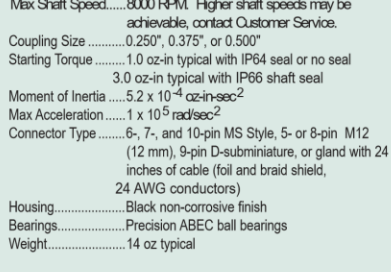

#### Environmental

N

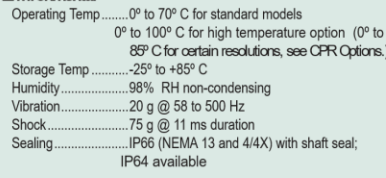

**Specifications** 

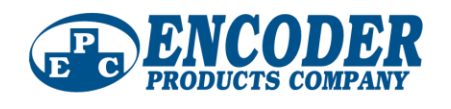

#### **C. Anexo: Guía paso a paso medicación del error cinemático**

Después de inspeccionar y realizar las conexiones descritas en el capítulo **¡Error! No se e ncuentra el origen de la referencia.** y encendido el PC se procede a seguir el siguiente procedimiento:

- 1. Conectar servo pack y cRIO a la alimentación, asegurarse que ambos cuenten con conexión a tierra.
- 2. Verificar que el cRIO este conectado por medio de cable Ethernet al PC, por medio del software NI MAX de national instruments, posteriormente.

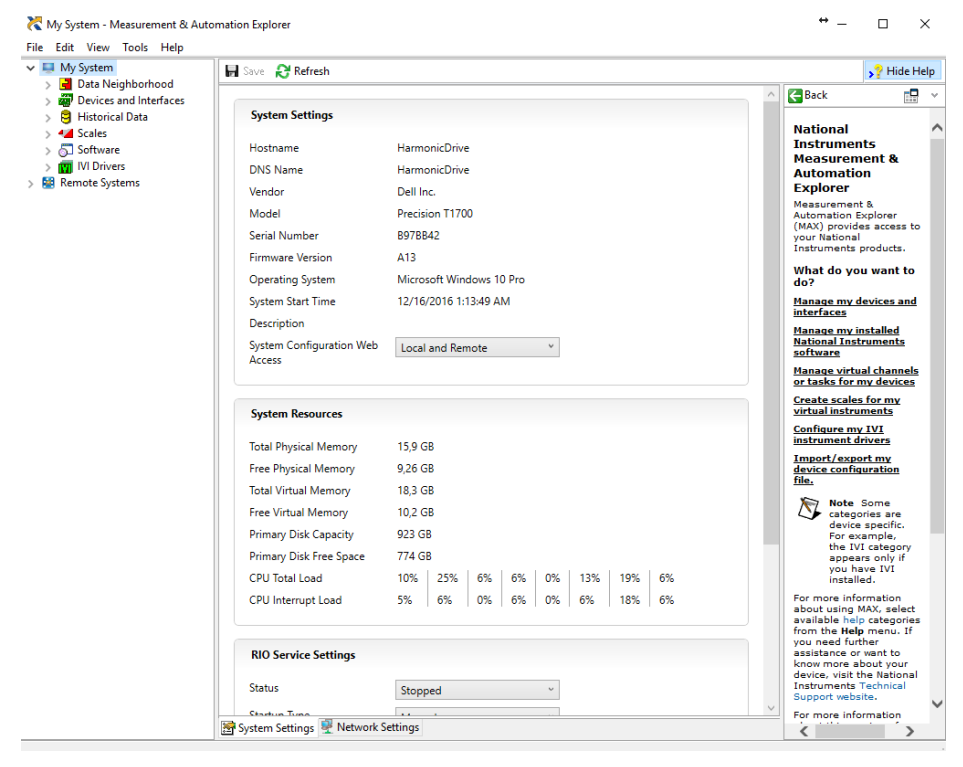

- 3. Abrir la pestaña de remote systems, ahí debe aparecer la tarjeta de adquisición, sino aparece verificar y repetir pasos 1, 2, 3.
- 4. Se procede abrir labview, en la pantalla que se abre se observaran los proyectos disponibles, entre esos debe aparecer el vi Error Cinematico Flexo Vertical. Lvproj. Una vez identificado dicho VI se procede a abrir con un solo ciclk.

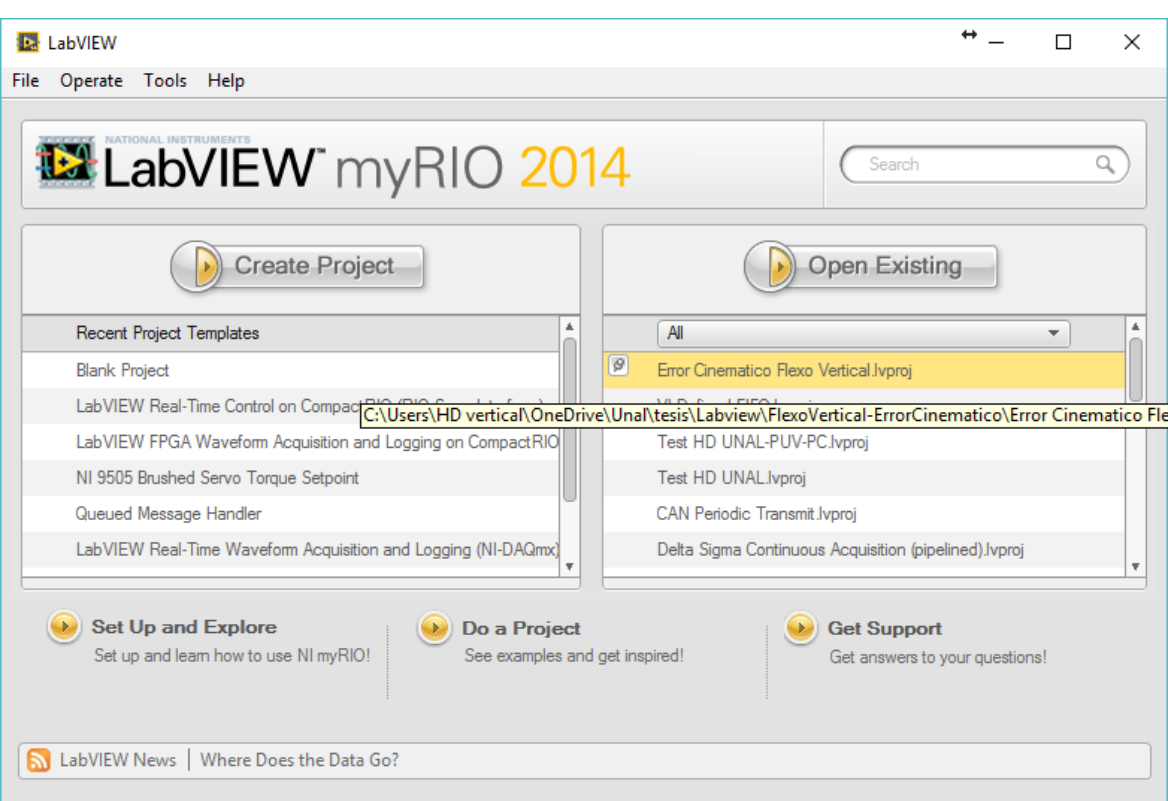

5. Se abrirá la ventana de control del proyecto de la cual se abre el VI HMI Error cinemático con corrección.vi.

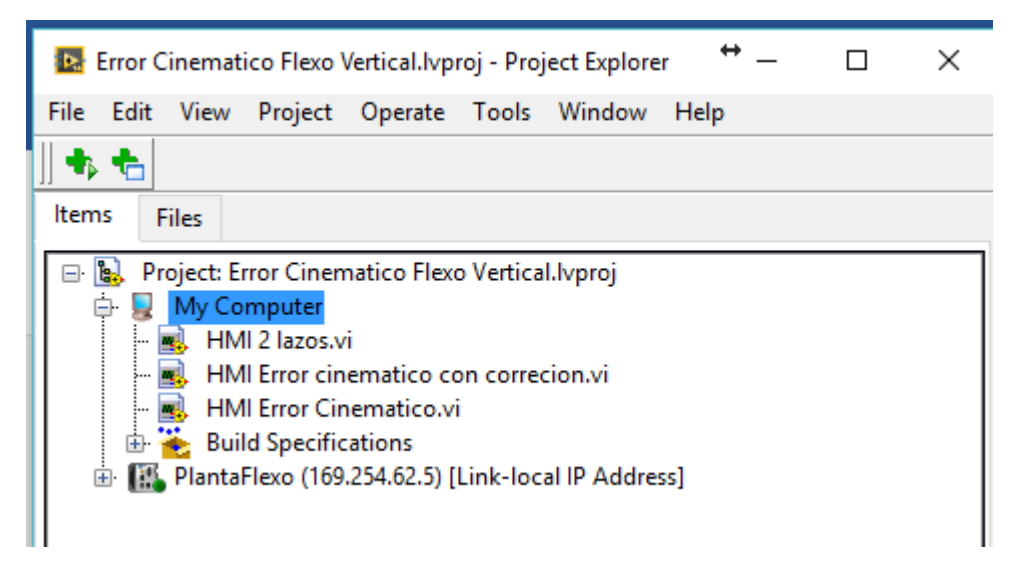

6. Una vez abiertos se procede a introducir el rango de lectura que se va adquirir, a manera de ejemplo puede ser 720°, también se debe introducir la dirección en donde se quiere guardar la información adquirida por la tarjeta al PC. El tiempo de

muestreo requerido el cual está en función de la disponibilidad de la información de los sensores descrita en el capítulo [2.3](#page-51-0) y el punto de inicio, este valor corresponde a la compensación del sistema para evitar mediciones cuando el servomecanismo está acelerando o está en la zona de juego mecánico.

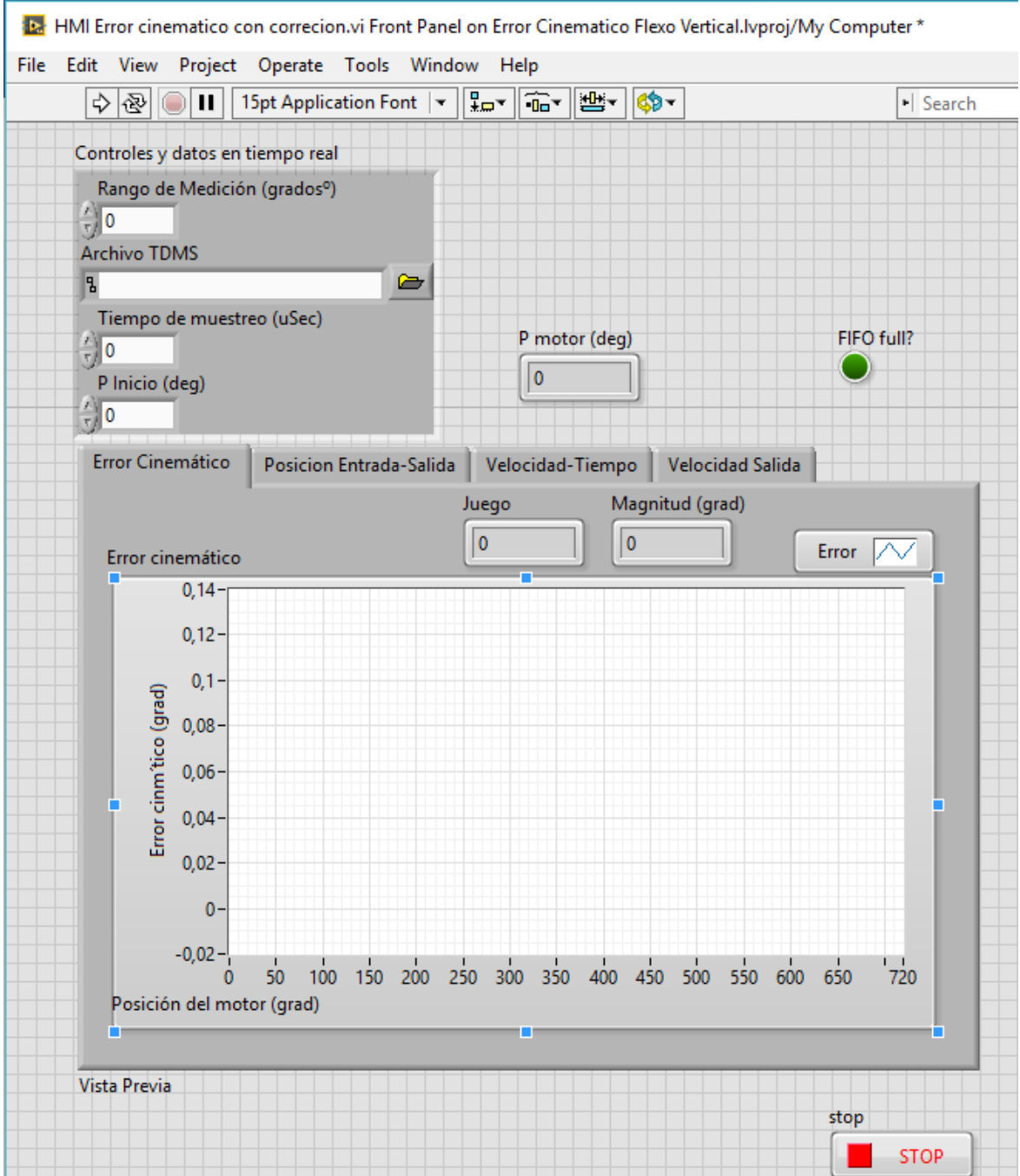

7. Sin cerrar esta ventana se procede a abrir el software SigmaWin+, una vez abierto se debe seleccionar el servopack a utilizar, y se da click en conetctar

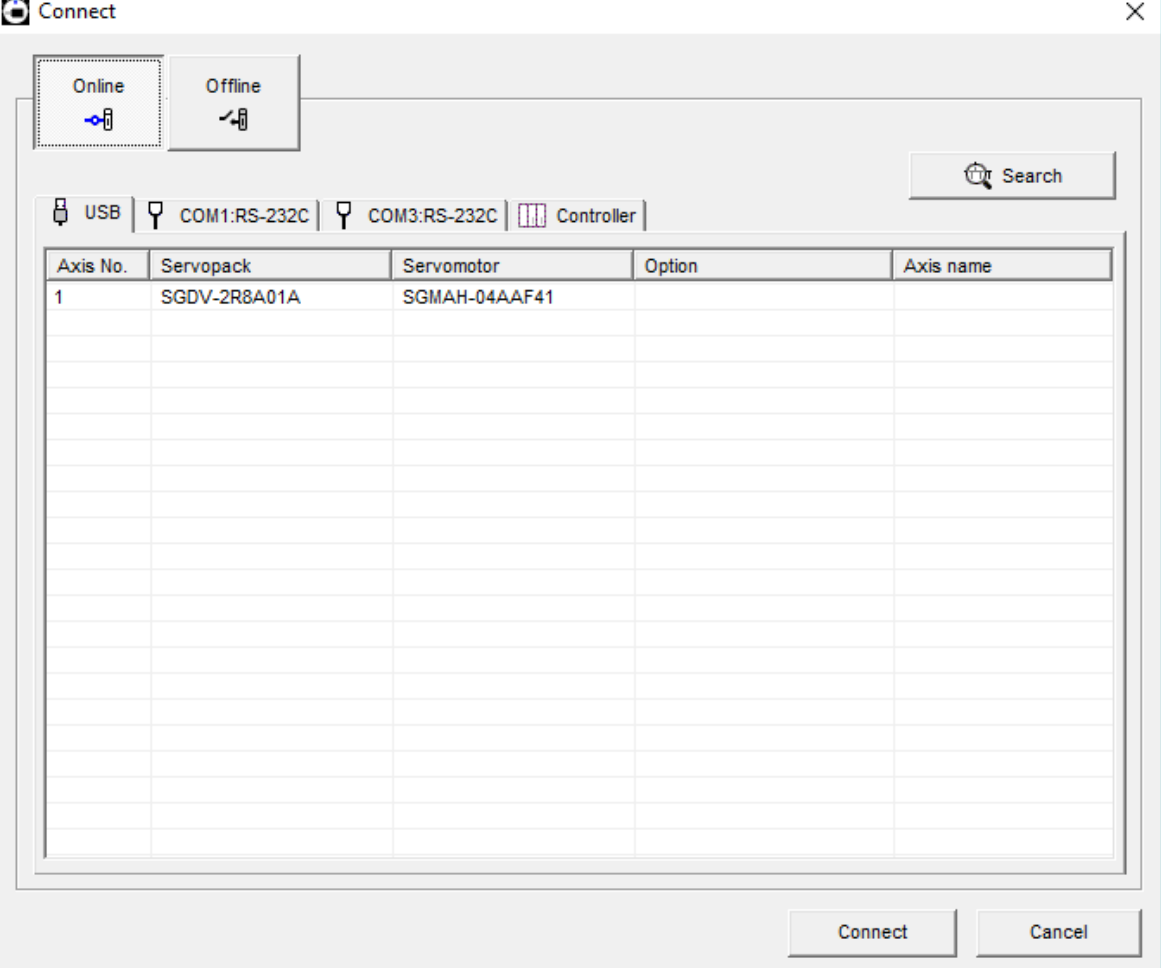

8. Una vez conectado al servo pack se abre la siguiente ventana.
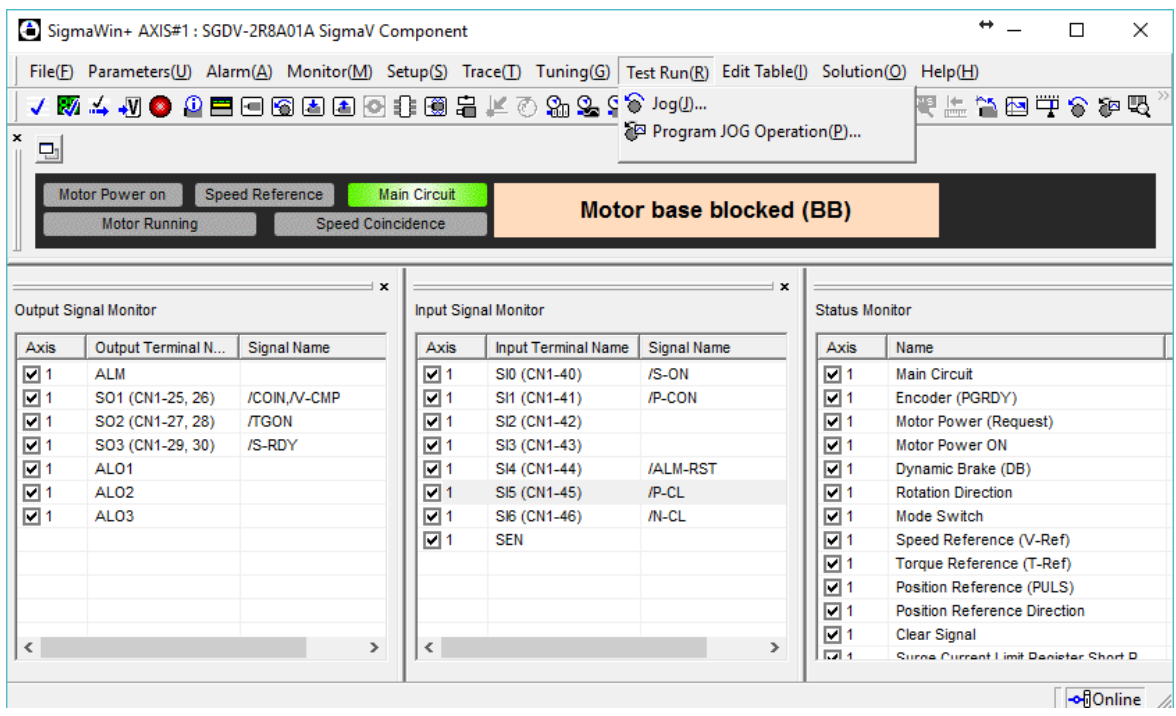

En esta ventana para configurar el movimiento se usa el aplicativo Program Jog Operation disponible en Test Run, dando click a este aplicativo se abre la siguente ventana

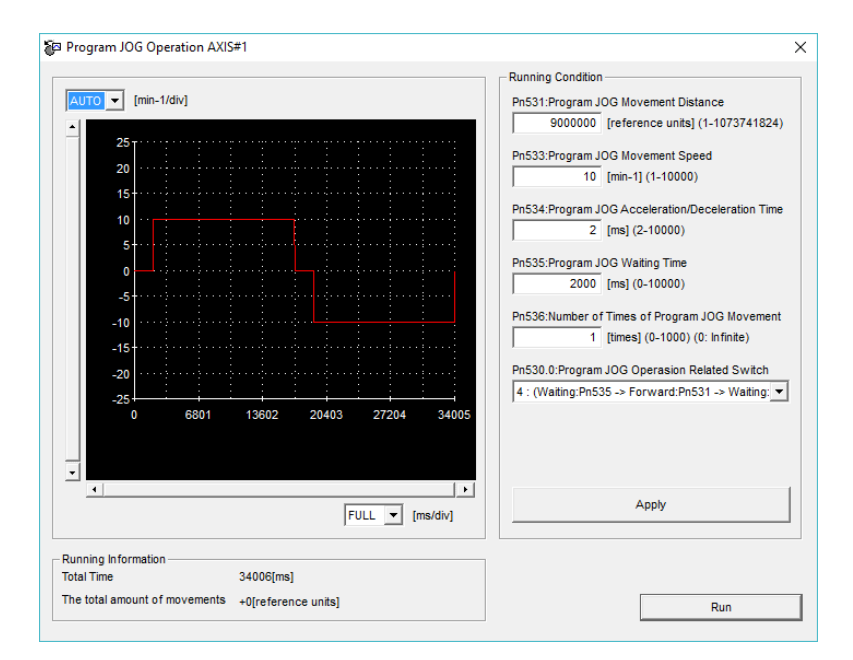

9. En la ventana anterior se configura el giro del servomotor el cual está configurado a 900°o *JOG Movement Distance*, velocidad de 10 rpm de giro o *JOG Movement* 

*Speed*, aceleración al estado estable de 2 ms o *JOG Acceleration/Deceleration Time* y con una espera de 2 seg o *JOG Waiting Time,* número de veces para repetir el movimiento y el perfil de movimiento o *JOG Operation Related Switch.* De este último existen varios movimientos que se pueden configurar; sin embargo, el número 4 es apropiado para la caracterización del error cinemático ya que este permite realizar mediciones repetidamente sobre una misma sección de la transmisión.

- 10. Una vez configurado el movimiento de giro se procede a dar click en aplicar y en corree o *RUN.*
- 11. Se abrirá una nueva ventana en donde aparece el botón para encender el servo y el botón para ejecutar el movimiento. Una vez encendido el servo se procede a ejecutar el movimiento pero primero es recomendable ejecutar el VI en Labview

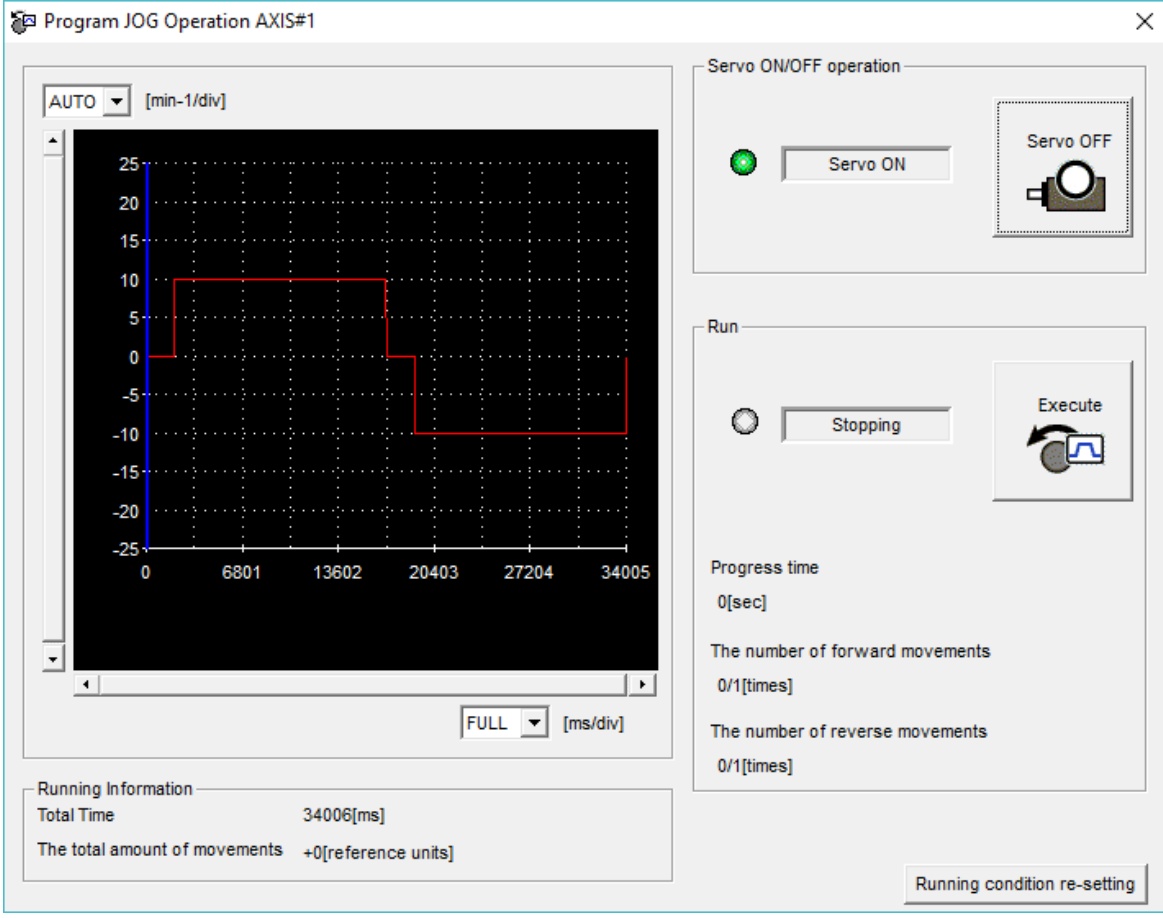

12. Para esto en la parte izquierda superior aparece el botón de Run en labview y se ejecuta el movimiento de giro anteriormente configurado. Obteniedose como resultado

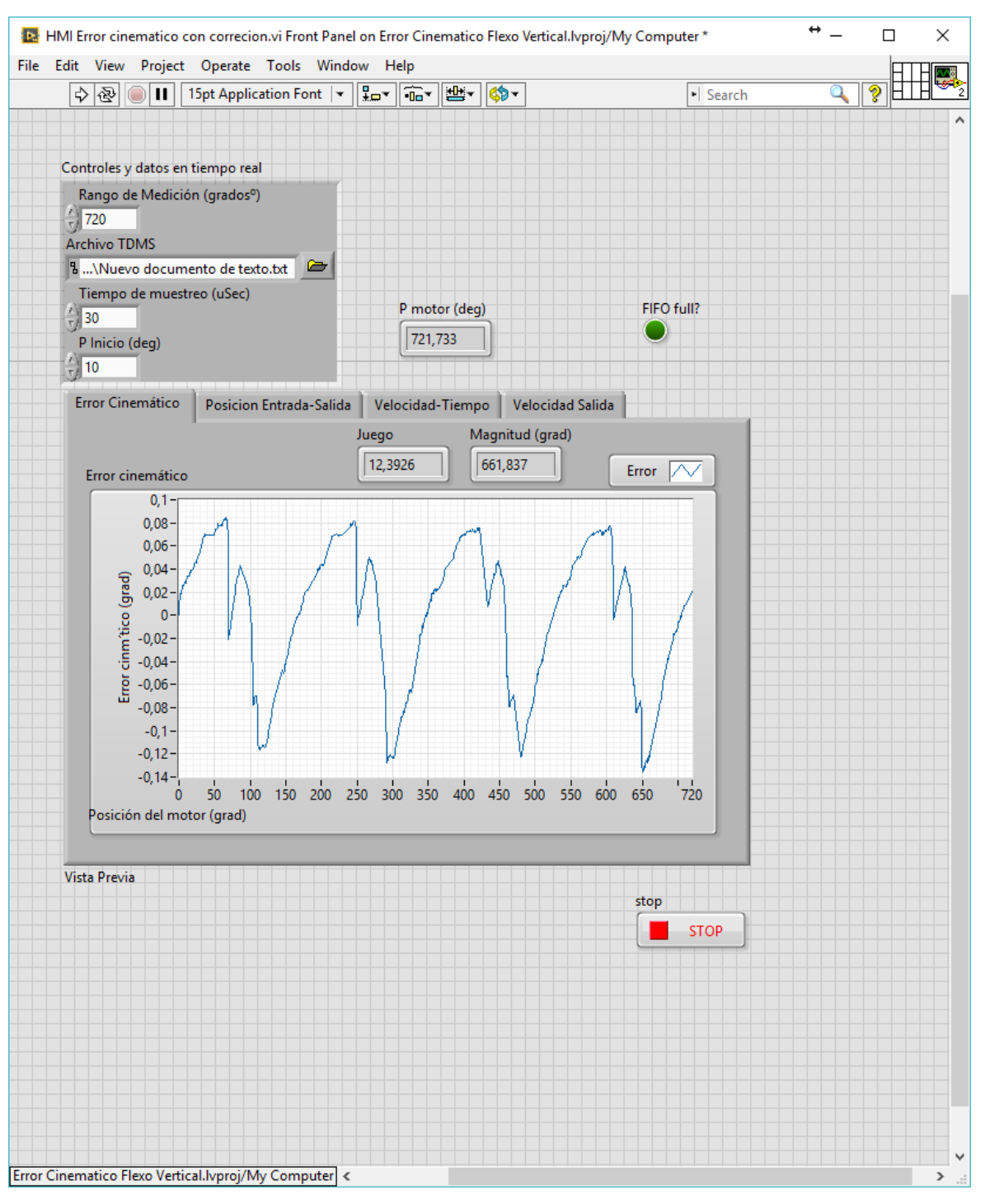

## <span id="page-112-0"></span>**D. Consultoría de estadística**

### **IGUALDAD DE CURVAS – ANOVA FUNCIONAL**

Del anterior análisis se puede concluyo que la velocidad no tiene ninguna influencia sobre el comportamiento de la magnitud del error cinemático. Por lo tanto, otra forma para comprobar dicha hipótesis se realiza un análisis de datos funcionales para lograr este objetivo, en particular a la versión del conocido ANOVA, pero para este caso en datos funcionales. Muy en general el esquema de la prueba es el siguiente.

Supóngase que se tienen k muestras independientes de datos funcionales. Se desea probar la igualdad de funciones medias de un conjunto de datos funcionales [54], es decir se desea contrastar la hipótesis.

$$
H_0: \mu_1 = \cdots \mu_k \tag{26}
$$

Desarrollando un análisis asintótico del test F que típicamente se utiliza en el ANOVA; para este caso al ser utilizado en datos funcionales requiere que el p-valor sea calculado mediante métodos de re muestreo, particularmente boostraping [55].

Volviendo al problema, se desea probar que no existe la incidencia de la velocidad dentro del error cinemático, es decir, se maneja la hipótesis que todas estas curvas sin importar la velocidad son las mismas. Así que se aplicó la prueba anteriormente descrita con k = 3, después de buscar la combinación de grupos que maximizara el p-valor, se encontró que estos estaban conformados por las revoluciones bajas (10,20 y 30 rpm), revoluciones medias (40, 50 y 60 rpm) y revoluciones altas (70, 80 y 10 rpm); ya que como se ve en la cuando el servo se mueve a velocidades inferiores a 100 rpm se obtiene una mayor magnitud en el error cinemático.

Como el p-valor asociado a la prueba es 0,15, se puede asegurar que no existe suficiente evidencia estadística para rechazar la hipótesis de igualdad de medias funcionales, en conclusión, podemos asegurar que la velocidad no tiene incidencia en el error cinemático. (ver [Ilustración 5-1\)](#page-113-0).

<span id="page-113-0"></span>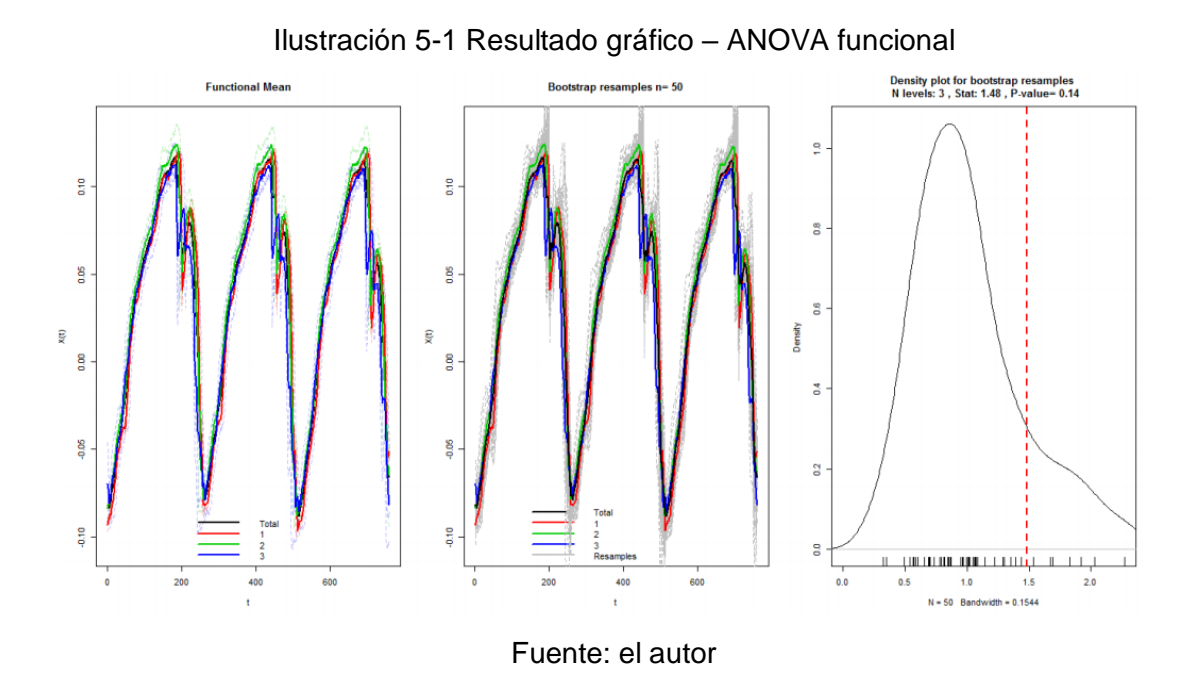

### **CURVA PROFUNDA E IGUALDAD DE CICLOS**

Existe un concepto en el análisis de datos funcionales que se conoce como curva más profunda o profundidad de los datos. El concepto expresa el concepto de centralidad en datos funcionales, haciendo una analogía al caso univariado podemos compararlo con la mediana. El método a utilizarse para encontrar la curva profunda en nuestro conjunto de datos es el descrito en (Fraiman and Muniz, 2001), el cual es de las metodologías más difundidas para encontrar esta idea de mediana en datos funcionales. Toda la teoría detrás de esto se puede encontrar en el artículo que desarrollan estos autores, pero en resumen lo que buscan es una curva que minimice las distancias entre todos los datos funcionales además de comprometer el desarrollo de la integración respecto al eje x de cada uno de estos datos[56].

La idea es encontrar la curva más profunda para hacer el modelamiento sobre esta, ya que, sabiendo que la velocidad no tiene incidencia se desea ahora encontrar un solo modelo que refleje el comportamiento del error cinemático para los casos analizados.

<span id="page-114-0"></span>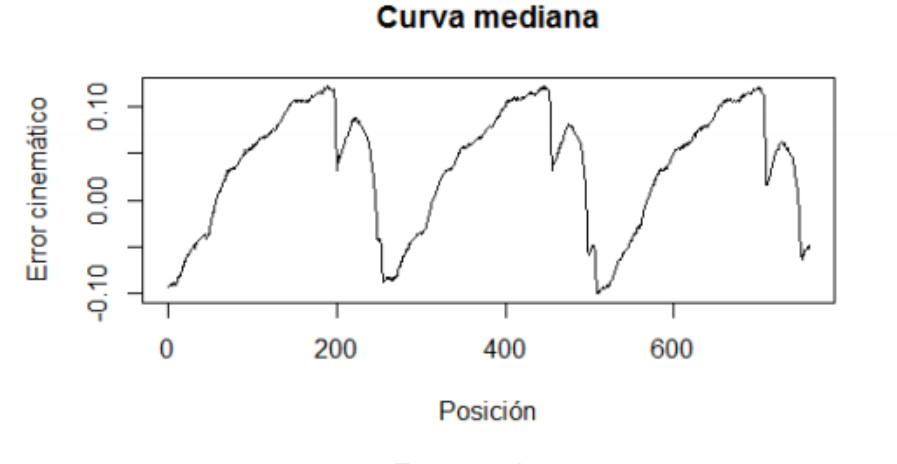

### Ilustración 5-2 Curva mediana o a 30 rpm

Fuente: el autor

En la [Ilustración 5-2](#page-114-0) se observa la curva más profunda y sobre esta se efectúa el objetivo de este trabajo, que es el procedimiento de modelación, de hecho, es la curva correspondiente a 30rpm.

Antes de la fase final se puede notar que la curva presenta ciclos, con la particularidad de ser muy similares, por tanto, para buscar simplificar el proceso de modelamiento se busca comprobar estadísticamente que estos son iguales, así, solo obtener un modelo para una de las campanas y hacerlo recurrente a medida que se cambia la posición de entrada.

Para comprobar esto se utilizó una prueba basada en la comparación de curvas de regresión no paramétricas. El método es descrito por (Bowman and Azzalini, 1997) consiste en comparar modelos de regresión no paramétrica por medio de la igualdad de las funciones kernel que generan los datos para generar los modelos correspondientes lo que genera una versión del ANCOVA en métodos no paramétricos. Para resumir, la hipótesis nula representa la igualdad de los modelos, (ver ecuación [27\)](#page-114-1) [57]

<span id="page-114-1"></span>
$$
H_0: m(x)_1 = \cdots m(x)_k \tag{27}
$$

La prueba fue aplicada para las campanas centrales de los datos y muestran con un pvalor de 0,7856 que no se rechaza la hipótesis nula, lo que nos lleva a concluir que se acepta la igualdad de modelos y confirma el procedimiento de modelamiento posterior. A continuación, el resultado gráfico generado con las bandas de confianza:

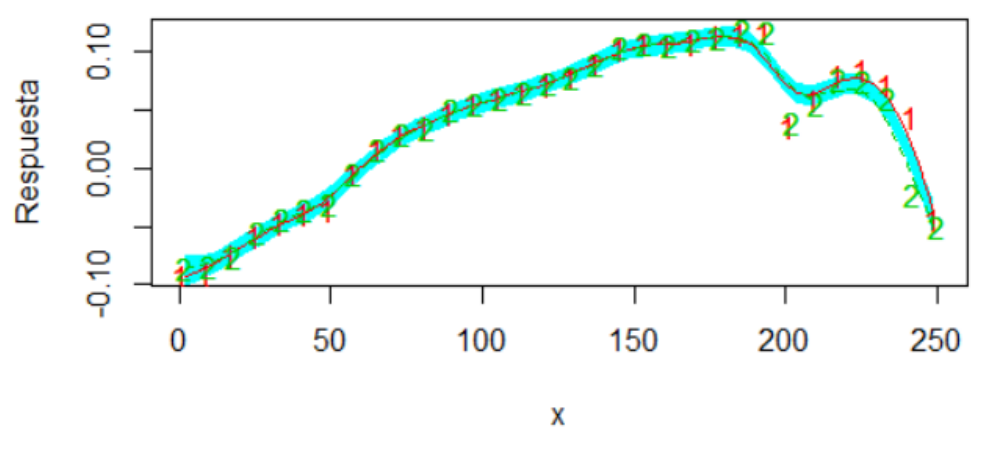

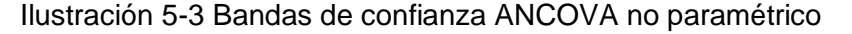

Fuente: el autor

### **MODELAMIENTO DEL ERROR CINEMÁTICO**

A partir de la información suministrada por el análisis de curva profunda se determina que la mejor aproximación o modelamiento se puede realizar a partir de la información a censada a 30 rpm, se utilizan métodos Splines cúbicos y por medio de series de Fourier.

### **MODELO NO PARAMÉTRICO – SPLINES CÚBICOS NATURALES**

El primer paso en el ajuste del modelo fue hacer una prueba de hipótesis sobre la igualdad de curvas a diferentes revoluciones, para este objetivo se define la función Spline, donde la función  $s : [a, b]$  → R es una función spline (o un spline) de grado p con nodos  $t_1, ..., t_k$ si se verifica lo siguiente:

- 1.  $a < t1 < ... < t$  k  $b$  por notación,  $a = t0$  y  $b = tk + 1$
- 2. En cada intervalo  $[tj, tj + 1], j = 0, ..., k. s(x)$  es un polinomio de grado  $p$  (o inferior).
- 3. La función  $s(x)$  tiene (p1) derivadas continuas en [a, b] (es decir, los polinomios que definen la función s(x) en los intervalos  $[tj1, tj]$  y  $[tj, tj + 1]$  enlazan bien en  $tj$ .

Los splines cúbicos, son polinomios de grado 3 que en los nodos<sup>19</sup> son continuos con primera y segunda deriva continua.

Definición (Splines naturales): Se dice que un spline de grado p es natural si p es impar,  $p = 2l_1$  con  $l \leq 2$ , y satisface que (ver ecuación ).

$$
s^{(l+j)}(a) = s^{(l+j)}(b) = 0, j = 0, 1, ..., l1
$$
\n(28)

En nuestro caso particular  $p = 3$ , luego las 4 restricciones que se deben verificar son:

$$
s''(a) = s''(b) = 0, s'''(a) = s'''(b) = 0 \tag{29}
$$

Finalmente, el modelo estimado por splines cúbicos, que presentaba un excelente ajuste, no cumplía con las propiedades de parsimonia, lo cual lo convertía en un modelo no tan eficiente. El modelo ajustado fue:

Sea  $\{s1(x), ..., sn(x)\}\$ una base de  $N[p; a, x1, ..., xn, b]$ .  $Si s(x) \in N[p; a, x1, ..., xn, b]$ entonces

$$
s(x) = \sum_{j=1}^{n} \alpha_j s_j(x)
$$
 (30)

Cada estricción que  $s(x)$  debe cumplir para interpolar los datos,  $s(x_i) = y_i$ , es una restricción lineal en los coeficientes  $\alpha_j.$ 

Tenemos un sistema de  $n$  ecuaciones lineales con n incógnitas  $(\alpha_j, j~=~1,\ldots, n).$  La matriz de coeficientes de este sistema es:

$$
(s_j(x_i)), i = 1,...,n, j = 1,...,n
$$
 (31)

Donde, para un segmento k del modelo, la ecuación queda determinada por (Quesada, 2000) [58]

<sup>&</sup>lt;sup>19</sup> Punto en el que dos segmentos de una curva se interceptan

$$
sk(z) = \left[ \frac{\alpha k}{6} \frac{(x_k + 1 - z)^3}{h_k} - h_k(x_k + 1 - z) \right] + \frac{\alpha k + 1}{6} \left[ \frac{(x_k + 1 - z)^3}{h_k} - h_k(z - x_k) \right]
$$
  
+  $y_k [x_k + 1 h_k - z] + y_k + 1 \frac{[z - x_k]}{h_k}$  (32)

Para  $k = 0, 1, ..., n - 1$ . Con  $h_k = x_k + 1 - x_k$ .

En nuestro caso se definen vectores de coeficientes y knots respectivamente. El proceso de estimación del modelo se hizo con ayuda de la librería del sofware R smooth.spline{stats} (ver anexo [0](#page-120-0) para más detalles del código en R utilizado).

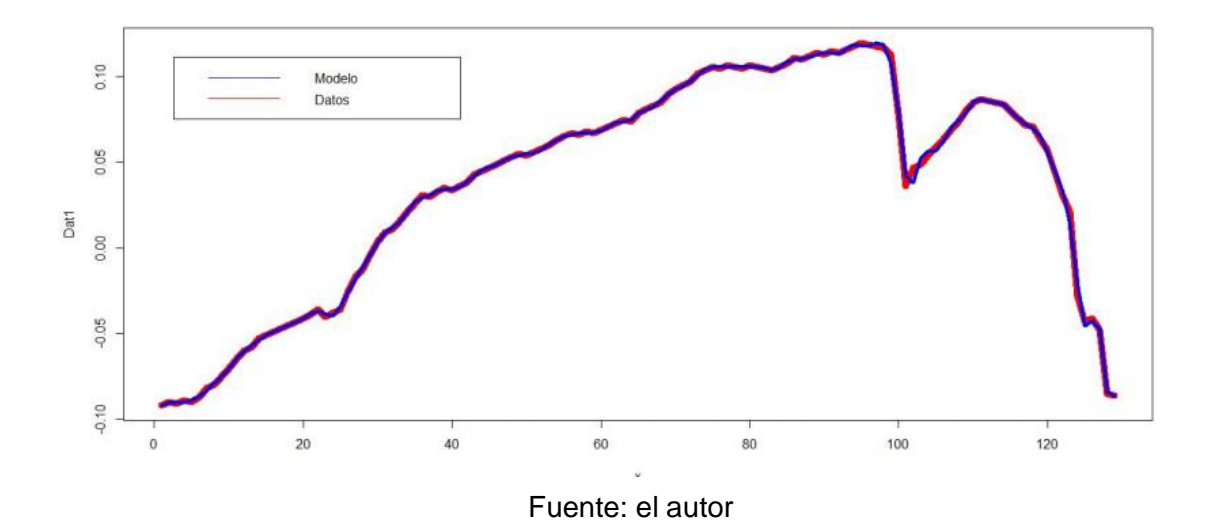

Ilustración 5-4 Modelo de Splines cúbicos

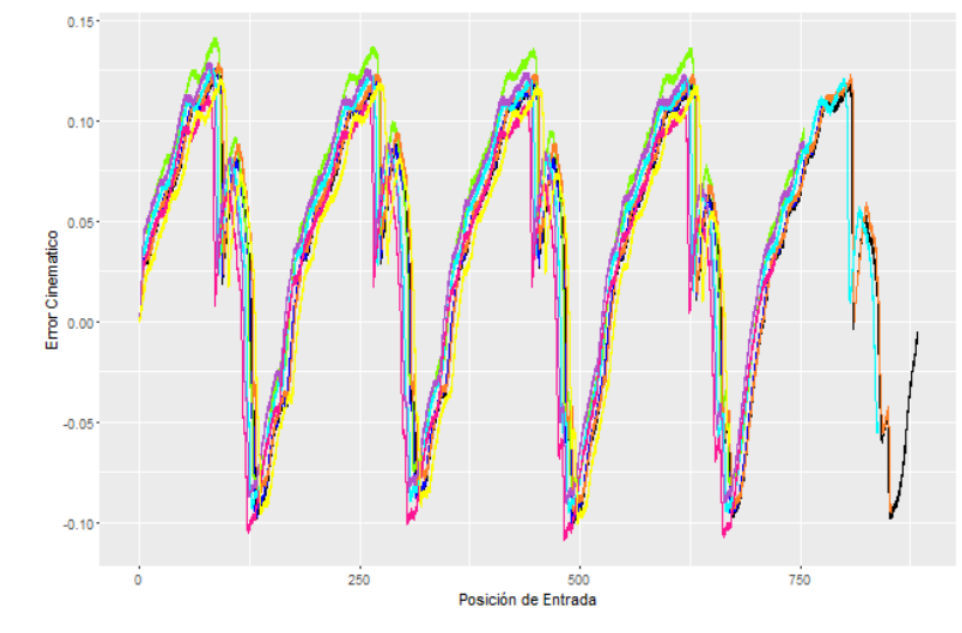

Ilustración 5-5 Curvas del error cinemático a distintas velocidades.

Fuente: el autor

# **E. : Tabla valor critico de F**[45]

 $\overline{\phantom{0}}$ 

<span id="page-120-0"></span>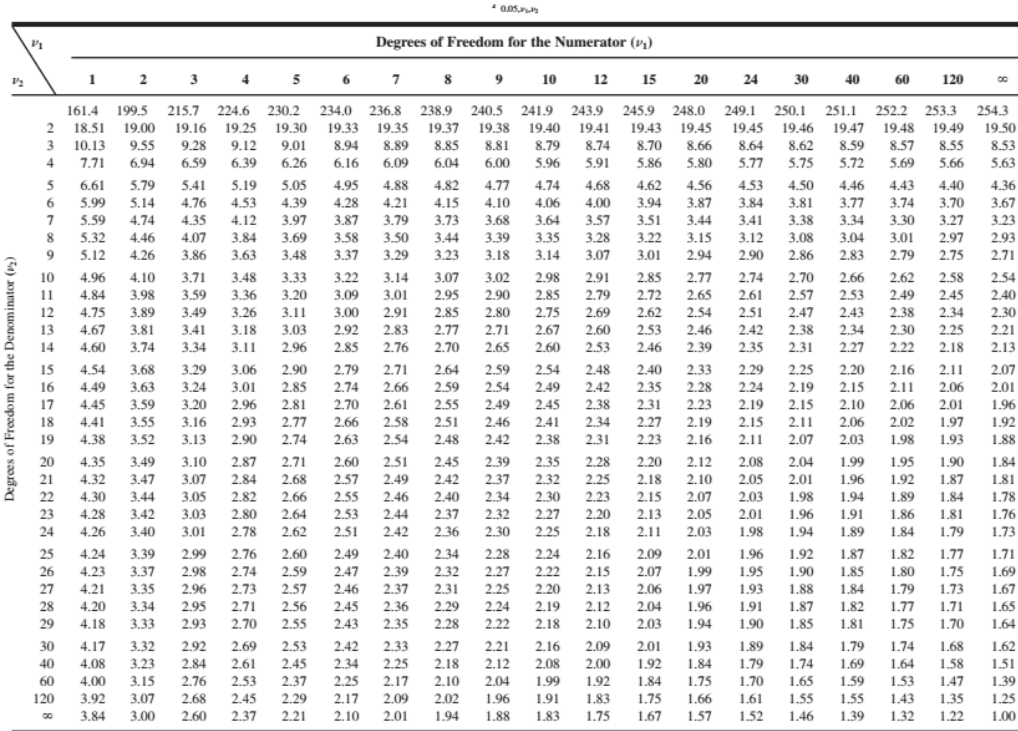

## **F. Anexo**

### Tabla 5-1 valores de resonancia recomendados para distintas aplicaciones[44]

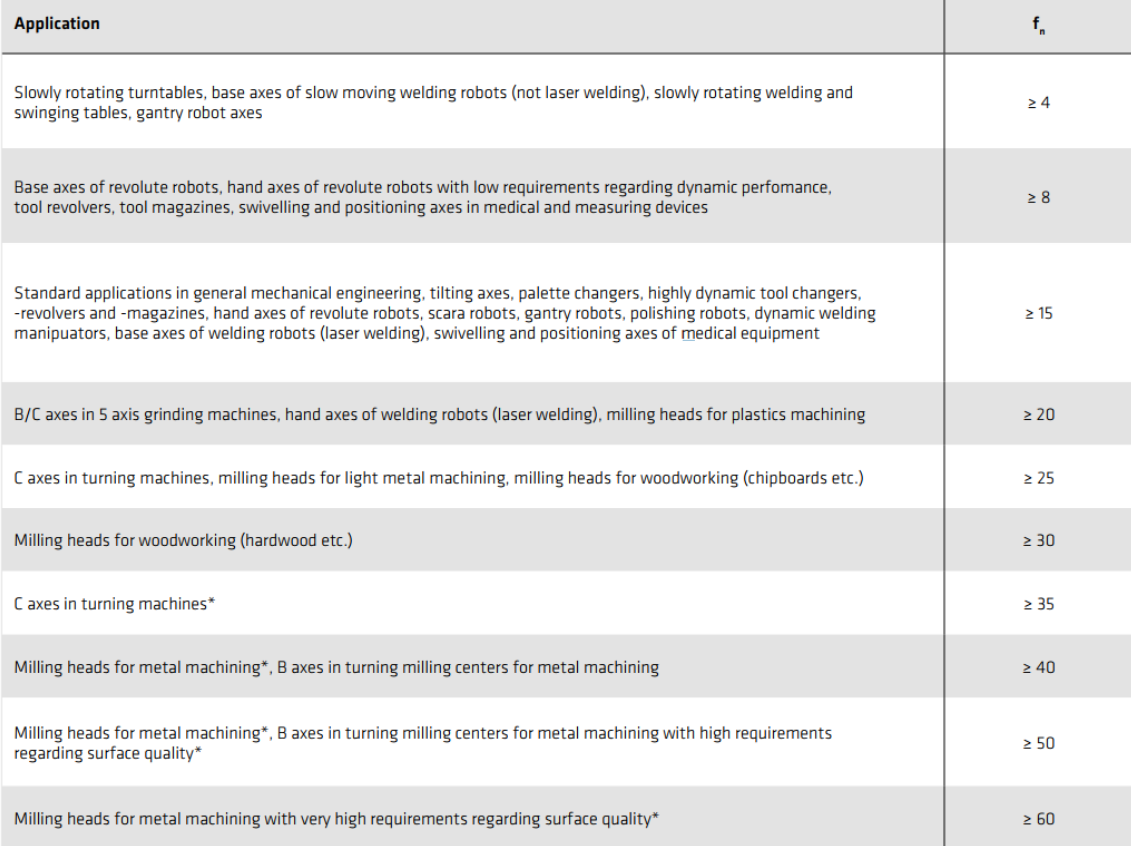

\* Depending on the application, a secondary gear stage may be useful. Please contact Harmonic Drive AG for more information.

Fuente: [1] Harmonic Drive, "Engineering Data CPL-2A Components Sets," 2014.

## **G. Anexo: código R para el modelamiento del error cinemático**

```
##
```
#Script Final-Modelamiento del error cinematico-Caso 1 #Consultoria estadística ## library(RColorBrewer) library(combinat)

#Datos para todas las velocidades data<-read.csv("rpm.csv",header=T,sep=";",dec=",")

```
#Rellena NA con 0
```
data[is.na(data)]<-0

#Arreglo y separación de datos

#Datos para cada velocidad

#10

 $data10<-data[,c(1,2)]$ data10<-unique(data10) #Limpieza de duplicados for(i in 1:dim(data10)[1]) {  $if(data10[i,1] == data10[i+1,1])$  { data10<-data10[-i,] } }

```
#20
data20 < -data[, c(3,4)]data20<-unique(data20)
#Limpieza de duplicados
for(i in 1:dim(data20)[1])
{
 if(data20[i,1] == data20[i+1,1]) {
   data20<-data20[-i,]
 }
}
#30
data30 <- data[c(5,6)]
```
data30<-unique(data30) #Limpieza de duplicados for(i in 1:dim(data30)[1]) {  $if(data30[i,1] == data30[i+1,1])$  { data30<-data30[-i,]

```
 }
}
```

```
#40
data40 <- data[,c(7,8)]
data40<-unique(data40)
#Limpieza de duplicados
for(i in 1:dim(data40)[1])
{
 if(data40[i,1] == data40[i+1,1]) {
   data40<-data40[-i,]
  }
}
#50
data50<-data[,c(9,10)]
data50<-unique(data10)
#Limpieza de duplicados
for(i in 1:dim(data50)[1])
{
 if(data50[i,1] == data50[i+1,1]) {
   data50<-data50[-i,]
  }
}
#60
data60<-data[,c(11,12)]
data60<-unique(data60)
#Limpieza de duplicados
for(i in 1:dim(data60)[1])
{
 if(data60[i,1] == data60[i+1,1]) {
   data60<-data60[-i,]
  }
}
#70
data70<-data[,c(13,14)]
data70<-unique(data70)
#Limpieza de duplicados
for(i in 1:dim(data70)[1])
{
  if(data70[i,1] == data70[i+1,1])
  {
   data70<-data70[-i,]
  }
}
#80
data80<-data[,c(15,16)]
data80<-unique(data80)
#Limpieza de duplicados
for(i in 1:dim(data80)[1])
{
 if(data80[i,1] == data80[i+1,1]) {
   data80<-data80[-i,]
  }
}
#100
data100<-data[,c(17,18)]
data100<-unique(data100)
#Limpieza de duplicados
for(i in 1:dim(data100)[1])
```

```
{
 if(data100[i,1] == data100[i+1,1]) {
   data100<-data100[-i,]
 }
}
#######################
#Visualización de todo#
#######################
plot.ts(data20$P20,data20$E20,type="l",ylim=c(-0.20,0.15),col="gray")#1
lines(data10$P10,data10$E10,col="red")
lines(data30$P30,data30$E30,col="blue")
lines(data40$P40,data40$E40,col="purple")
lines(data50$P10,data50$E10,col="yellow")#1
lines(data60$P60,data60$E60,col="green")#2
lines(data70$P70,data70$E70,col="orange")
lines(data80$P80,data80$E80,col="pink")#2
lines(data100$P100,data100$E100,col=100)
```
################# #Datos funcionales ################## library(fda)

#Como acomodando el dataframe de functional data library(fda.usc) base1=as.data.frame(data20\$E20[3050:15200]) base2=as.data.frame(data10\$E10[3050:15200]) base3=as.data.frame(data30\$E30[3050:15200]) base4=as.data.frame(data40\$E40[3050:15200]) base5=as.data.frame(data50\$E10[3050:15200]) base6=as.data.frame(data60\$E60[3050:15200]) base7=as.data.frame(data70\$E70[3050:15200]) base8=as.data.frame(data80\$E80[3050:15200]) base9=as.data.frame(data100\$E100[3050:15200]) basejojo<-cbind(base1,base2,base3,base4,base5,base6,base7,base8,base9)

#Recorte de base por motivos computacionales basejojo <- basejojo[seq(1, nrow(basejojo), 2),] basejojo <- basejojo[seq(1, nrow(basejojo), 2),] basejojo <- basejojo[seq(1, nrow(basejojo), 2),] basejojo <- basejojo[seq(1, nrow(basejojo), 2),]

#Base fda baseyofdata<-fdata(t(basejojo))

#Estos son los datos plot.fdata(baseyofdata)

#ANOVA de datos funcionales

res=anova.onefactor(baseyofdata,as.factor(c("a","b","c")),nboot=20,plot=TRUE)

res

#Recusivo bajo permutaciones (No es necesario correrlo, muy pesado) #Evaluacion de todas las posibles combinaciones #k<-vector() #ds<-permn((as.character(c("a","b","c","a","b","c","a","b","c")))) #ds #for(i in 1:362880) #{

#res=anova.onefactor(baseyofdata,as.factor(ds[[i]]),nboot=20,plot=FALSE) #k[i]<-round(res\$pvalue,5) #} #k<-sort(k)

#Obtencion de la curva mas profunda  $fmd = depth.FM(baseyofdata, draw=T)$ depth.FM(baseyofdata,draw=T)

#Conversion a data.frame Dat<-as.data.frame(t(fmd\$median\$data))

#Curva más profunda plot.ts(Dat)

#################### #Igualdad de ciclos# ####################

library(sm) library(KernSmooth)

niveles=gl(2,255) x=seq(1,255,by=1) base1=as.data.frame(cbind(x,Dat[1:255,])) base2=as.data.frame(cbind(x,Dat[256:510,]))

#Ciclos centrales a comparar plot(base1\$x,base1\$V2,type="l",col="blue") lines(base2\$x,base2\$V2,type="l",col="red")

#Preparacion de datos base=rbind(base1,base2) base=cbind(niveles, base) base=as.data.frame(base)

#Escogencia de algunos puntos para ajustar la curva base <- base[seq(1, nrow(base), 2),] base <- base[seq(1, nrow(base), 2),] base <- base[seq(1, nrow(base), 2),]

#Igualdad de curvas no parametricas ancova1<-sm.ancova(base\$x, base\$V2, xlab="x", ylab="Respuesta", base\$niveles, model="equal",h=8)

############## #Modelo Final# ##############

#Sobre una velocidad se modela una campana de toda la curva por el efecto #Todo lo demas es replicable

#El modelo finalmente escogido es una curva de regresion segmentada polinomial #Por partes

xo<-seq(1,255,by=1) yo<-Dat\$FM.med[1:255]

datz<-cbind.data.frame(xo,yo)

plot(datz\$xo,datz\$yo,type="l")

#identify(datz\$xo, datz\$yo, labels = datz\$xo, plot=TRUE)

#Grafica de lo que se va a modelar

#Primero un modelo lineal por partes my.lm <- lm(yo ~ xo, data = datz) summary(my.lm)

library(segmented) library(ggplot2) #Ajuste de modelo segmentado my.seg <- segmented(my.lm,  $seg.Z = - xo,$ psi = list(xo = c(195,200, 220)))

#Resumen summary(my.seg)

#Segmentos my.seg\$psi

#

my.fitted <- fitted(my.seg) my.model <- data.frame("Posición de entrada" = datz\$xo, "Error Cinematico" = my.fitted)

#Grafica del modelo ajustado ggplot(my.model, aes(x = my.model\$Posición.de.entrada, y = my.model\$Error.Cinematico)) + geom\_line()

 $p \leq g$ gplot(datz, aes(x = xo, y = yo)) + geom\_line() + labs(x = "Posición de Entrada", y = "Error Cinematico")

p + geom\_line(data = my.model, aes(x = my.model\$Posición.de.entrada, y = my.model\$Error.Cinematico), colour = "tomato")

#### ####### #Polinomio de segundo grado por partes

my.lm  $\lt$ - lm(yo  $\lt$  poly(xo,2), data = datz) summary(my.lm)

library(segmented) #Ajuste de modelo segmentado my.seg <- segmented(my.lm,  $seg.Z = -xo*xo$ ,  $psi = list(xo = c(195, 200, 205))$ 

#Resumen summary(my.seg)

#Segmentos my.seg\$psi

#

my.fitted <- fitted(my.seg) my.model <- data.frame("Posición de entrada" = datz\$xo, "Error Cinematico" = my.fitted)

#Grafica del modelo ajustado  $ggplot(my_model, aes(x = my_model$ \$Posición.de.entrada,  $y = my_model$ SError.Cinematico)) + geom\_line()

p + geom\_line(data = my.model, aes(x = my.model\$Posición.de.entrada, y = my.model\$Error.Cinematico), colour = "tomato")

#Modelo segmentado a mano

q<-lm(yo[1:196]~poly(xo[1:196],2))

my.fit1  $\lt$ - fitted(q)

```
my.modl1 <- data.frame("Posición de entrada" = datz$xo[1:196], "Error Cinematico" = my.fit1)
```
g1<-geom\_line(data = my.modl1, aes(x = my.modl1\$Posición.de.entrada, y = my.modl1\$Error.Cinematico), colour = "blue")

##

e<-lm(yo[196:203]~poly(xo[196:203],1))

my.fit12 <- fitted(e) my.modl12 <- data.frame("Posición de entrada" = datz\$xo[196:203], "Error Cinematico" = my.fit12)

g2<-geom\_line(data = my.modl12, aes(x = my.modl12\$Posición.de.entrada, y = my.modl12\$Error.Cinematico), colour = "green")

##

k<-lm(yo[202:255]~poly(xo[202:255],2))

my.fit <- fitted(k) my.modl <- data.frame("Posición de entrada" = datz\$xo[202:255], "Error Cinematico" = my.fit)

#Grafica del modelo ajustado ggplot(my.modl, aes(x = my.modl\$Posición.de.entrada, y = my.modl\$Error.Cinematico)) + geom\_line()

p + g1 + g2 + geom\_line(data = my.modl, aes(x = my.modl\$Posición.de.entrada, y = my.modl\$Error.Cinematico), colour = "tomato")

summary(q) #Para 1<x<195 summary(e) #Para 196<x<201 summary(k) #Para 202<x<255

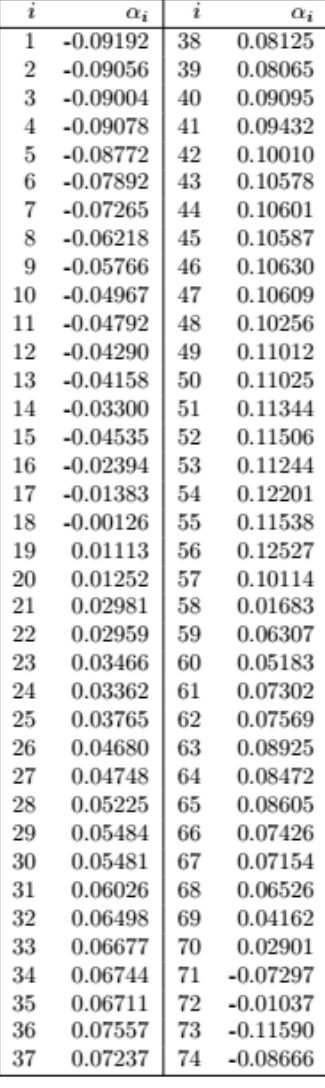

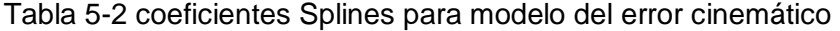

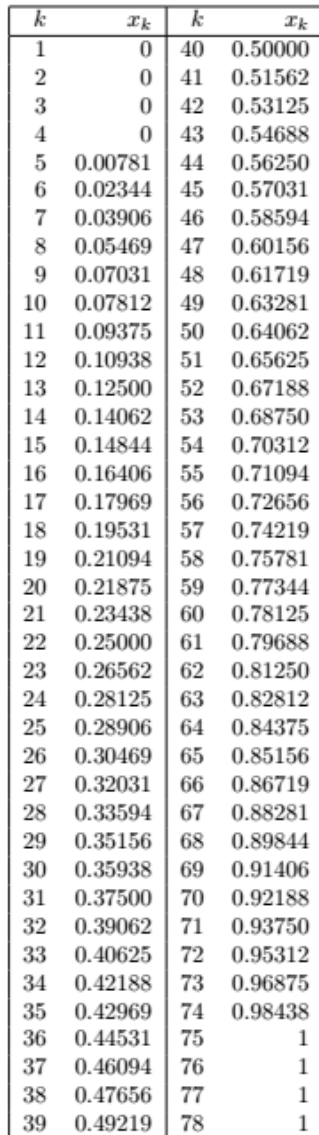

## **H. Anexo: Perfil de diente S**

Una transmisión armónica comercial utiliza un perfil de diente único para optimizar el acoplamiento o "*meshing*". A diferencia de los perfiles de dientes involuta, usados en transmisiones mecánicas convencionales. El perfil del diente usado en las transmisiones armónicas es tipo S o "*S Tooth*" permite que cerca de un 30% del número total de dientes estén en contacto al mismo tiempo.

Adicionalmente, el perfil de diente S elimina la concentración de esfuerzos por la deformación provocada en la raíz del diente efecto causado por el movimiento del generador de ondas. En la [Ilustración 5-6](#page-129-0) se muestra la progresión del acoplamiento del diente del flexible cuando se engrana con los dientes de la corona fija. Nótese que este no entra en contacto con la parte inferior de la corona.

<span id="page-129-0"></span>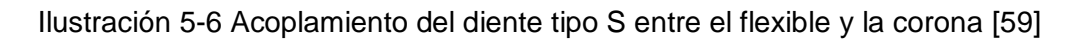

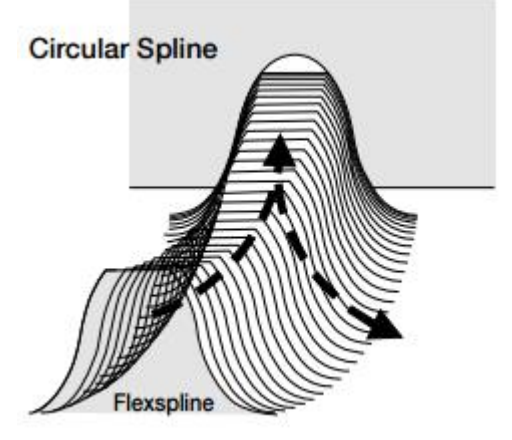

Fuente: Precision. Actuators. Gearheads. Gearing Components.

En contraste con la transmisión armónica comercial el prototipo 4 fue diseñado usados perfiles involuta los cuales si entran en contacto con su homólogo hembra. Este análisis plantea una hipótesis la cual ayudaría a entender el efecto de estos esfuerzos en el error cinemático, para investigaciones futuras.